# 高速化推進研究活動報告 第8号

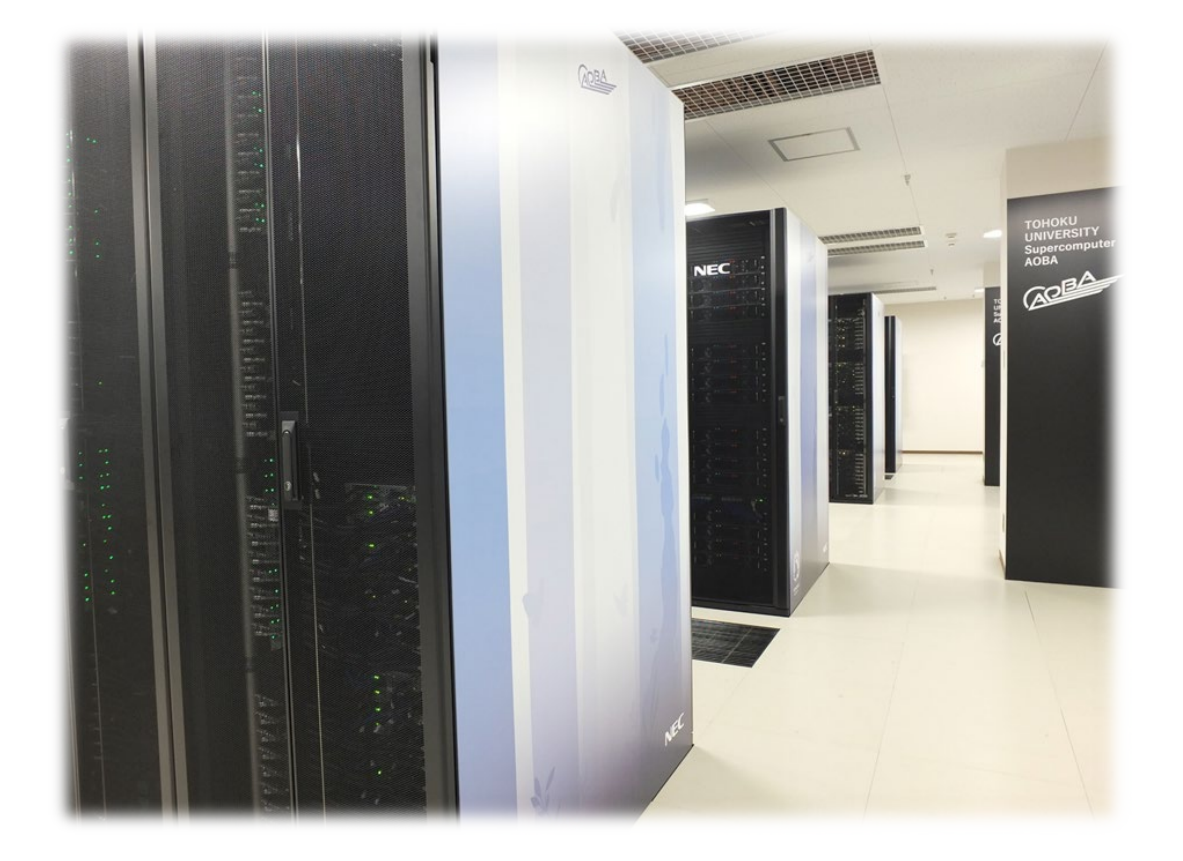

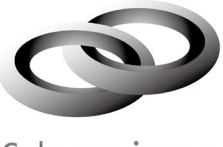

Cyberscience<br>Center

東北大学サイバーサイエンスセンター

# 高速化推進研究活動報告 第 8 号

# 目次

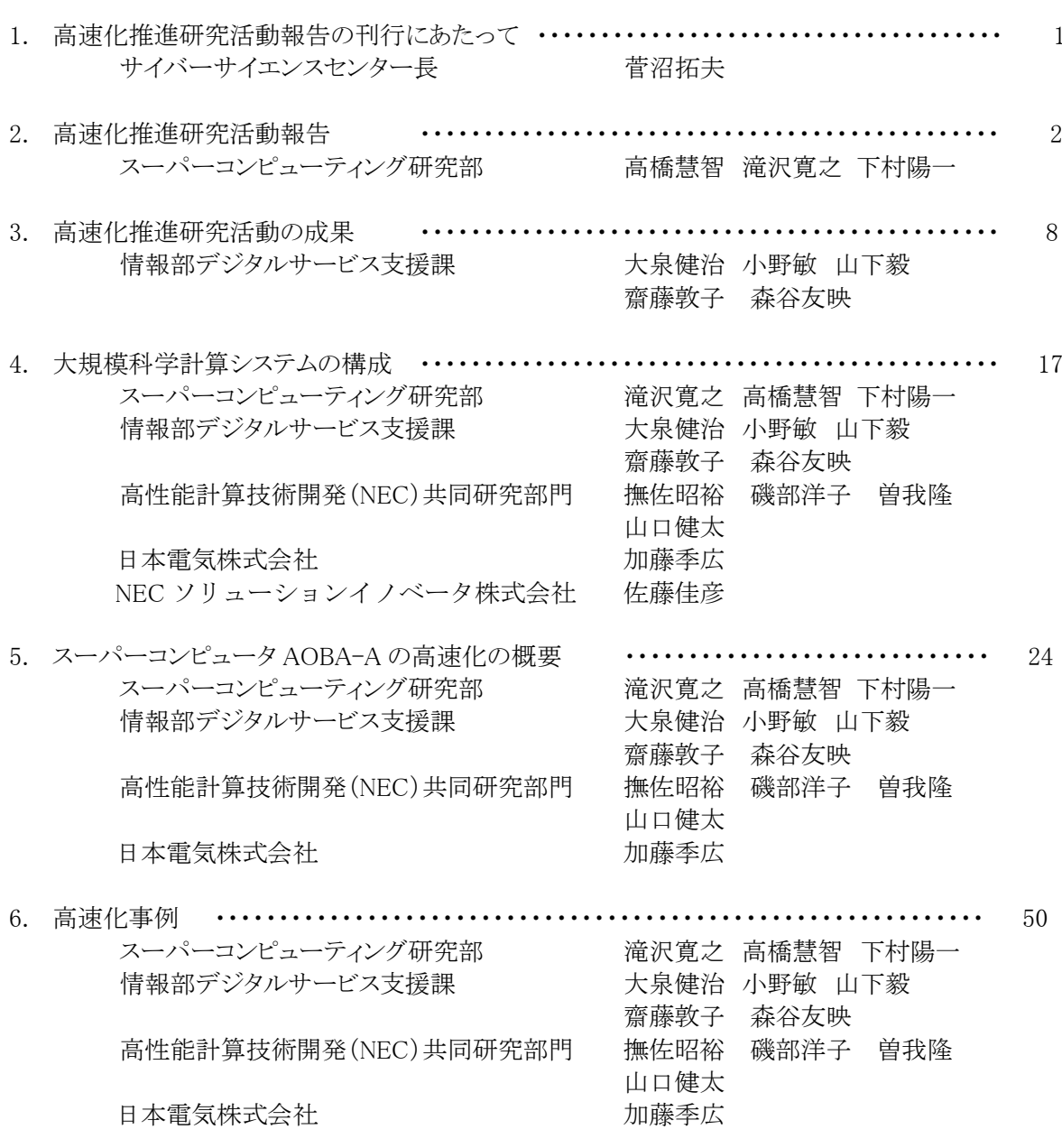

# 1. 高速化推進研究活動報告の刊行にあたって

サイバーサイエンスセンター長 菅沼拓夫

東北大学サイバーサイエンスセンターは,全国共同利用施設として 1969 年に設置された東北大学大 型計算機センターを起源としています.本センターの目的は「最先端かつ世界最大級のコンピュータシス テムの導入と利用環境の構築」であり,設立以来,半世紀以上にわたって最新鋭のコンピュータ利用環 境を全国の研究者に提供してきました.

計算機の揺籃期には,大型計算機センター,計算機メーカ,利用者が一体となってコンピュータのハ ードウェア,ソフトウェア,プログラミング言語等が開発されました.また,これら最先端の機器や技術を使 いこなすために,上記 3 者が協力して利用環境を整備し,さらに分かりやすいマニュアルの作成やプログ ラミング相談,講習会等で利用技術等の普及に努めてきました.本センターは,3 者によって高速化を推 進することを目的とした研究会を 1997 年 9 月に立ち上げ,それ以降,高性能計算に関する共同研究を 精力的に進めてきました.さらには,2014 年に高性能計算技術開発(NEC)共同研究部門を新設し,本セ ンター利用者にとって真に役立つ学術情報基盤の整備・運用・研究開発に取り組んでまいりました.

本センターを取り巻く環境は時代とともに大きく変化しています.2007 年の最先端研究施設共用イノベ ーション事業による民間企業の利用開始,2010 年の学際大規模情報基盤共同利用・共同研究 (JHPCN) 拠点認定,および JHPCN 共同研究課題の実施,2012 年の High Performance Computing Infrastructure (HPCI)への資源提供の開始等を経て,その役割が大きく拡大しました.さらには大規模計 算システムの利用目的の多様化も進み,従来からの数値シミュレーションに加えて,大規模データ処理 や機械学習等の用途でも当たり前のように使われるようになっています. 東北大学青葉山キャンパスの直 近に建設された 3GeV 高輝度放射光施設 NanoTerasu が 2024 年度から運用を開始し,そこで生じる大 量なデータを蓄積・解析する役割も求められています.常に最新・最先端のシステムを運用してその高度 利用技術を利用者に提供し続けるという本センターの使命を果たし続けるために,今後も利用支援や共 同研究を精力的かつ継続的に取り組んでまいります.

今回お届けする「高速化推進研究活動報告第 8 号」は,本センターにおける利用支援や共同研究等 の活動の成果をまとめたもので, 2018 年度から 2022 年度までの成果が収録されています. 本報告書を 通じて,本センターのこれまでの活動内容についてご理解いただくとともに,皆様のプログラムの高速化 の一助になれば幸甚です.

最後に,本センターとの共同研究に積極的に参加し,目覚ましい成果を挙げていただいた本センター 利用者各位,日ごろからご支援いただく文部科学省および HPCI コンソーシアムの関係各位,および日 本電気株式会社に厚くお礼申し上げます.

# 2. 高速化推進研究活動報告

スーパーコンピューティング研究部 高橋慧智 滝沢寛之 下村陽一

#### 2.1. はじめに

現在,スーパーコンピュータは多様な科学技術分野・学術分野において,研究・開発を加速する計算 基盤としてだけでなく,気象予測,洪水被害予測,津波浸水被害予測など,われわれの安全・安心な暮 らしを支える社会基盤としても重要な役割を担っている.その結果,高い演算性能に対する要求は留まる ことを知らず,これらのニーズに応えるべく,サイバーサイエンスセンターは提供計算資源とそのサービス の質の向上に努めている. 一方, 近年のスーパーコンピュータは, メニーコア化, メモリ階層の深化, 異 種プロセッサ搭載の複合型システムの普及など,システムの大規模・複雑化が進み,スーパーコンピュー タの性能を引き出すためには,計算機科学の知識がすでに必要不可欠となっている.本センターでは, 1997年からスーパーコンピューティング研究部,高性能計算技術開発(NEC)共同研究部門,共同利用 支援係,共同研究支援係の計算機科学に関する知識と経験を計算科学者である利用者と共有するべく, 臨床学的な視点からプログラムの高速化技術と新しいシミュレーション技術開発に関する共同研究を推 進している.これらの共同研究を通して得られた知見を将来のシステム設計に反映させることで,利用者 にとって使い勝手の良いシステムの実現に向けた研究開発も行っている.本章では本センターにおける 高速化推進研究活動について述べる.

#### 2.2. 大規模科学計算システム

本センターでは,1986年に高性能計算センターとして活動を開始して以来,SX-1 (NEC製, 0.57GFlop/s) から一貫して、主力計算システムとしてベクトル型スーパーコンピュータを導入し、最先端 の学術研究を強力に支援,推進してきた.また、本センターは、全国共同利用型の情報基盤センターと してだけでは無く,2013年度からはフラグシップシステムを中核とする全国の基盤センター等の計算機資 源を連携した革新的ハイパフォーマンス・コンピューティング・インフラ(HPCI)の構成機関として, HPCIシ ステムの構築と多様なユーザニーズに応える高性能計算環境の整備にも取り組んでいる.

高速化支援活動の詳細説明に先立ち,本センターの大規模科学計算システム AOBA の概要を述べ る.図 [2.2-1](#page-4-0) に大規模科学計算システムを示す.AOBA は AOBA-S,AOBA-A および AOBA-B の 3 つ のサブシステムから構成される. AOBA-S (504 ノード, 21.05PFlop/s, 504TB) は 2023 年 8 月より本格 運用されており,NEC 製 SX-Aurora TSUBASA ベクトル型スーパーコンピュータを採用している. AOBA-A および AOBA-B はいずれも 2020 年 10 月に運用開始しており, AOBA-A (72 ノード, 1.48PFlop/s,45TB) は AOBA-S と同じく SX-Aurora TSUBASA を採用している. AOBA-B (68 ノード, 278.5TFlop/s,17TB) は NEC 製 LX406Rz-2 スカラ型並列コンピュータである.主力システムはその規模 が示すとおり AOBA-S であり,主にユーザが自ら開発した大規模シミュレーションコードの実行を担って いる.一方,ベクトル型アーキテクチャに適さないアプリケーションや,汎用・商用のアプリケーションの実 行にはAOBA-Bが活用される.AOBA-Bには,ポスト処理等のためにスカラ型並列コンピュータと密に連 携が必要なアプリケーションのために,小規模なベクトル型スーパーコンピュータである AOBA-A が付随 している.

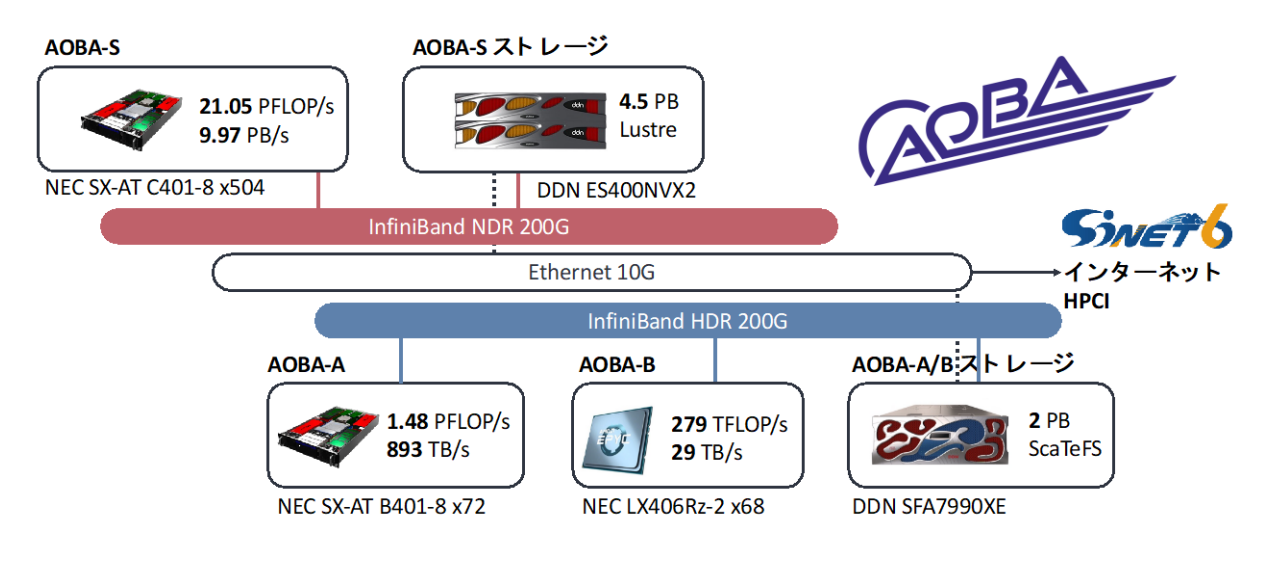

図 2.2-1 本センターの大規模科学計算システム

<span id="page-4-0"></span>各サブシステムの概要は次の通りである.AOBA-S は 504 ノードの SX-Aurora TSUBASA システムから 構成され,各ノードは 8 基の第 3 世代 NEC 製ベクトルエンジンを搭載している.ベクトルエンジンは PCI Express カードとして実装されたベクトルプロセッサであり,1 基あたり 4.9TFlop/s の理論演算性能および 2.45TB/s のメモリ帯域幅を備える.ホスト側には,64 コアの AMD EPYC 7763 プロセッサおよび 256GB のメモリを備えている.AOBA-S サブシステムの理論演算性能は 21.05PFlop/s,総メモリバンド幅は 9.97PB/s,総メモリ容量は 504TB に達し,大規模シミュレーションを可能にしている.ノード間は InfiniBand NDR インターコネクトによって相互接続しており,同インターコネクトには 4.5PB の Lustre スト レージも接続されている.

AOBA-A は 72 ノードの SX-Aurora TSUBASA システムであり,1 ノードあたり 8 基の第 2 世代ベクトル エンジンを搭載し,ホスト側には 24 コアの AMD EPYC 7402P プロセッサおよび 256GB のメモリを備えて いる.スカラ型並列コンピュータ AOBA-B は,64 コアの AMD EPYC 7702 プロセッサおよび 256GB のメ モリを搭載している. AOBA-A と B は InfiniBand HDR インターコネクトによって結合しており, AOBA-A で 得られたシミュレーション結果を AOBA-B で可視化するなど,ベクトルとスカラを連携させたワークフロー 処理を実現することが可能である.両サブシステムは 2PB の ScaTeFS ストレージを共有している.

#### 2.3. 高速化推進研究活動

本センターでは1997年より,ユーザアプリケーションの高精度化,大規模化の支援を目的とした共同研 究制度を施行している.計算科学を専門とする利用者と計算機科学を専門とするセンター教職員が連携 して,アプリケーションの高速化に取り組んでいる.また,本センターでは社会貢献の一環として,サイバ ーサイエンスセンター共同研究制度の他に,産学連携共同研究に基づく民間利用制度も実施しており, 学術分野のみならず産業のイノベーション創出にも貢献してきた.また,本センターは,全国共同利用型 の情報基盤センター群と連携して学際大規模情報基盤共同利用・共同研究拠点(JHPCN)を形成し, 2010年度にネットワーク型共同利用・共同研究拠点として文部科学大臣の認定を受け,超大規模計算 機と超大容量のストレージおよび超大容量ネットワークなどの情報基盤を用いてグランドチャレンジ的な 問題について,学際的な共同利用・共同研究を実施している.2013年度からは,フラグシップシステムを

中核とする全国の基盤センター等の計算機資源を連携した革新的ハイパフォーマンス・コンピューティン グ・インフラ(HPCI)資源提供機関としても活動しており,HPCI採択課題における共同研究を実施してい る.

図[2.3-1](#page-5-0)に各共同研究の対象領域を示す.サイバーサイエンスセンター共同研究は,研究室レベルか ら本センターに代表される情報基盤センターのスーパーコンピュータで実行されるシミュレーションコード を対象としており,JHPCN 共同研究はスーパーコンピュータを中心としたシミュレーション規模の研究課 題を対象としている.HPCI 公募研究はスーパーコンピュータ「富岳」に代表されるフラグシップシステム, もしくはそれに準ずる規模のシミュレーションコードを取り扱う課題である.

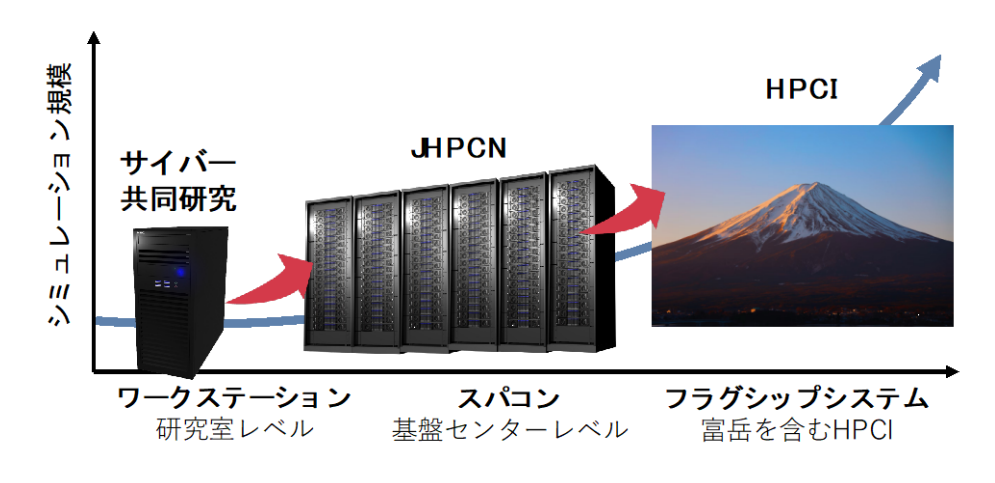

図 2.3-1 共同研究制度とシミュレーション規模

<span id="page-5-0"></span>図 [2.3-2](#page-5-1) に 1999 年から本センターで取り組んでいる共同研究数の推移を示す.この図を見ても分かる 通り,サイバーサイエンスセンター共同研究は恒常的に年 10 件程度実施されていることに加えて,近年, JHPCN,HPCI を介した共同研究数が増加していることが確認できる.これは,サイバーサイエンスセンタ ー共同研究を通してユーザアプリケーションが高度化・大規模化し,JHPCNあるいはHPCI採択課題へと ステップアップしているためであり、われわれの継続的な高速化支援活動が一定の成果を挙げていること がわかる.また,継続的な産学連携に基づく共同研究を実施し,その成果を広く社会に還元している.

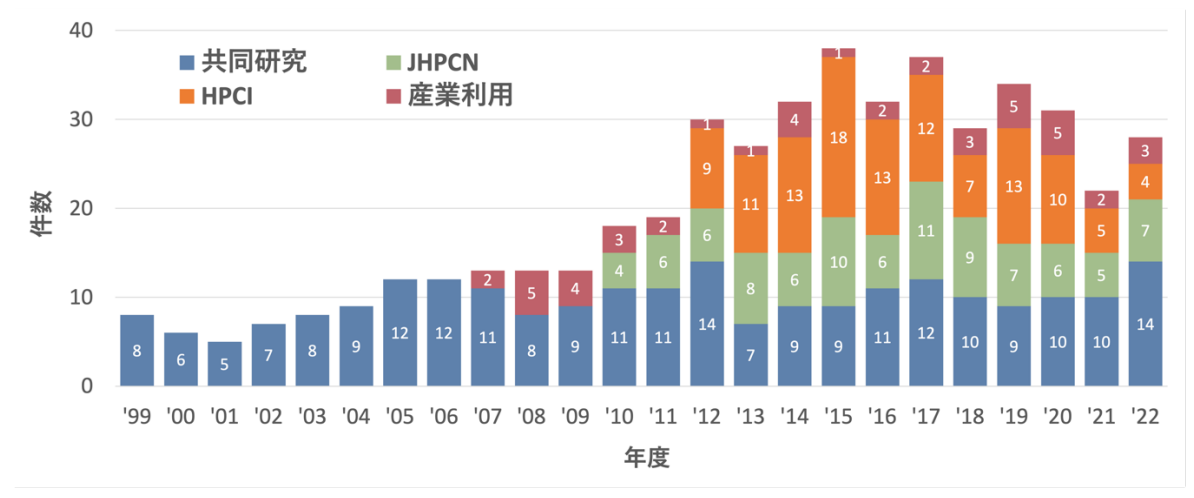

<span id="page-5-1"></span>図 2.3-2 共同研究数の推移

また,近年では科学研究のみならず,社会基盤としてスーパーコンピュータの在り方に関する検討も精 力的に進めている.東北大学災害科学国際研究所,NEC他と本センターの共同研究においては,津波 浸水被害予測システムの開発に成功した.図[2.3-3](#page-6-0)に示す本システムでは,地震情報の自動取得と津波 発生・伝播・浸水・被害予測,結果の可視化・配信をリアルタイムで行うことで,いつ津波が発生しても迅 速な浸水被害予測を可能にしている.また,本システムは内閣府総合防災情報システムの一機能として 採用され,南海トラフ地震への備えとして,鹿児島県から静岡県までの6,000kmの海岸線を対象に2018 年4月1日より実運用を開始しており,我が国の津波防災対策・対応の高度化と国土強靱化に貢献して いる.2022年度にはさらにシミュレーション領域を拡大し,太平洋側13,000kmおよび日本海側2,700kmの 計15,700kmの海岸線を対象としている.

三井共同建設コンサルタント株式会社との共同研究においては,水災害・リスクマネジメント国際セン ター (ICHARM) が開発した降雨流出氾濫モデル (Rainfall-Runoff-Inundation, RRI) モデルの高速化 および並列化に取り組んだ.RRIモデルは,従来のモデルでは独立に行われていた降雨による河川への 流出現象の解析と,流出による氾濫現象の解析を一体的に行い,精度の高い氾濫予測を可能にする. 一方,RRIモデルを広域に適用する場合,計算時間が大きな課題となっていた.本共同研究では, SX-Aurora TSUBASAを対象としてRRIモデルの高速化・並列化を実施し,大幅な高速化を実現した.本 成果は,リアルタイムの予測降雨データを元に河川の水位や氾濫量を予測する氾濫予測システムの開 発に活かされ,兵庫県をはじめとする導入自治体における水害対策に貢献している.

また,名古屋工業大学,日本気象協会と本センターの共同研究により,気象予報と人体の個体差を考 慮した熱中症リスク評価システムを開発した.近年,今後の超高齢化社会の到来と加速する地球温暖化 と相まって更なる搬送者数の上昇が予想されるなど,「熱中症」への取り組みが社会的関心事となってい る.開発した熱中症リスク評価システムは,組織数51,解像度1mmの人体モデルを用いて人体の体温変 化を気象(温度・湿度・日光照射量等),性別・年齢・体重・身長の違いによる体温上昇,発汗の相違など 工学・物理学的な見地から熱中症発症リスクを評価可能にしている.これら成果は,図[2.3-4](#page-7-0)に示す様に, 日本気象協会推進「熱中症ゼロへ」の公式サイトにて個人ごとの熱中症の危険度を簡易的に診断する 『熱中症セルフチェック』 (https://www.netsuzero.jp/selfcheck) を通して,熱中症低減に向けた啓発活 動に活用されている.

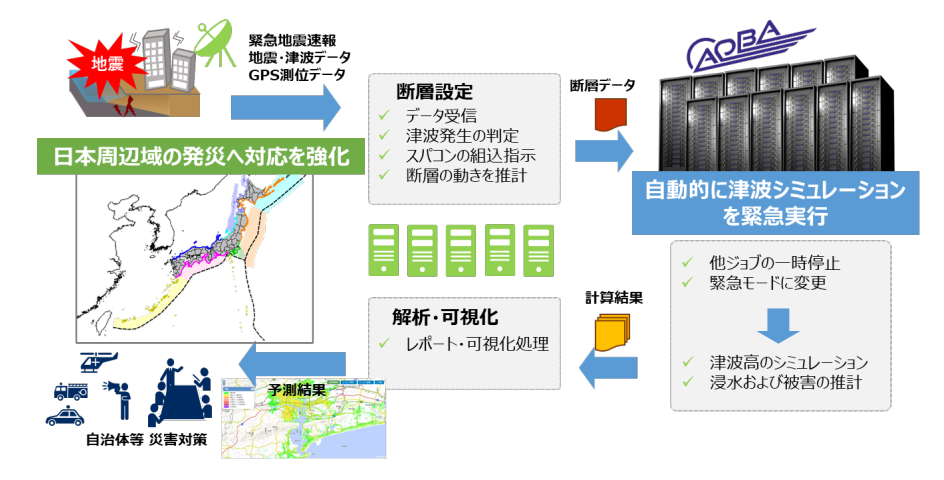

<span id="page-6-0"></span>図 2.3-3 津波浸水被害予測システム

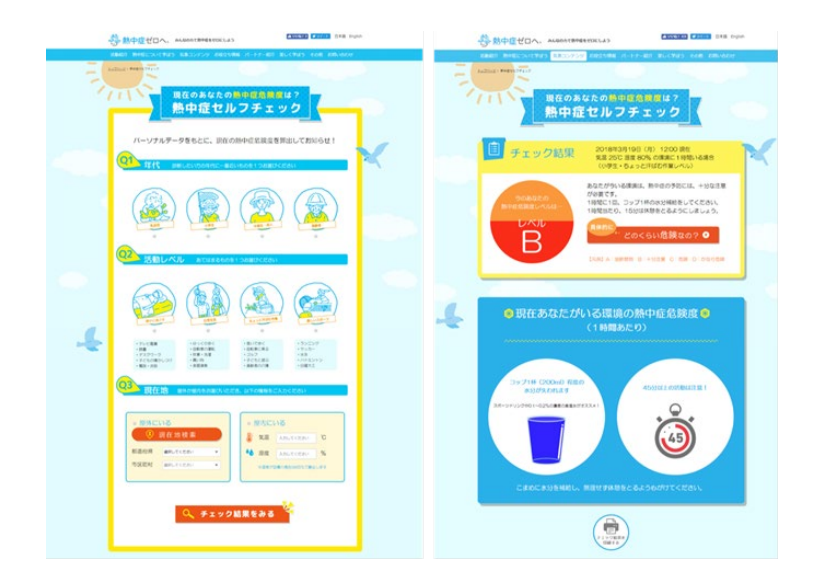

図 2.3-4 熱中症セルフチェック

#### <span id="page-7-0"></span>2.4. 大規模科学計算システムの研究開発

本センターでは,高速化支援活動を通して得られたアプリケーションに関する臨床学的知見を本セン ターで運用している大規模科学計算システムの設計にフィードバックさせるべく,高性能計算システム設 計に関する研究をマイクロアーキテクチャ,システムソフトウェアレベルの研究開発に精力的に取り組ん でいる.次期大規模科学計算システム開発の要素技術としては,次世代ベクトルプロセッサ・システムの 開発,高性能低消費電力を実現するメモリサブシステムに関する研究開発,再構成可能ハードウェアを 活用した科学技術計算,性能可搬性を支援するプログラミングモデル,高効率運用のためのジョブスケ ジューリング機構に関する研究を推進した.

これらの研究成果は,学術論文誌や,SC,ISC,COOL Chips 等のスーパーコンピュータや,コンピュ ータ設計に関する国際会議の論文として毎年発表しており,国内外から高く評価されている.また,スー パーコンピュータのシステムの運用に関しても,外気導入や室温管理機構の改善や,SX-Aurora TSUBASAが具備する低消費電力モードを適材適所で活用する技術の開発にも取り組み,高い稼働率, システムスループットを維持しながら,大幅な運用コストの削減を実現している.

あわせて2006年より,ドイツシュトゥットガルト計算センター (HLRS) と共同で毎年2回高性能計算に関 する国際ワークショップ (Workshop on Sustained Simulation Performance) の開催, SCや関連する国際 会議におけるブース展示(図[2.4-1\)](#page-8-0)において,本センターの研究活動の成果を国内外に発信している.

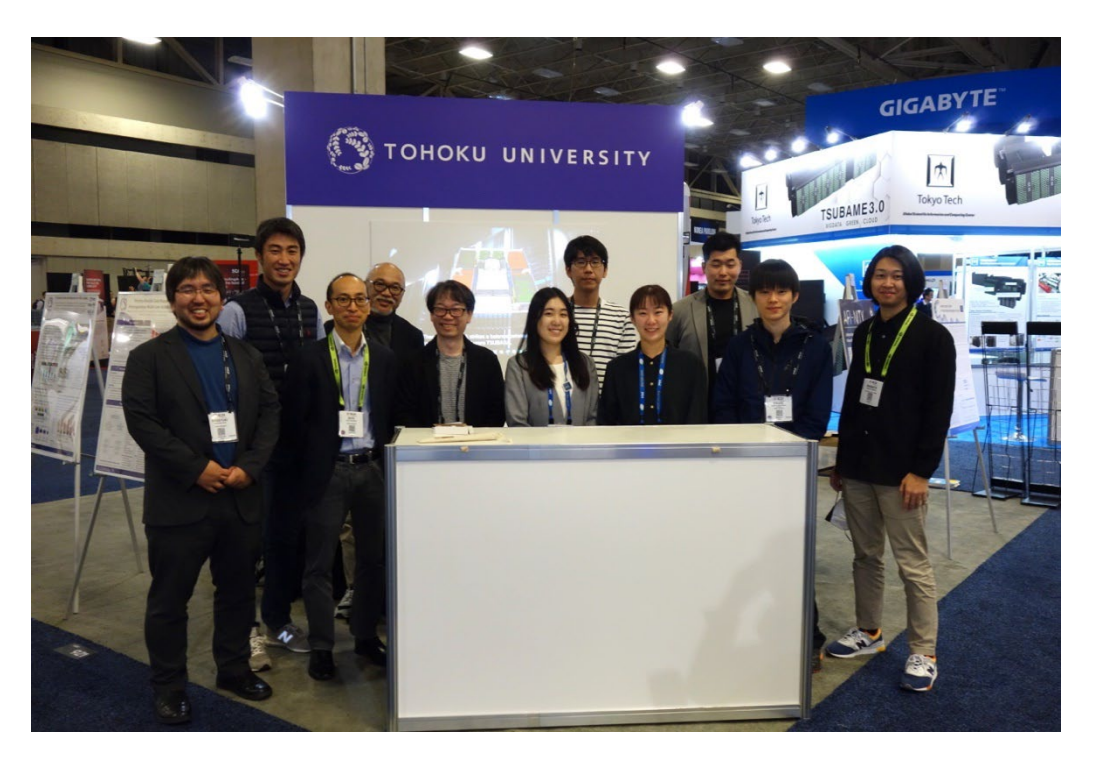

図 2.4-1 SC22 におけるブース展示

<span id="page-8-0"></span>これらの国内外で高く評価されている成果はいずれも,利用者・本センターの教職員・NEC の技術者 が密に連携した高速化支援体制・共同研究体制が礎になっている.特に,高速化支援を遂行するため には,研究目的はもちろんその内容,利用者プログラムの計算アルゴリズムとデータ構造も熟知する必要 がある.このために,利用者との打ち合わせを重ね,本研究に携わる者がこれらを理解し,大規模科学計 算システムに適したアルゴリズム,プログラミング,データ構造について提案し,ユーザである計算科学者 との共同研究を推進してきた.今後も将来の計算シミュレーションによるサイエンスの進歩,イノベーショ ンの創出を加速するためにも,高速化推進研究活動に真摯に取り組んでいく所存である.

#### 2.5. まとめ

本章では,1997年より取り組んでいる高速化推進活動の取り組みと成果について述べた.これらの 2018年12月から現在に至るまでの高速化推進研究活動報告については,本報告書第3章以降に詳細に 説明する.最後に本高速化推進研究活動は,利用者の協力なしには為し得ない.ここにあらためて感謝 の意を表する.

# 3. 高速化推進研究活動の成果

情報部デジタルサービス支援課 大泉健治 小野敏 山下毅 齋藤敦子 森谷友映

本センターのスーパーコンピュータシステムは, SX-ACE の運用を 2015 年2月に開始し, その後 2020 年 7 月末までサービスを行った.次いで 2020 年 10 月より AOBA-A(SX-Aurora TSUBASA)の運用を開 始し,2022 年 10 月には,計算機資源の増強としてクラウドサービス AOBA-C(AOBA-A と同機種)の提 供を開始し,2023 年 7 月までサービスを行った.

SX-ACE の本格的な運用の開始となる 2016 年度から 2017 年度にかけては,ジョブの実行ノード時間 が 100,000 を超える大規模・長時間ジョブの割合が増加する傾向にあったが,2018 年度以降ノード時間 が短いジョブ,すなわち小,中規模・短時間ジョブの割合が増加した.この傾向は AOBA-A の運用を開 始した 2020 年度から 2022 年度までについても同様であり,従来の SX シリーズでは運用期間の後半に なるほど実行ノード時間が大きくなる傾向,とは異なる状況であった.ジョブのノード時間分布について詳 しくは [3.2](#page-13-0) 節および [3.3](#page-14-0) 節に記述した.

利用者ジョブの実行ノード時間の傾向変化に伴い,24 時間以内の演算時間が指定されたジョブのア サインを優先的に行うなど,より効率的なシステムの利用のための運用方針の検討と実施を行っているが, ベクトル演算器を主とする SX システムを高効率に利用するために,ベクトル演算率と並列化率を可能な 限り高めることの重要性に変わりは無い.そのためにはコンパイラがコードの解析を基に自動で行うベクト ル化・最適化および並列化の機能を活用すると共に,更なる性能向上のためには利用者がプログラムの 高速化に積極的に関わる必要がある.そのため本センターでは 1997 年より現在まで継続して,利用者, センター教職員および計算機ベンダーが三者一体となった高速化支援活動を実施している.

以下では,2018 年度から 2022 年度までの高速化支援を行ったプログラムのうち,主なものについて概 略を述べる.

#### 3.1. 高速化推進研究活動(2018 年度~2022 年度)

高速化支援を行ったプログラムの主なものについて,表 [3.1-1](#page-10-0)に 2018年度(平成30年度),表 [3.1-2](#page-10-1) に2019年度(令和元年度),表 [3.1-3](#page-11-0)に2020年度(令和2年度),表 [3.1-4](#page-12-0)に2021年度(令和3年度), 表 [3.1-5](#page-12-1) に 2022 年度(令和 4 年度)の高速化支援による性能向上比と主な改善点を示す.

表中の性能向上比における演算性能は,ベクトル化促進,演算・メモリ性能最適化等による高速化前 後の演算時間比を示す.並列性能は,MPI 並列化,自動並列化の促進,演算の隠蔽,通信の最適化等 による高速化前後の演算時間比を示す.なお,並列化が未実施のプログラムの高速化を行った後,並列 化による高速化を実施したプログラムは,性能向上比の両欄に記載がある.

<span id="page-10-0"></span>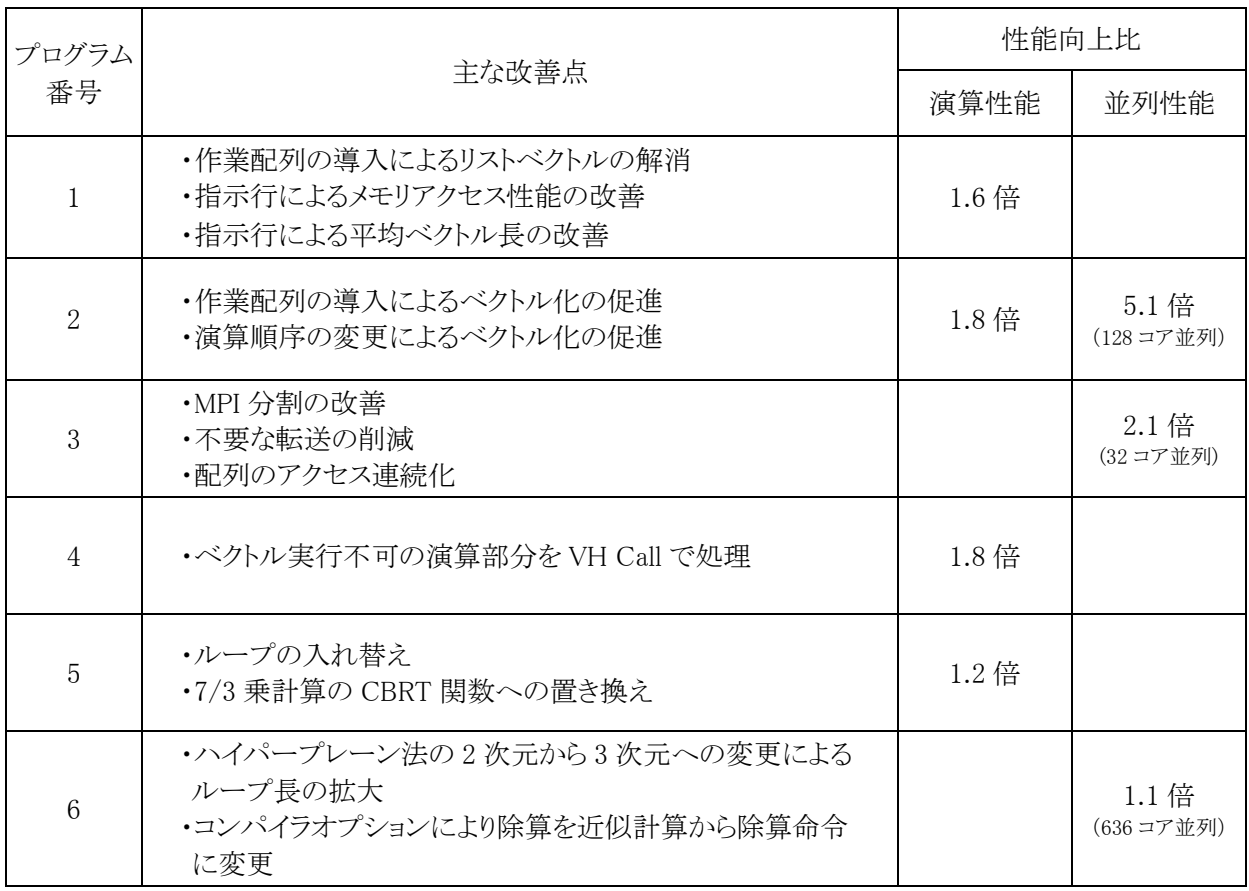

# 表 3.1-1 2018 年度(平成 30 年度)の高速化支援性能向上比

# 表 3.1-2 2019 年度(令和元年度)の高速化支援性能向上比

<span id="page-10-1"></span>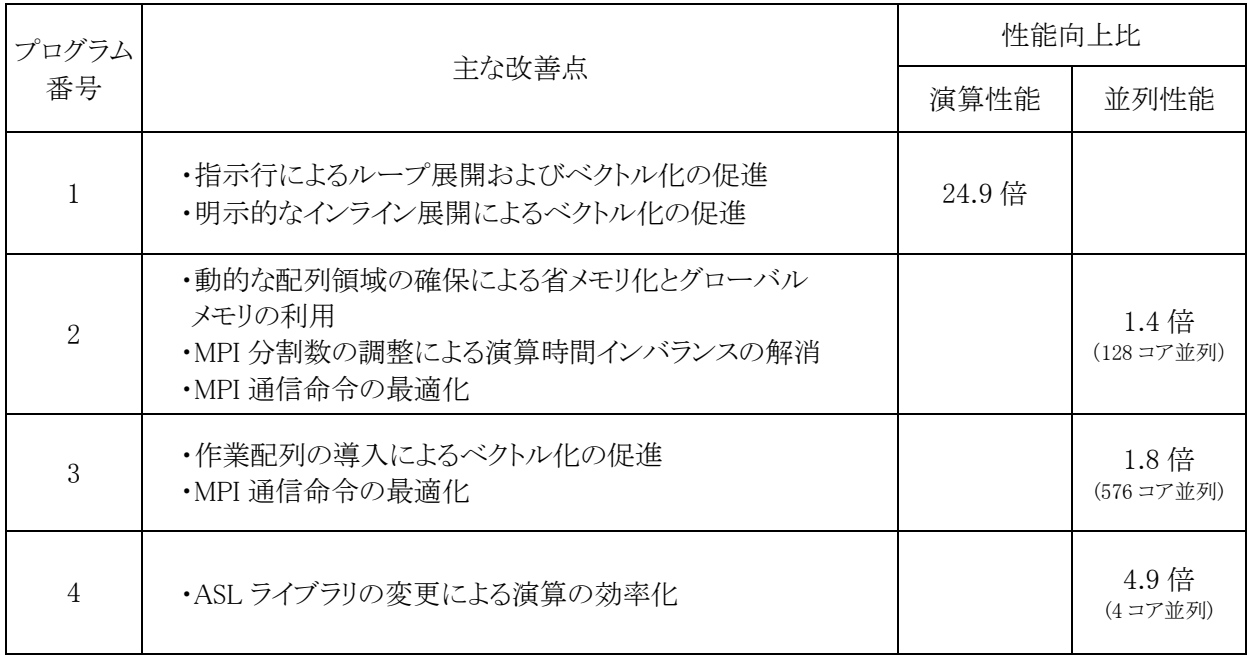

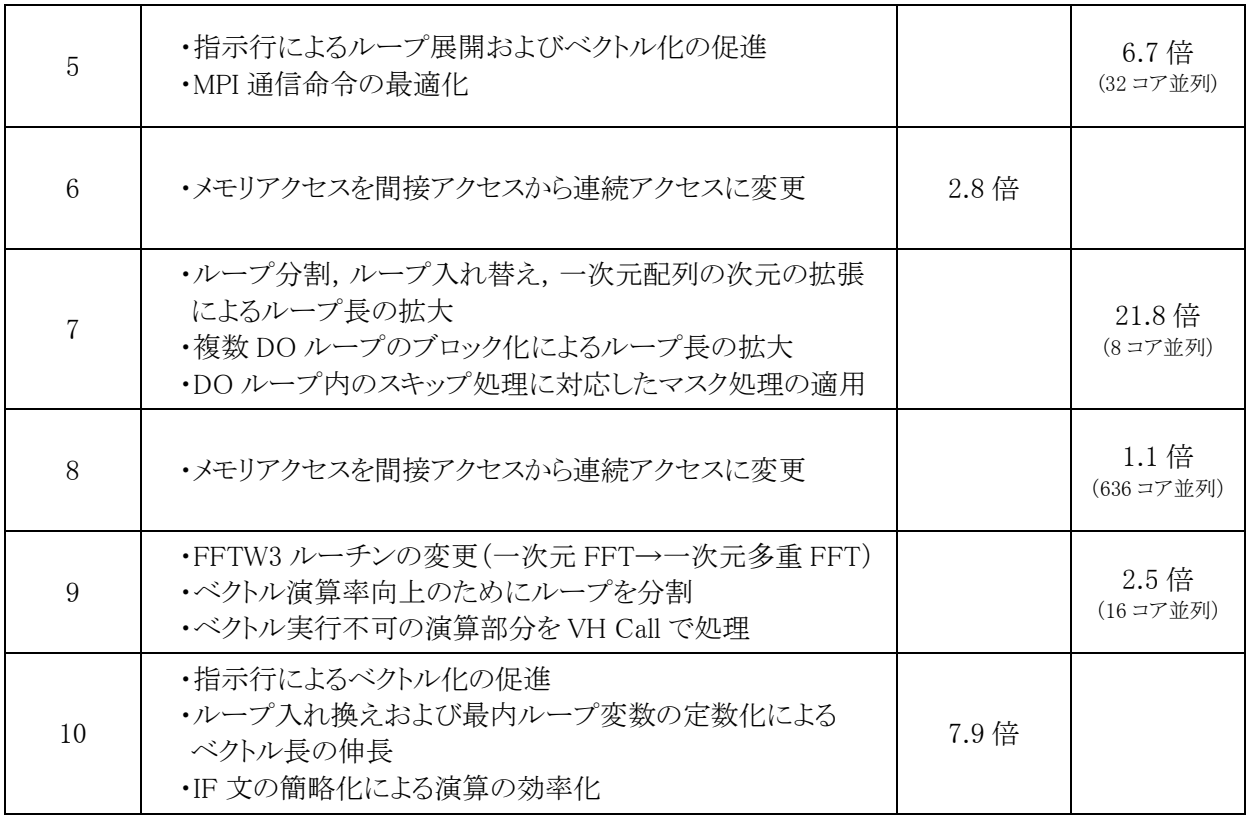

# 表 3.1-3 2020 年度(令和 2 年度)の高速化支援性能向上比

<span id="page-11-0"></span>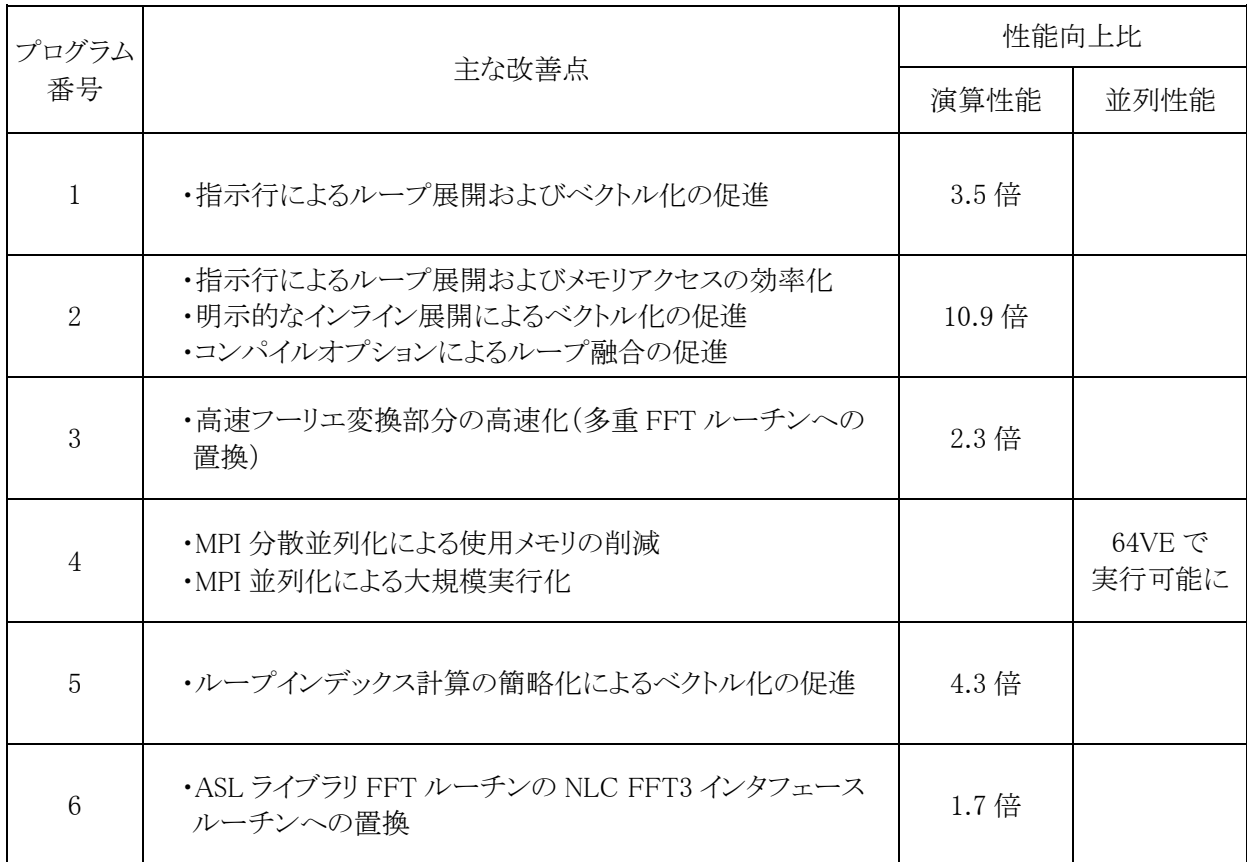

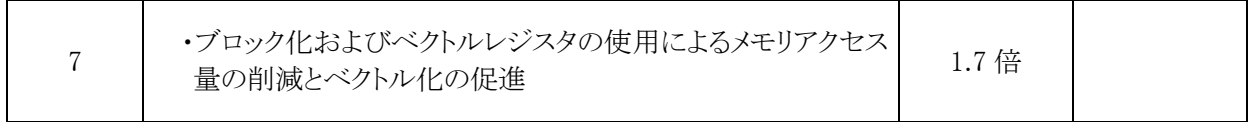

#### 表 3.1-4 2021 年度(令和 3 年度)の高速化支援性能向上比

<span id="page-12-0"></span>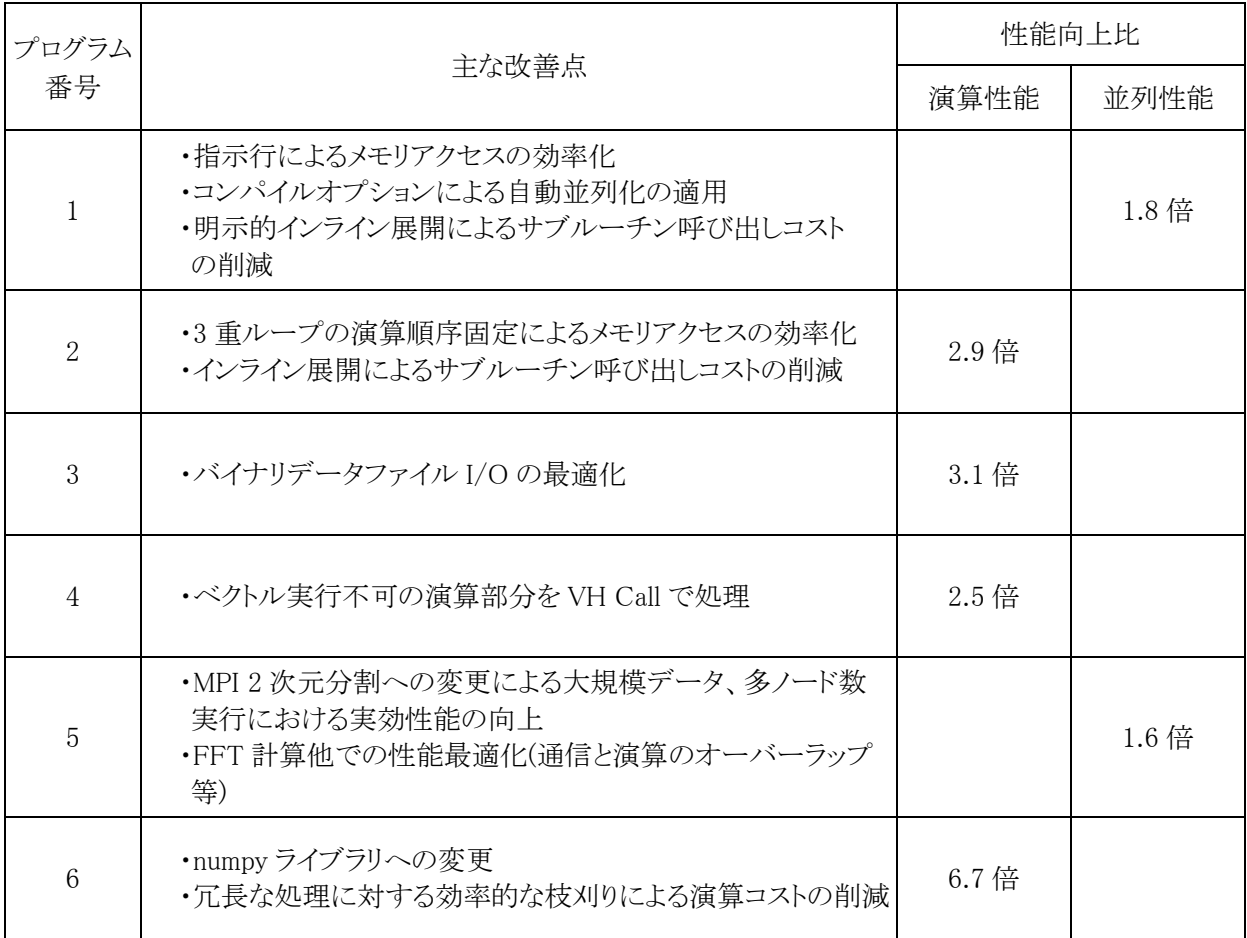

# 表 3.1-5 2022 年度(令和 4 年度)の高速化支援性能向上比

<span id="page-12-1"></span>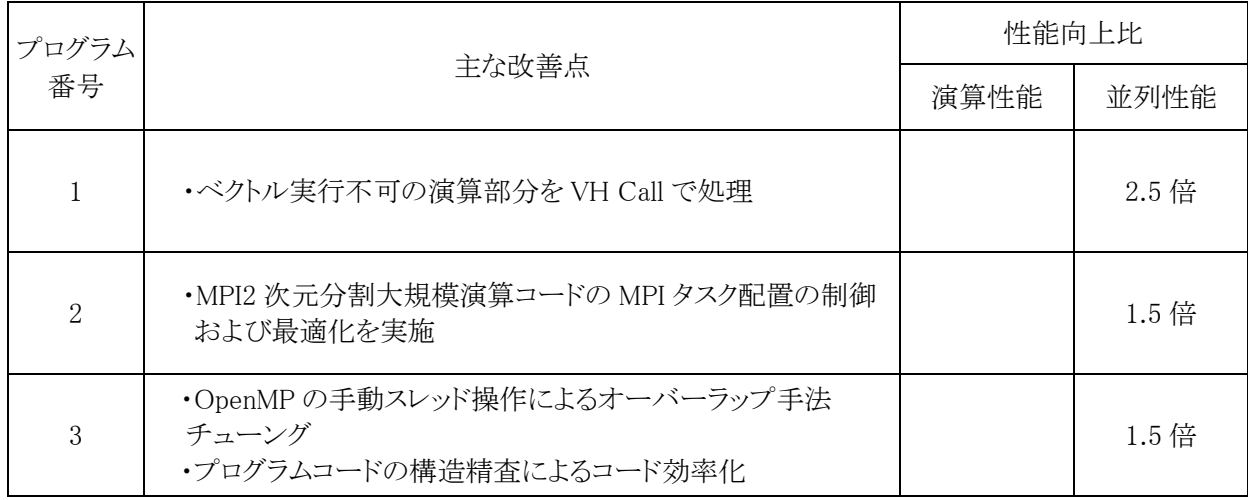

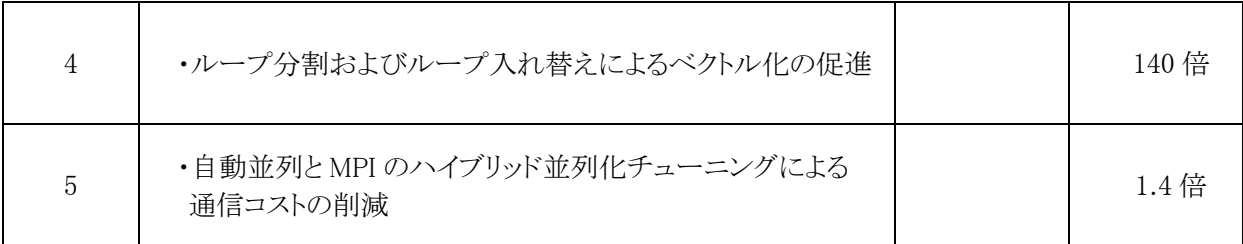

#### <span id="page-13-0"></span>3.2. スーパーコンピュータ SX-ACE のベクトル化・並列化の状況

2018 年度から 2020 年度 7 月までの各年度における, SX-ACE システムで実行されたジョブのベクトル 演算率および並列化率と,ジョブのノード時間が全ノード時間に占める割合(ノード時間割合)との関係を 図 [3.2-1](#page-13-1) に示す. なお, ベクトル演算率はジャーナル情報から, 並列化率は CPU 時間合計を実行ノード 数と 1 ノード内のコア数 4 で除した値とし,ノード時間はジョブの経過時間と実行ノード数の積とした.

2020 年度においてはベクトル演算率と並列化率がともに 90% 以上となるジョブのノード時間割合が 60% に達しており,利用者ジョブの SX-ACE システムへの最適化,特に並列性能の向上が見られた.

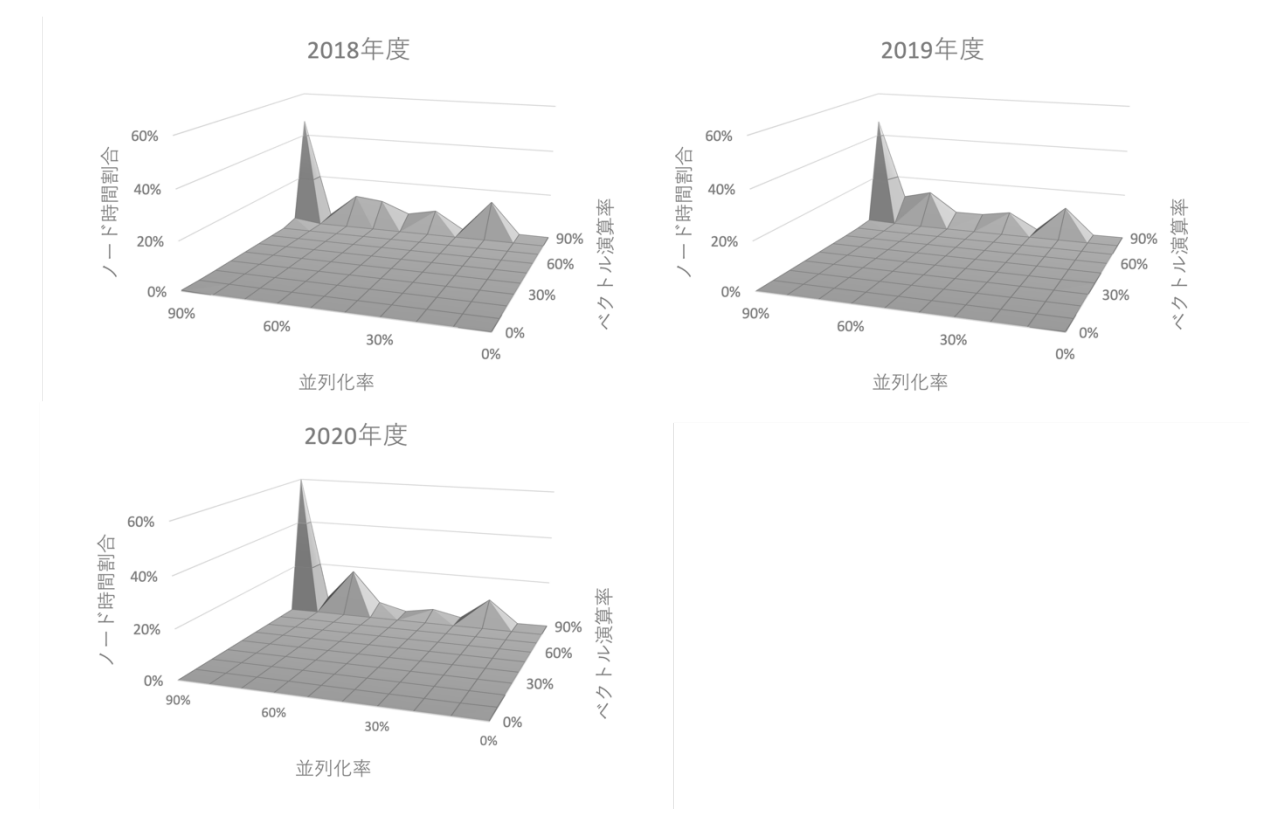

図 3.2-1 ベクトル演算率および並列化率とノード時間割合

<span id="page-13-1"></span>3 年間の利用者ジョブのベクトル演算率と並列化率の状況を表 [3.2-1](#page-14-1) に示す.表 [3.2-1](#page-14-1) は SX-ACE で実行された利用者ジョブをベクトル演算率と並列化率で分類し,そのノード時間の割合を全ノード時間 に対して百分率で表したものである.また、表 [3.2-1](#page-14-1) からベクトル演算率と並列化率に関して 3 つのカテ ゴリで分類したものを表 [3.2-2](#page-14-2) に示す.

<span id="page-14-1"></span>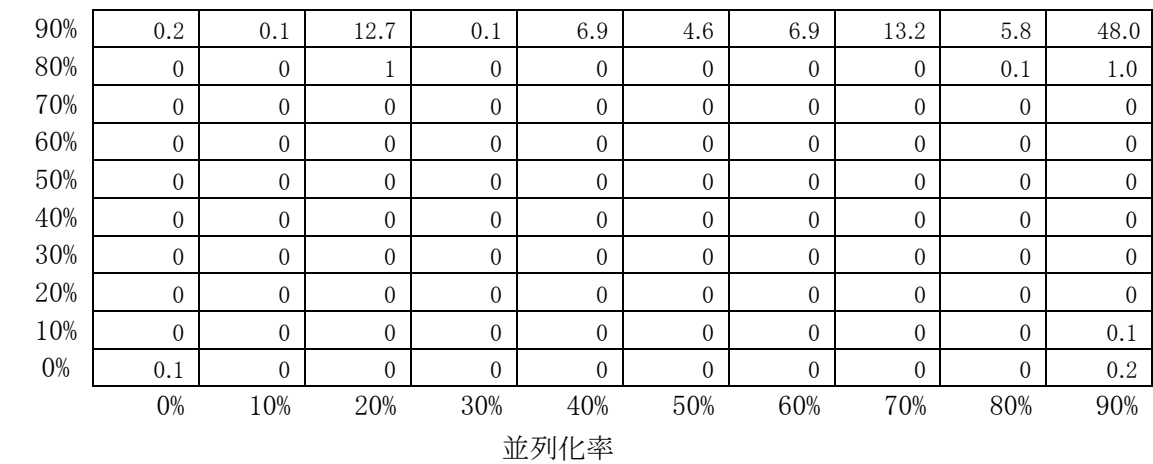

ベ ク ト ル 演 算 率

表 3.2-1 ベクトル演算率と並列化率の状況 [%]

表 3.2-2 ベクトル演算率と並列化率の状況

<span id="page-14-2"></span>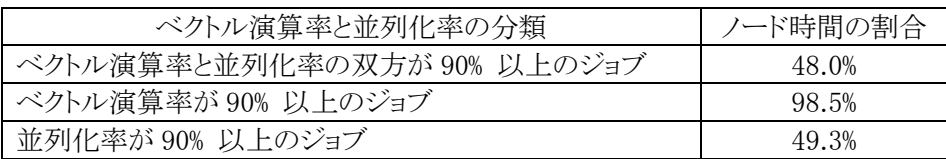

表 [3.2-2](#page-14-2) に示したように,ベクトル演算率が 90% を超えるジョブのノード時間が 98.5% を占めており, SX-ACEの運用開始当初に見られたベクトル演算率がほぼ0% のノード時間割合が 15% あった状況と比 較すると,高速化支援等によりジョブのシステムへの最適化が進んだことによる効果が確認できる.

表 [3.2-3](#page-14-3) は SX-ACE の利用が本格化した 2016 年度から 2020 年度までの 5 年間について,ジョブの ノード時間ごとのジョブ数の割合を示したものである.2016 年度および 2017 年度においては 100,000 ノ ード時間以上のジョブの割合が 30% を超える状況であったが 2018 年度以降は減少に転じ,ジョブの小・ 中規模化への顕著な推移が見られた.

表 3.2-3 ノード時間使用分布

<span id="page-14-3"></span>

| ハード時間                   | 2016年度 | 2017年度 | 2018年度 | 2019年度 | 2020年度 |
|-------------------------|--------|--------|--------|--------|--------|
| 999<br>$\sim$           | 17%    | 20%    | 19%    | 27%    | 37%    |
| 9.999<br>1.000          | 28%    | 19%    | 21%    | 31%    | 34%    |
| $\sim$ 49.999<br>10,000 | 11%    | 17%    | 29%    | 23%    | 18%    |
| 50,000<br>$\sim 99,999$ | 11%    | 10%    | 13%    | 12%    | 8%     |
| 100,000<br>$\sim$       | 33%    | 34%    | 18%    | 7%     | 3%     |

#### <span id="page-14-0"></span>3.3. サブシステム AOBA-A・AOBA-C(SX-Aurora TSUBASA)のベクトル化・並列化の状況

2020 年度から 2022 年度までの各年度における,サブシステム AOBA-A で実行されたジョブのベクト ル演算率および並列化率と,ジョブのノード時間が全ノード時間に占める割合(ノード時間割合)との関 係を図 [3.3-1](#page-15-0) に示す.なお,ベクトル演算率はジャーナル情報から,並列化率は VE の CPU 時間合計を 実行 VE 数と 1VE 内のコア数 8 で除した値とし、ノード時間はジョブの経過時間と実行 VE 数の積とした. また,2022 年 10 月に運用を開始したクラウドサービス AOBA-C の状況は 2022 年度のグラフに含む.

AOBA-A を導入した 2020 年度において, 既にベクトル演算率と並列化率がともに 90% 以上となるジョ ブのノード時間割合が60%に達しており、実行されたジョブは前システムのSX-ACEからの移行がスムー ズに行われたことを示している.続く 2021 年度ではベクトル演算率は 90% を超えるが,並列化率が低い ジョブのノード時間割合が増加している.これらのジョブは,研究室のPCやサーバで実行されていたプロ グラムで,並列化が未実施のプログラムのジョブと推察される.このような新規のユーザコードで,小・中 規模なジョブのノード時間が増加しているのが近年の特徴で,これらコードに対する高速化支援も重要な 点となっている.2022 年度ではベクトル演算率と並列化率ともに 90% を超えるジョブのノード時間割合が 増加していることは本活動の成果であると言える.

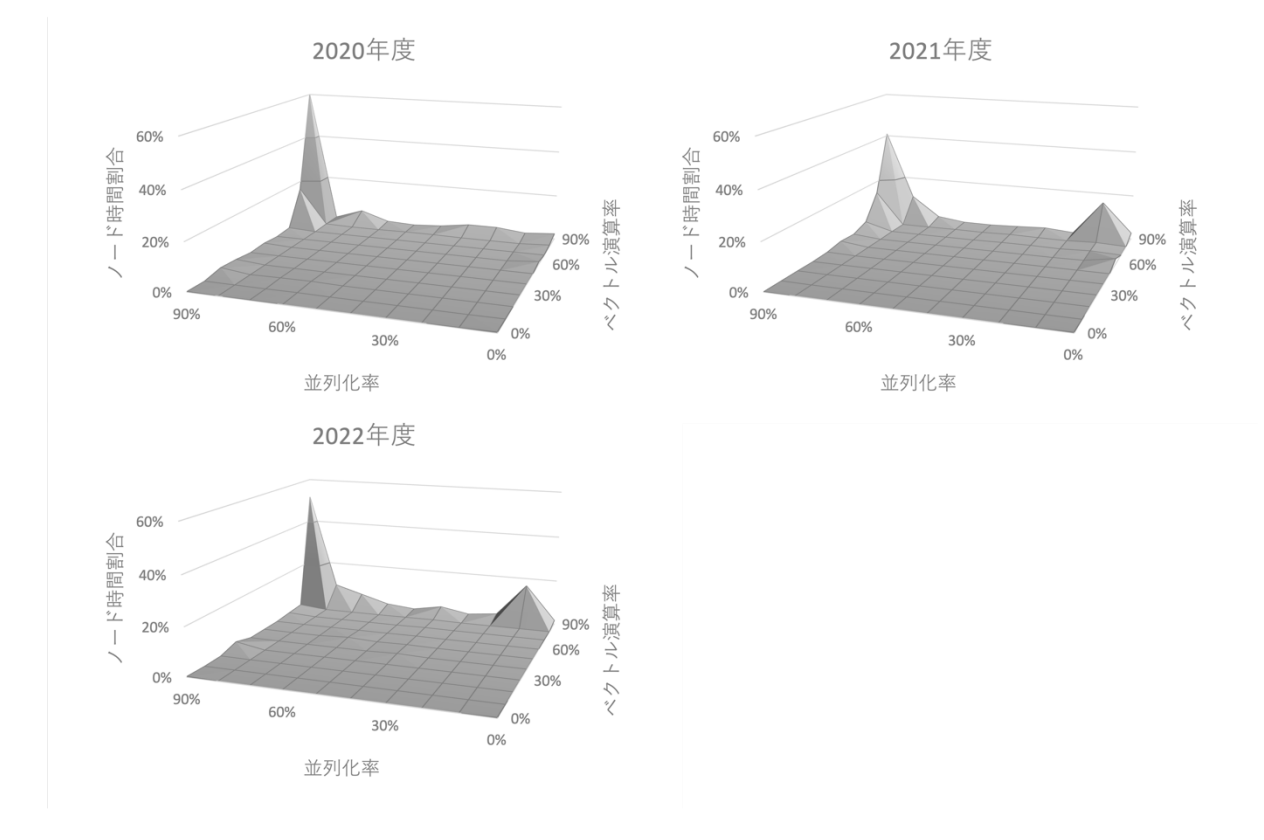

図 3.3-1 ベクトル演算率および並列化率とノード時間割合

<span id="page-15-0"></span>3 年間の利用者ジョブのベクトル演算率と並列化率の状況を表 [3.3-1](#page-16-0) に示す.表 [3.3-1](#page-16-0) は AOBA-A で実行した利用者ジョブをベクトル演算率と並列化率で分類し,そのノード時間の割合を全ノード時間に 対して百分率で表したものである.また,表 [3.3-1](#page-16-0)からベクトル演算率と並列化率に関して3つのカテゴリ で分類したものを表 [3.3-2](#page-16-1) に示す.

<span id="page-16-0"></span>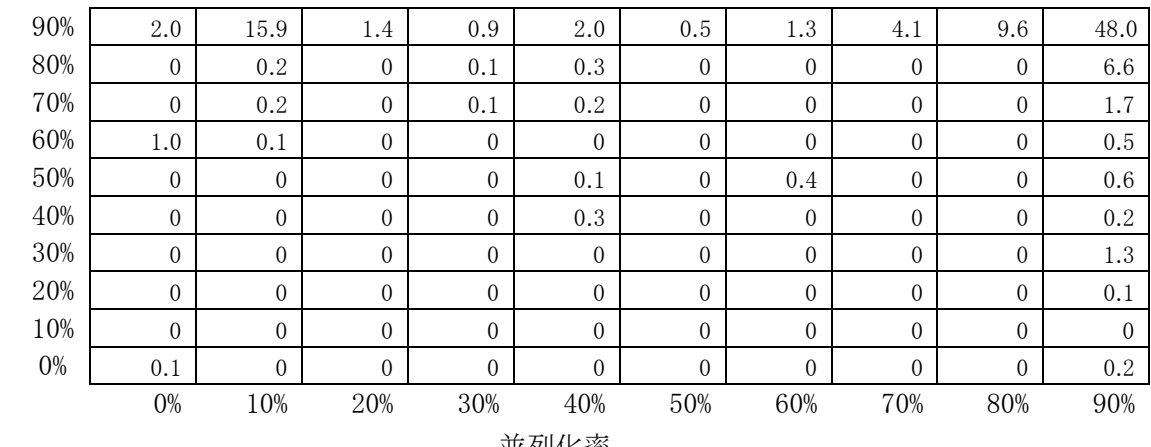

ベ ク ト ル 演 算 率 表 3.3-1 ベクトル演算率と並列化率の状況 [%]

並列化率

表 3.3-2 ベクトル演算率と並列化率の状況

<span id="page-16-1"></span>

| ベクトル演算率と並列化率の分類             | ノード時間の割合 |
|-----------------------------|----------|
| ベクトル演算率と並列化率の双方が 90% 以上のジョブ | 48.0%    |
| ベクトル演算率が 90% 以上のジョブ         | 85.7%    |
| 並列化率が 90% 以上のジョブ            | 59.2%    |

表 [3.3-1](#page-16-0) および表 [3.3-2](#page-16-1) の状況から, AOBA-A の運用開始から2年半, および AOBA-C の運用開 始から 6 ヶ月の期間では,ベクトル演算率が 90% 以上のジョブのノード時間割合が 85.7% と低い一方, 並列化率が 90% 以上のジョブの割合が 59.2% と,過去のシステムでの状況と比較して並列化率が高い 状況であった.このことは,他システムで高度に並列化されたコードが実行されるようになったと推察され る.このような利用者コードの,ベクトル演算率を高める高速化支援が急務である.

表 [3.3-3](#page-16-2) は 2020 年度から 2022 年度までの 3 年間について,ジョブのノード時間ごとのジョブ数の割 合を示したものである.なお,SX-ACE システムの総ノード数が 2,560 ノードであるのに対して,AOBA-A の総 VE 数が 576VE であることを考慮して,ノード時間の範囲は表 [3.2-3](#page-14-3) の 1/5 に変更している.

<span id="page-16-2"></span>2020 年度から 2021 年度にかけては,中規模なジョブから 20,000 ノード時間以上の大規模なジョブへ の移行が見られる状況であったが,2022 年度では大規模なジョブの割合が減少に転じ,大規模なジョブ と,小・中規模なジョブの 2 分化が見られるようになった.

| ノード時間                | 2020年度 | 2021年度 | 2022 年度 |
|----------------------|--------|--------|---------|
| $0 \sim 199$         | 12%    | 25%    | 21%     |
| $200 \sim 1,999$     | 36%    | 32%    | 46%     |
| $2,000 \sim 9,999$   | 4%     | 13%    | 18%     |
| $10,000 \sim 19,999$ | 35%    | $1\%$  | 2%      |
| $20,000 \sim$        | 13%    | 2.9%   | 13%     |

表 3.3-3 ノード時間使用分布

# 3.4. 今後の取り組み

[3.2](#page-13-0)節および[3.3](#page-14-0)節で述べたように,SX-ACEの運用期間中はジョブの大規模化・長時間化が進んだ一 方,AOBA-Aの2年半の運用期間では小・中規模なジョブと大規模なジョブの2分化が見られるようになっ た.計算機の効率的な運用には,ユーザジョブのさらなる高いベクトル演算率と並列化率での実行を実 現するためのMPI並列化を含む高速化支援が今後も必要である.このことに加え,利用者ジョブの実行 傾向に応じてバッチジョブのスケジューリングや,ジョブの実行要求時間に応じたノードの提供方式を検 討することは,限られた計算機資源の上で利用者の待ち時間を減らすなど,利用者支援として不可欠で ある.

# 4. 大規模科学計算システムの構成

スーパーコンピューティング研究部 滝沢寛之 高橋慧智 下村陽一 情報部デジタルサービス支援課 大泉健治 小野敏 山下毅 齋藤敦子 森谷友映 高性能計算技術開発(NEC)共同研究部門 撫佐昭裕 磯部洋子 曽我隆 山口健太 日本電気株式会社 加藤季広

NEC ソリューションイノベータ株式会社 佐藤佳彦

本センターでは, 2020 年 10 月よりスーパーコンピュータシステム AOBA の運用を開始した. AOBA は サブシステム AOBA-A(SX-Aurora TSUBASA B401-8)およびサブシステム AOBA-B(LX 406Rz-2)の 2 種類の計算機システムと,ストレージシステムで構成される.ストレージシステムは,高速かつ高密度スト レージである DDN SFA7990XE を導入している.ファイルシステムは,NEC 製の分散・並列ファイルシステ ムである Scalable Technology File System(ScaTeFS)で構成され,実効容量 2PB のユーザホーム領域を 提供している.さらに,2022 年 10 月からは,計算機資源の増強のために期間限定でクラウドサービス AOBA-C(SX-Aurora TSUBASA B302-8)の提供を開始した. 図 [4-1](#page-18-0) に,2022 年 10 月時点における本 センターのシステム構成を示す.

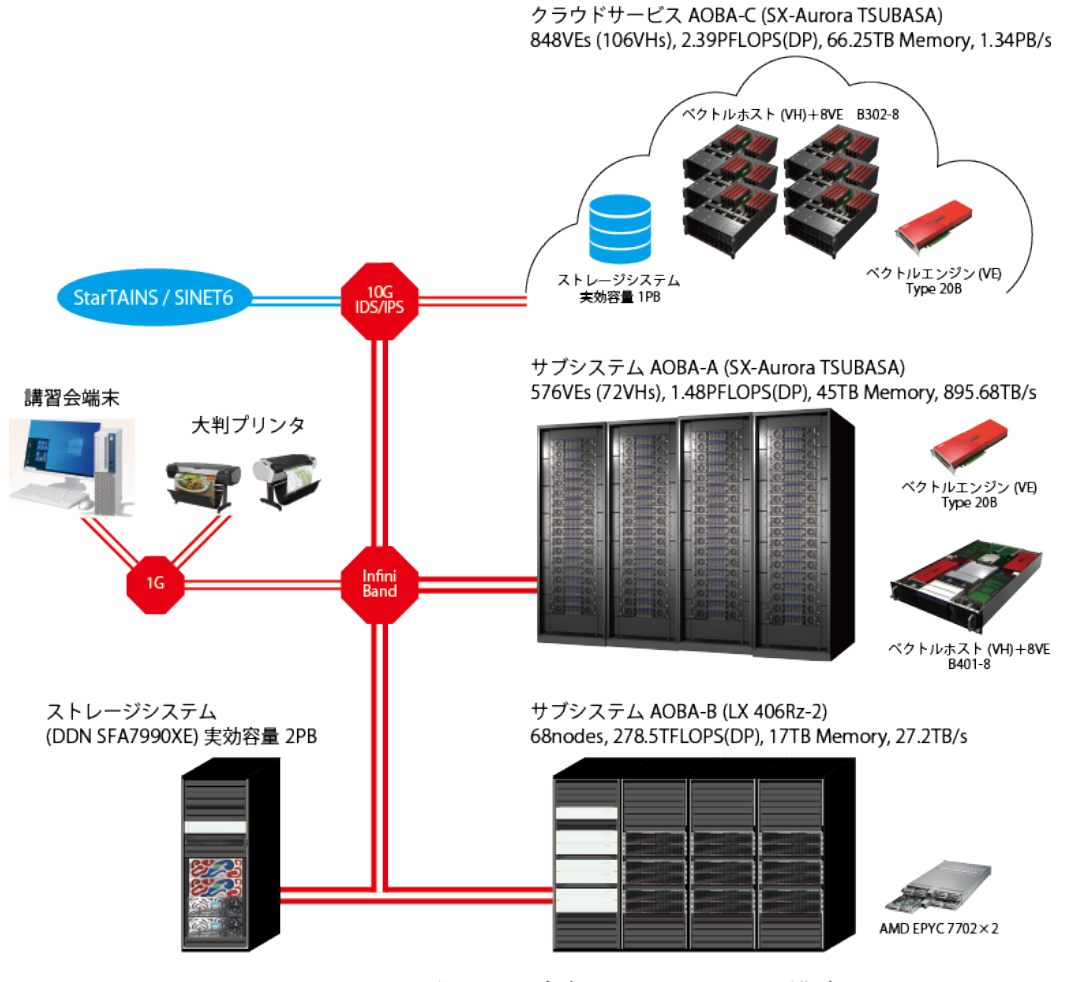

<span id="page-18-0"></span>図 4-1 2022 年 10 月時点におけるシステム構成

さらに,2023 年 8 月からはサブシステム AOBA-S(SX-Aurora TSUBASA C401-8)の運用が開始され た. AOBA-S は SX-Aurora TSUBASA の最新機種である VE30 を搭載しており, AOBA-A の 7 倍となる 504VH で構成されている.図 [4-2](#page-19-0) に 2023 年 8 月時点におけるシステム構成を示す.AOBA-S の運用開 始に伴い,クラウドサービスである AOBA-C の運用は終了した.

AOBA-S は AOBA-A, AOBA-B とは独立したシステムとして運用されている.利用者は AOBA-S 用の フロントエンドサーバにログインし,AOBA-S にジョブを投入する.AOBA-S 用のストレージシステムとして DDN ES400NVX2 を新たに導入した.ファイルシステムは分散並列ファイルシステムであるLustreを採用 しており, 実効容量は 4.5 PB となる.

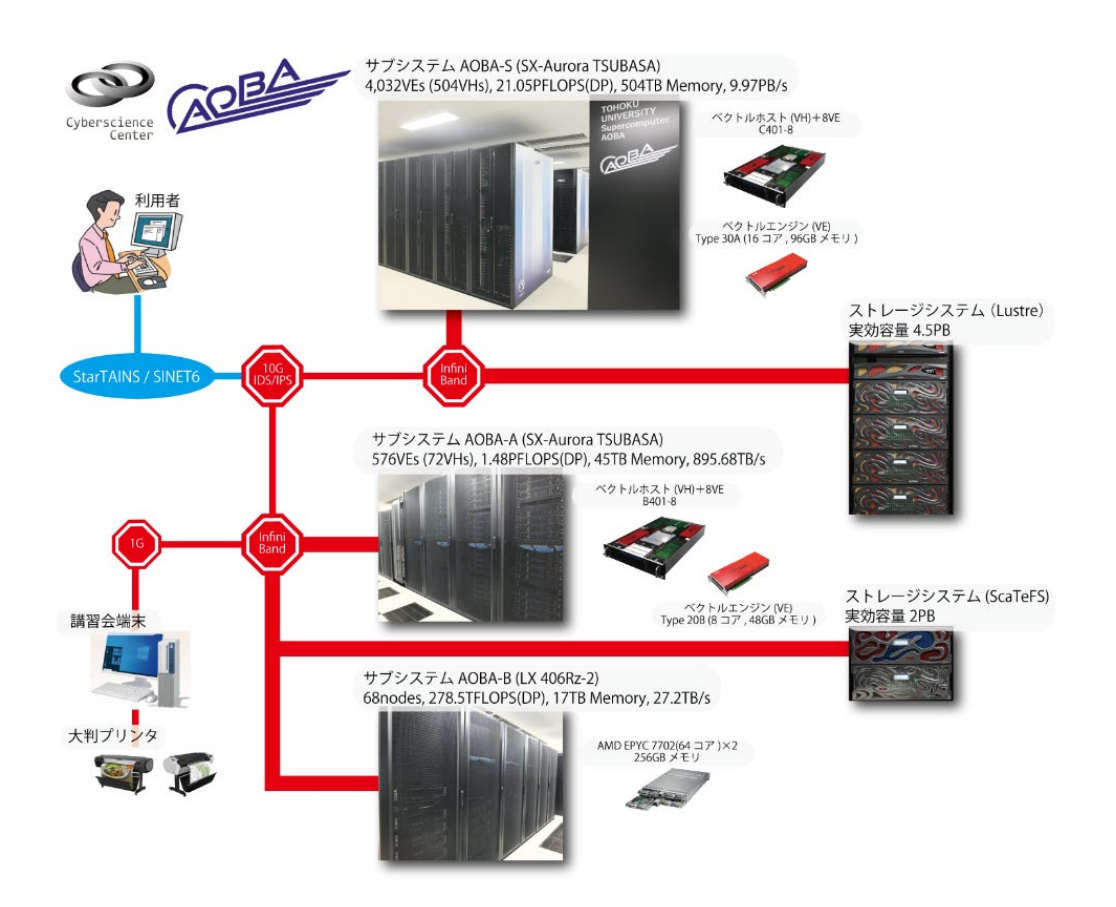

図 4-2 2023 年 8 月時点におけるシステム構成

## <span id="page-19-0"></span>4.1. AOBA-A, AOBA-C および AOBA-S の特徴

AOBA-A,AOBA-C および AOBA-S を構成する SX-Aurora TSUBASA は Vector Engine(以降 VE) と呼ばれる PCI Express カードにベクトルプロセッサと主記憶を搭載し,これを Vector Host(以降 VH)と 呼ばれる標準的なx86サーバに接続することにより構成されている.AOBA-AおよびAOBA-Cは第二世 代の VE(Type 20B)を搭載しており,AOBA-S は 2023 年 8 月時点で最新の第三世代の VE(Type 30A) を搭載している.システムの主な諸元を表 [4.1-1](#page-20-0) に示す.

<span id="page-20-0"></span>

|        |                 | AOBA-A            | AOBA-C               | AOBA-S               |
|--------|-----------------|-------------------|----------------------|----------------------|
| Vector | モデル名            | Type 20B          | Type 20B             | Type 30A             |
| Engine | ベクトルコア数         | 8                 | 8                    | 16                   |
|        | 理論ベクトル          | $2.45$ TFlop/s    | $2.45$ TFlop/s       | $4.91$ TFlop/s       |
|        | 演算性能            |                   |                      |                      |
|        | メモリ容量           | 48 GB             | 48 GB                | 96 GB                |
|        | メモリ帯域           | $1.53$ TB/s       | $1.53$ TB/s          | $2.45$ TB/s          |
|        | LLC 容量          | 16 MB             | 16 MB                | 64 MB                |
|        | LLC 帯域          | $3.0$ TB/s        | $3.0$ TB/s           | $6.4$ TB/s           |
|        | L3キャッシュ容量       |                   |                      | 2 MB                 |
| Vector | CPU モデル名        | AMD EPYC 7402P    | Intel Xeon Gold 6326 | AMD EPYC 7763        |
| Host   | CPUコア数          | 24                | 16                   | 64                   |
|        | メモリ容量           | 256 GB            | 256 GB               | 256 GB               |
|        | 搭載              | 8                 | 8                    | 8                    |
|        | Vector Engine 数 |                   |                      |                      |
|        | ネットワーク I/F      | InfiniBand HDR x2 | InfiniBand HDR x2    | InfiniBand NDR200 x2 |
| システム   | Vector Host 数   | 72                | 106                  | 504                  |
|        | Vector Engine 数 | 576               | 848                  | 4,032                |
|        | 総理論演算性能         | $1.48$ PFlop/s    | $2.39$ PFlop/s       | $21.05$ PFlop/s      |
|        | 総メモリ帯域          | 895.68 TB/s       | $1.34$ PB/s          | $9.97$ PB/s          |
|        | 総メモリ容量          | 45 TB             | 66.25 TB             | 504 TB               |

表 4.1-1 AOBA-A, AOBA-C および AOBA-S の主要諸元

#### 4.1.1. VH-VE 構成

ここでは、現在運用中の AOBA-A と AOBA-S の VH-VE 構成について概説する.

図 [4.1.1-1](#page-20-1) に AOBA-A の VH-VE 構成(左)と VE(Type 20B)のブロック図(右)を記載する. AOBA-A の構成要素である SX-Aurora TSUBASA B401-8 は VH と, 8 枚の VE で構成される. VH の プロセッサは AMD EPYC 7402P であり 1socket 24 コアを備えている.プロセッサは 4 つの PCI Express Switch(PCIe SW)と 2 つの InfiniBand HCA カード(IB HCA)と直接接続されている.PCIe SW はそれぞ れ2つの VE と接続されており, VE は 8 個の CPU コアと, コア間で共有される LLC (Last Level Cache), 6 個の HBM2 メモリで構成される.

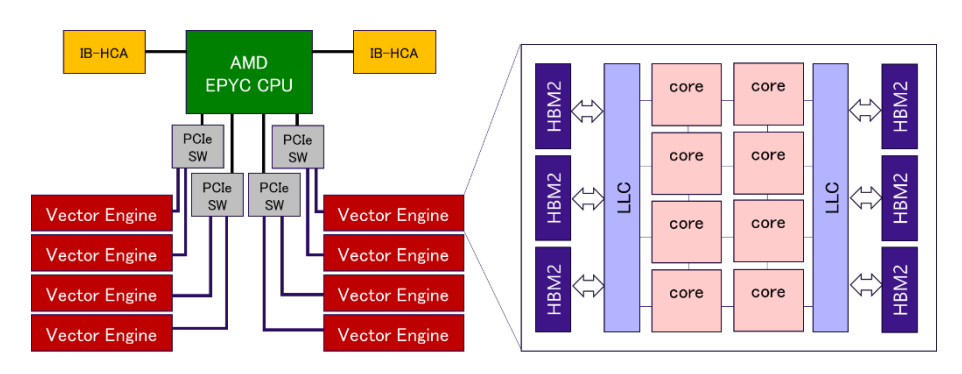

<span id="page-20-1"></span>図 4.1.1-1 AOBA-Aの VH-VE 構成の概要図

図 [4.1.1-2](#page-21-0) に AOBA-S の VH-VE 構成(左)と VE(Type 30A)のブロック図(右)を記載する. AOBA-S の VH のプロセッサは AMD EPYC 7763 であり 1socket 64 コアを備えている. AOBA-A と同 様に,プロセッサは 4 つの PCIe SW を介して8 つの VE と接続されている. VE は 16 個の CPU コア, LLC, 6 つの HBM2E メモリで構成され, AOBA-A の VE (Type 20B)と比較して, CPU 数は 2 倍, LLC の容量は 4 倍,メモリ容量は 2 倍の増加となる.性能向上としては,VE あたりの理論演算性能は 2 倍, LLC の帯域幅は 2.13 倍,メモリ帯域幅は 1.6 倍となる.さらに,それぞれの CPU コアには新しく 2MB の L3 キャッシュ(L3C) が導入されている.L3 キャッシュにキャッシュするデータはソフトウェア制御(指 示行の挿入)によりユーザ側で指定することができるため,キャッシュ容量を効率的に利用することがで きる.このようなメモリシステムの大幅な改善により,メモリ負荷の高いアプリケーションの性能が大幅に 改善することが期待される. さらに, VE(Type 30A)では, パックドベクトル命令利用時のデータアライン メント制限の緩和,間接参照によるベクトル総和演算を LLC 上の専用ハードウェアで実行する VLFA 命令の追加といった改善も加わっている.

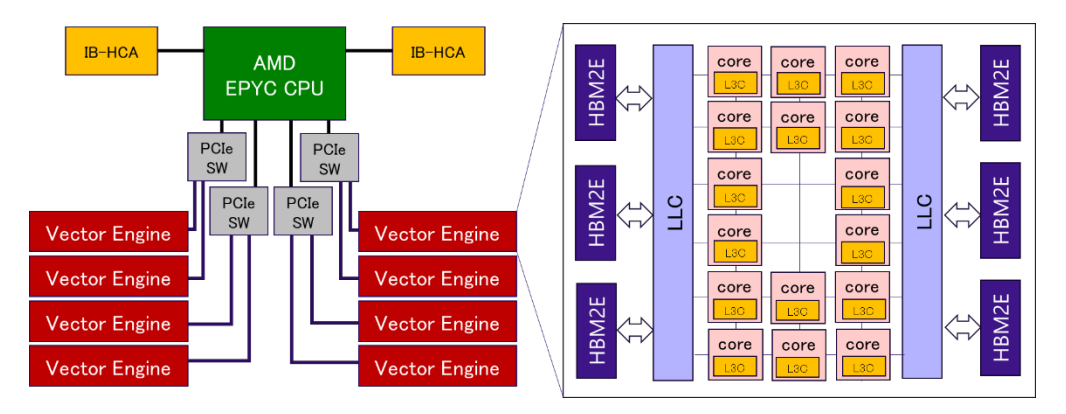

図 4.1.1-2 AOBA-S の VH-VE 構成の概要図

## <span id="page-21-0"></span>4.1.2. マルチノード構成

図 [4.1.2-1](#page-22-0) に AOBA-A のマルチノード構成図を記載する.AOBA-A は 72 台の VH で構成され, InfiniBand HDR による 2 段 Fat Tree ネットワークにより接続される.フルバイセクションバンド幅,ノンブ ロッキング構成によりすべての VH, ストレージ, 周辺サーバ群で高速な通信が可能となる.

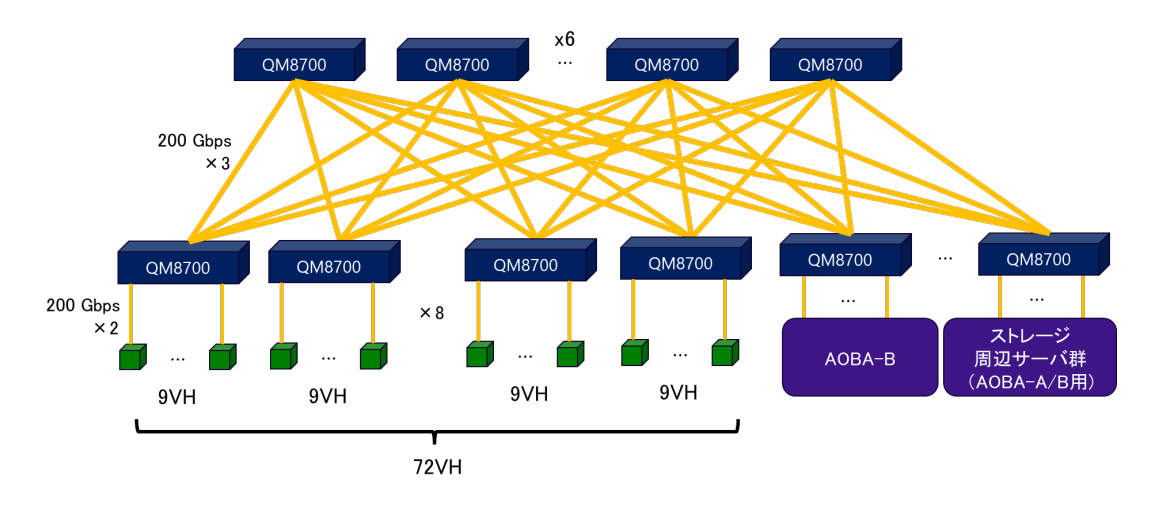

図 4.1.2-1 AOBA-A のマルチノード構成図

<span id="page-22-0"></span>図 [4.1.2-2](#page-22-1) に AOBA-S のマルチノード構成図を記載する.AOBA-S は 504 台の VH で構成され る.AOBA-A と同様にノード間接続ネットワークは 2 段 Fat Tree 構成となっている.それぞれの VH は 2 つの IB HCA を搭載しており,InfiniBand NDR200 によりノード間ネットワークに接続される.ネットワ ークスイッチ間は InfiniBand NDR により接続され,フルバイセクションバンド幅,ノンブロッキング構成で VH と接続される. AOBA-S 用のストレージや周辺サーバ群もこのネットワークに接続されており, VH と ストレージ間での高速なデータ転送が可能となる.

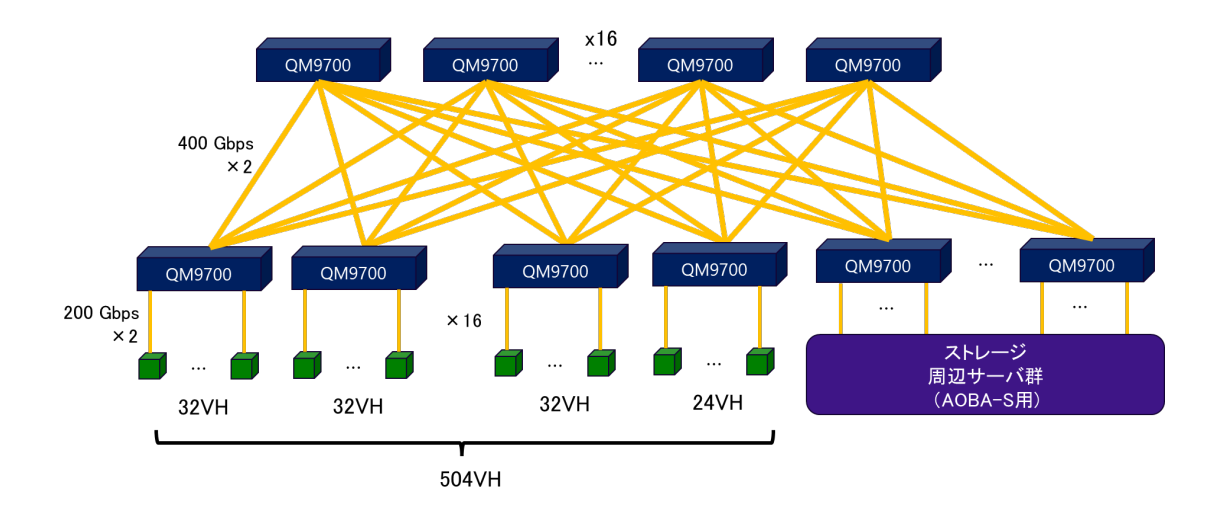

図 4.1.2-2 AOBA-S のマルチノード構成図

#### <span id="page-22-1"></span>4.2. AOBA-B の特徴

AOBA-BはLX406Rz-2で構成される.LX406Rz-2は,1ノードにAMD EPYC 7702(64コア)を 2基と, 256GB の主記憶を搭載している.本センターでは,68 ノードの LX406Rz-2 を運用しており,総理論演算 性能 278.5TFlop/s,総メモリ容量は 17TB を有している.システムの主な諸元を表 [4.2-1](#page-23-0) に示す.

<span id="page-23-0"></span>

|      | CPU 数  | $\mathcal{D}$    |
|------|--------|------------------|
|      | コア数    | 128              |
|      | 理論演算性能 | $4.096$ TFlops/s |
|      | メモリ容量  | 256 GB           |
|      | メモリ帯域  | $409.6$ GB/s     |
| システム | ノード数   | 68               |
|      | CPU 数  | 136              |
|      | コア数    | 8,704            |
|      | 理論演算性能 | $278.5$ TFlop/s  |
|      | メモリ容量  | 17 TB            |
|      | メモリ帯域  | $27.2$ TB/s      |

表 4.2-1 LX406Rz-2 の主要諸元

#### 4.2.1. ノード構成

図 [4.2.1-1](#page-23-1) に,LX407Rz-2 のノード構成を示す.LX406Rz-2 は,AMD EPYC 7702 プロセッサを 2 基搭載している.プロセッサあたり 64 コアが搭載されており,プロセッサ間は 4 チャネルの xGMI (inter-chip Global Memory Interconnect)インタフェースで接続されている.プロセッサあたり 8 チャネ ルの DDR4-3200 対応メモリインタフェースを装備しており, 16GB DIMM を使用することでノードあたり 256GB のメモリ容量を実装している.メモリバンド幅は 1 チャネルあたり 25.6GB/s であり,ノード全体で は 409.6GB/s となる.

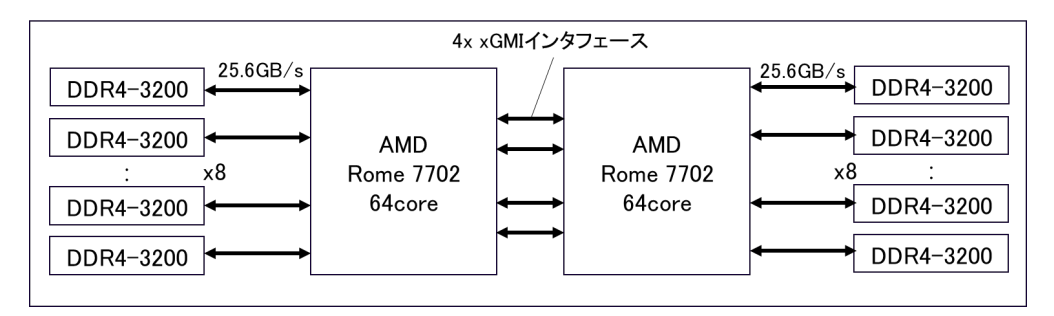

図 4.2.1-1 LX406Rz-2 のノード構成図

#### <span id="page-23-1"></span>4.2.2. マルチノード構成

図 [4.2.2-1](#page-24-0) に LX406Rz-2 のマルチノード構成図を示す.AOBA-A と同様に InfiniBand HDR による 2 段 Fat-Tree ネットワークによりノード間が接続されており,フルバイセクションバンド幅,ノンブロッキン グ構成によりすべての演算サーバ,ストレージ,周辺サーバ群で高速な通信が可能となる.全ノードを 使用することで最大 8,704 コアを使用したマルチノードプログラムの実行が可能である. ただし、センタ ーの通常運用においては,最大利用可能ノード数は 16 ノードまでとしているため,1 ジョブあたり最大 2,048 コアが利用可能である.

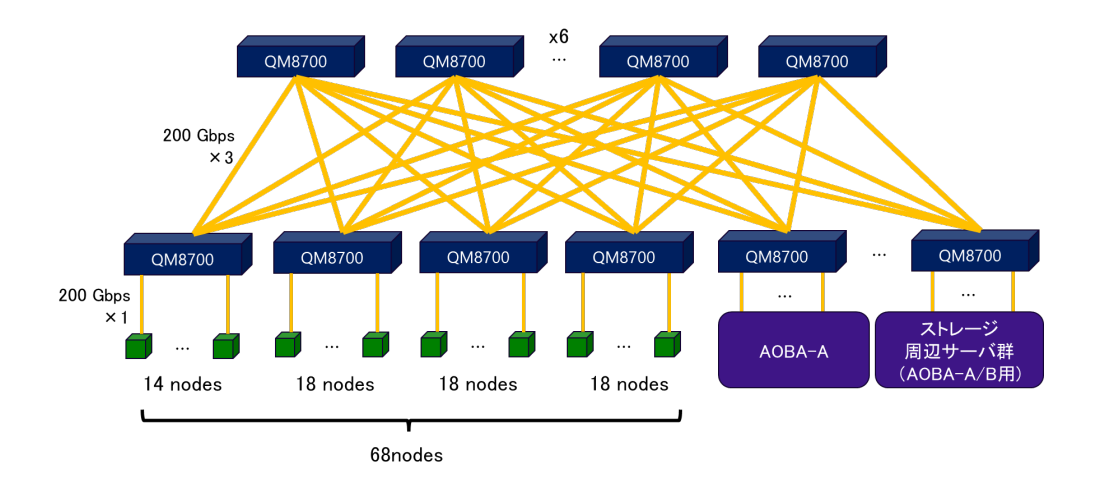

<span id="page-24-0"></span>図 4.2.2-1 LX406Rz-2 のマルチノード構成図

# 5. スーパーコンピュータ AOBA-A の高速化の概要

スーパーコンピューティング研究部 滝沢寛之 高橋慧智 下村陽一 情報部デジタルサービス支援課 大泉健治 小野敏 山下毅 齋藤敦子 森谷友映 高性能計算技術開発(NEC)共同研究部門 撫佐昭裕 磯部洋子 曽我隆 山口健太 日本電気株式会社 加藤季広

#### 5.1. ベクトル処理による高速化

#### 5.1.1. ベクトル処理の概要

変数や配列の各要素のことをスカラデータとよぶ.これに対して,行列の行要素や列要素など規則 的に並んだデータ列のことをベクトルデータとよぶ.スカラ処理は,スカラデータを 1 つずつ処理する (スカラ命令)のに対して,ベクトル処理では 1 つの実行命令で,規則的に並んだ複数の配列データ (ベクトルデータ)に対して同時に演算を行う(ベクトル命令)ことができる.図 [5.1.1-1](#page-25-0) に,スカラ命令と ベクトル命令の動作のイメージ図を記載する.図の左側に DO ループのコードイメージを記載している が,この DO ループは A(I)=B(I)+C(I),D(I)=E(I)+F(I)の 2 つの計算式を 200 回繰り返す.この DO ルー プをスカラ命令で処理する場合,図の右側の上のように,まずは,I=1 の場合について,B(1)+C(1)の計 算を行い,次に E(1)+E(1)の計算を行う.I=1 の計算が完了すると次に I=2 の場合の処理として B(2)+C(2), E(2)+F(2)の計算を行うというように,DO ループの繰り返し変数 I が 200 になるまで逐次的に 実行する.一方で,同じ DO ループをベクトル命令で実行する場合,ループ変数 I が 1~200 につい て 1 回のベクトル命令で計算することができるため,スカラ命令に比べて高速に計算することができる. なお,AOBA-A に搭載されたベクトルプロセッサの場合,一度のベクトル命令で処理可能な要素数は 最大 256 要素である.そのため,ループ長 200 のループの場合,B(I)+C(I) および E(I)+F(I)の計算は それぞれ1回のベクトル命令で実行される.AOBA-Aの性能を十分に引き出すためには,なるべく多く の処理をベクトル命令で実行する必要がある.

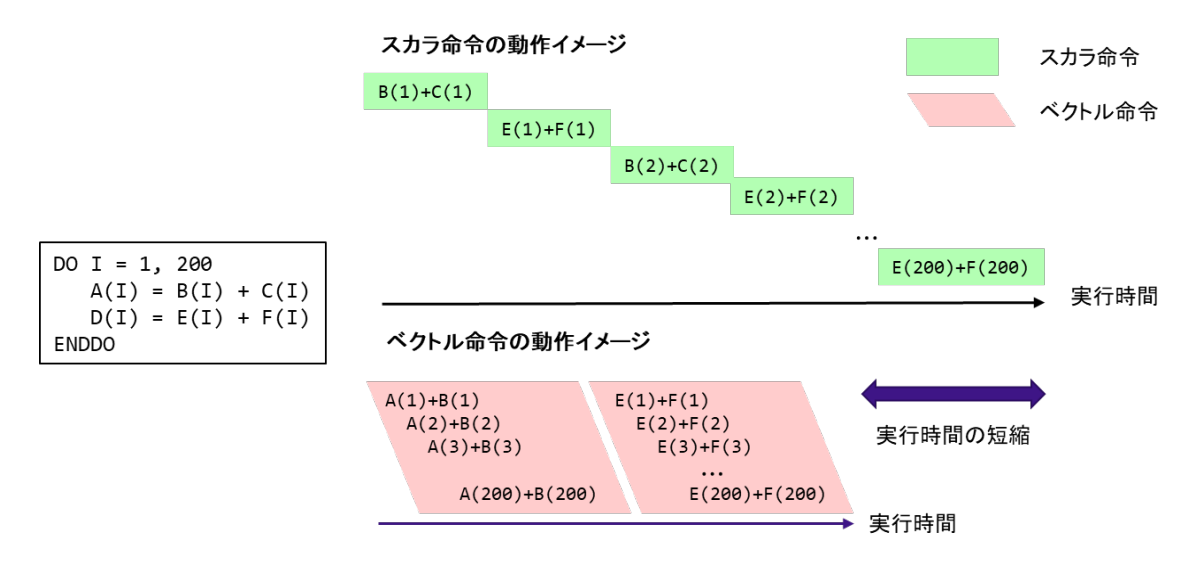

<span id="page-25-0"></span>図 5.1.1-1 スカラ命令とベクトル命令の動作のイメージ図

#### 5.1.2. ベクトル化率

プログラムを実行する場合,一般的にはプログラム中の全ての処理をベクトル処理として実行するこ とは難しい.例えば,計算に必要なデータを読み込んだり,計算結果を書き出したりする入出力処理を 含むループや,ループ内の計算が計算順番に依存している(計算順番が変わると計算結果が変わる) ようなループは,ベクトル命令が適用できないためスカラ処理となる.ベクトル化率(vector processing rate)とは、プログラムがどのくらいベクトル処理されているかを示す指標であり、あるプログラムをすべ てスカラ処理で実行したときの総実行時間に対して,ベクトル処理が可能な部分の実行時間の割合を あらわす.図 [5.1.2-1](#page-26-0) にプログラムの実行時間の概念図を示す.

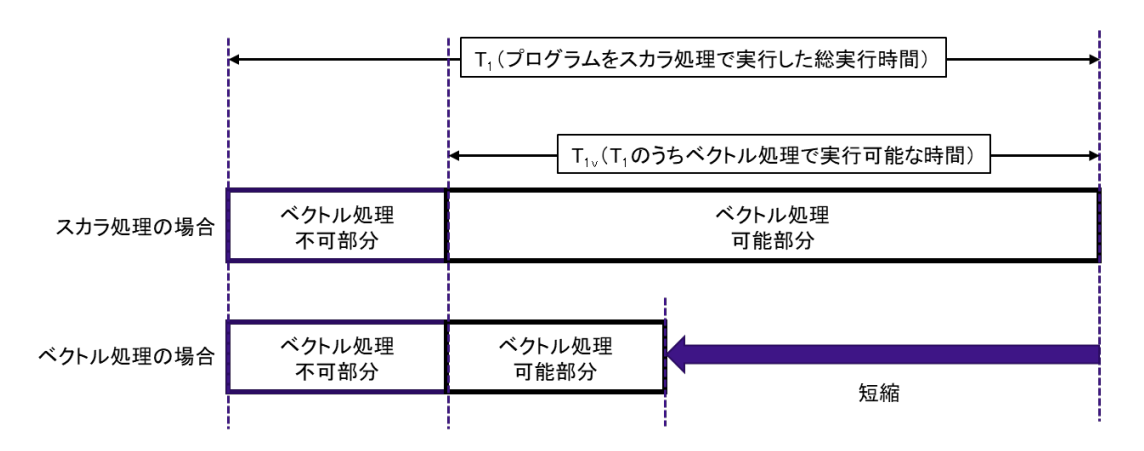

図 5.1.2-1 プログラムの実行時間の概念図

<span id="page-26-0"></span>プログラム全体をスカラ処理で実行した時間を  $T_1$ , そのうち, ベクトル処理で実行可能な時間を  $T_{1v}$ とすると,ベクトル化率αは次式で定義される.

$$
\alpha = \frac{T_{1V}}{T_1} \times 100
$$

ベクトル処理による性能向上比 P は,スカラ処理性能とベクトル処理性能の比をβとすると以下の式 であらわすことができる.

$$
P = \frac{100}{(100 - \alpha) + \frac{\alpha}{\beta}}
$$

この関係式をアムダールの法則とよび,図 [5.1.2-2](#page-27-0) はベクトル化率と性能向上の関係をあらわして いる.この図から,高い性能向上を実現するためには,ベクトル化率をできるだけ 100% に近づけること が非常に重要であることがわかる.

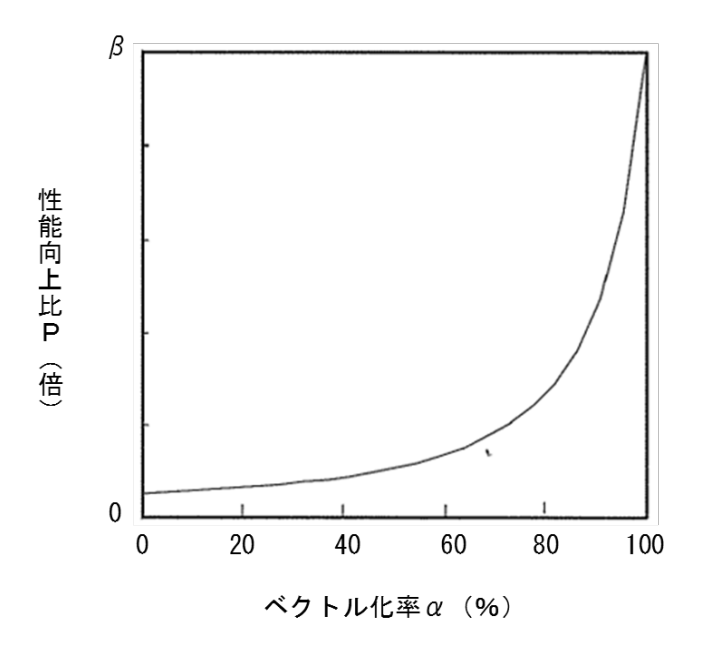

図 5.1.2-2 ベクトル化率と性能向上比の関係(アムダールの法則)

<span id="page-27-0"></span>ベクトル化率を調べるためにはプログラムをすべてスカラ処理で実行した場合と,ベクトル処理可能 な部分をベクトル化して実行した場合の実行時間が必要であるが,これらの時間は同時に得ることは できないためベクトル化率を容易に算出することは難しい.そこで,AOBA-A ではベクトル化率の代わ りにベクトル演算率(vector operation ratio)という指標を使用する.ベクトル演算率は,プログラムで処 理される全演算要素数に対するベクトル処理される演算要素数の割合で算出され,ほぼベクトル化率 とみなせる指標である. なお, AOBA-A で利用可能な性能解析ツールを使用することで, 利用者は容 易に自分のプログラムのベクトル演算率を確認することができる.

5.1.3. ベクトル長

ベクトル化対象のループの繰り返し回数のことをベクトル長(ループ長)と呼ぶ.AOBA-A では 1 回 のベクトル命令で最大 256 要素のベクトル処理を行うことができる.例えば,図 [5.1.3-1](#page-27-1) のような計算が あった場合,a(i) + b(i) の計算は,2 回のベクトル命令で実行可能である.1 回目のベクトル命令で 256 要素同士の足し算を行い,2 回目のベクトル命令で残りの 44 要素同士の足し算を行う.1 回のベクトル 命令で行った演算要素数の平均値を平均ベクトル長(average vector length)と呼び,この値はベクト ル処理が効率的に行われているかを判断するのに重要な指標である.この例における平均ベクトル長 は 150(=(256+44)/2)となる.ループ長が長くなればなるほど,平均ベクトル長は最大値の 256 に近づ くため,できるだけベクトル化対象ループのループ長を長くすることが重要である.

<span id="page-27-1"></span>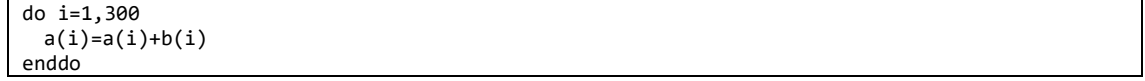

#### 図 5.1.3-1 ループ例

ループ処理をベクトル化することで、必ず性能が向上するとは限らない.例えば,ループ長が非常 に短いループをベクトル化した場合,逆に性能が悪化する場合もある.これには,ベクトル処理の立ち 上がり時間が関係している.ループをベクトル処理する場合,ベクトル処理が開始されるまで少し時間 がかかり,これを立ち上がり時間とよぶ.図 [5.1.3-2](#page-28-0) はループ処理をベクトル化した場合としない場合 のループ長と実行時間の関係を示している.ベクトル処理した場合,ループ長が短いところでは,立ち 上がり時間の影響でベクトル化しない場合の性能が高くなっていることがわかる.ベクトル化した場合と しない場合とで実行時間が同じになるループ長のことを交差ループ長と呼び,ループ長が交差ループ 長(3 程度)より短い場合には、ベクトル化することで性能が悪化してしまう場合がある. 逆に,ループ長 が長ければ長いほど,ベクトル化した場合の効果は大きくなるため,この図からもループ長を長くするこ との重要性がわかる.

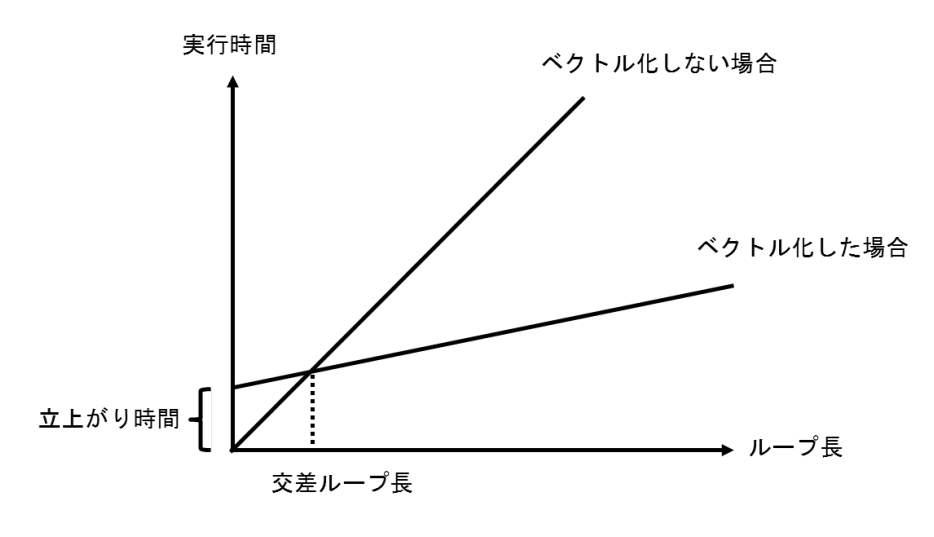

図 5.1.3-2 交差ループ長

#### <span id="page-28-0"></span>5.2. 並列処理による高速化

#### 5.2.1. 並列化の概要

並列処理とは,プログラム内の処理を分割し,複数のコアを使用して同時に実行することである[.図](#page-29-0) [5.2.1-1](#page-29-0) に並列処理の概念図を示す.1 コアで実行したときに最も時間がかかる処理 B が並列化可能 だった場合,4 つのコアに処理を分割して並行して実行することで,プログラムの終了までの経過時間 を短縮することができる.並列処理モデルには大きく分けて「共有メモリ並列」と「分散メモリ並列」の方 式がある.

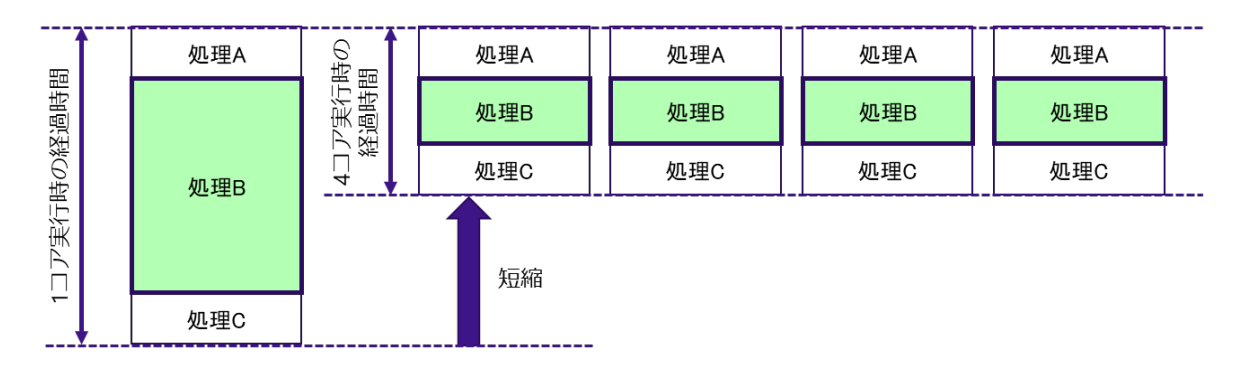

図 5.2.1-1 並列処理の概念図

#### <span id="page-29-0"></span>5.2.2. 共有メモリ並列

共有メモリ並列とは,複数のコアが単一のメモリ空間を共有しながら並列処理を行うものである[.図](#page-29-1) [5.2.2-1](#page-29-1)に,共有メモリ並列の概念図を示す.AOBA-Aでは,Vector Engine(VE)ごとに共有メモリが搭 載されており,8 つのベクトルコアにより共有されている.つまり,共有メモリ並列処理は VE 単位で実行 され,最大並列数は8並列となる.並列化手法としては,自動並列およびOpenMP並列が利用できる.

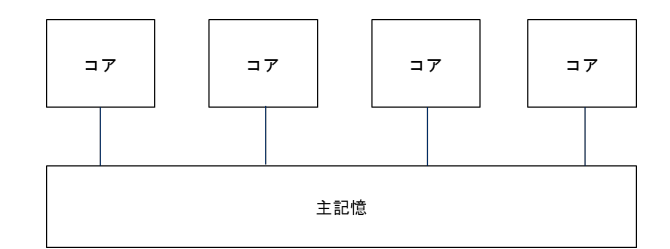

図 5.2.2-1 共有メモリ並列

<span id="page-29-1"></span>(1) 自動並列

AOBA-A のコンパイラは自動並列化機能を有している.自動並列化機能を使用することで,コン パイラが自動的にプログラム内の並列実行できるループや文の集まりを抽出し,並列処理できるよう にプログラムを変形する.さらに,並列処理制御のための処理の挿入などを自動的に行う.自動並 列化を有効にするためには,コンパイル時に「-mparallel」オプションを指定する(Fortran プログラム /C プログラム共通).図 [5.2.2-2](#page-29-2) に Fortran プログラムにおけるコンパイルオプションの指定例を記 載する.

# <span id="page-29-2"></span># Fortran プログラム \$ nfort -mparallel -O3 a.f90

図 5.2.2-2 自動並列コンパイルオプション指定例

(2) OpenMP 並列

コンパイラが自動的に並列処理を行う自動並列に対して,OpenMP 並列による並列化を行う場合,

ユーザ自身が並列化のための指示行をプログラム中に挿入する必要がある.自動並列化は,コン パイラの実装に依存するため,コンパイラ環境が変わることで並列化の挙動も変わる可能性がある が,OpenMP は標準規格であるため,異なるアーキテクチャのシステムでもソースコードを書き換える 必要がなく,ユーザが意図したとおりの並列化を実現することができる.OpenMP 指示行を有効にす るためには,コンパイル時に「-fopenmp」オプションを指定する(Fortran プログラム/C プログラム共 通).図 [5.2.2-3](#page-30-0) に Fortran プログラムにおけるコンパイルオプションの指定例を記載する.

<span id="page-30-0"></span>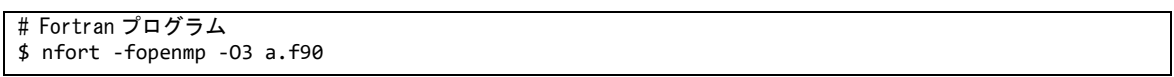

図 [5.2.2-4](#page-30-1) に OpenMP 並列の基本構造を記載する.Fortran の場合,「!\$OMP PARALLEL」と 「!\$OMP END PARALLEL」で囲まれた範囲の処理を複数のスレッドで実行する.C プログラムの場 合,「#pragma omp parallel」の次のブロック("{" から "}" まで)の処理が並列化の対象となる.

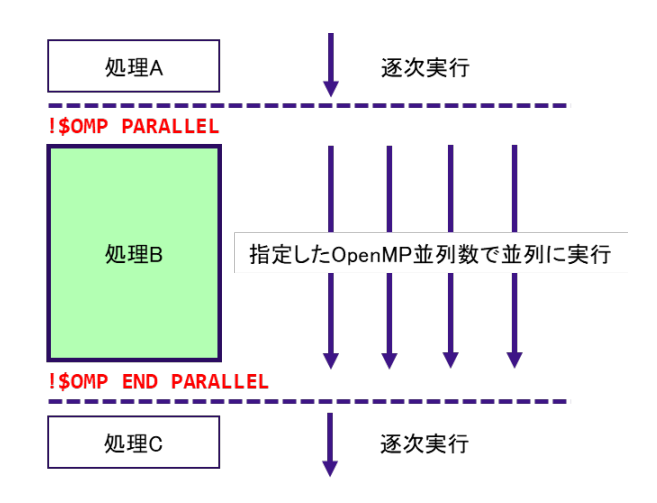

図 5.2.2-4 OpenMP 並列の基本構造

<span id="page-30-1"></span>OpenMP 並列化を行う際には,並列化対象のループ内だけで定義・参照される配列や変数の取 り扱いに注意する必要がある.図 [5.2.2-5](#page-31-0) の例のようなプログラムを,一番外側のループ(ループ変 数k)で OpenMP 並列化する.この場合,ループ内で使用される配列 a は k の次元を持たず, さらに ループ内で定義・参照されている.もし,配列aのメモリ領域がすべてのスレッドで共通の領域であっ た場合,複数のスレッドから同じ領域に対して定義(値の更新)が行われるため,そのデータを参照 するタイミングによって結果が変わってしまう可能性がある.つまり,スレッドごとに別々のメモリ領域 を確保しなければ本来の正しい結果を得ることはできない.このような場合には PRIVATE 宣言を行 うことで,特定の配列,変数をスレッドごとに独立したメモリ領域に確保することができる.PRIVATE 宣言の指定例を図 [5.2.2-6](#page-31-1) に記載する.

図 5.2.2-3 OpenMP 並列コンパイルオプション指定例

```
do k = 1, nz
do j = 1, ny
 do i = 1, nxa(i,j) = b(i,j,k)*c(i,k)d(i,j,k) = d(i,j,k) + a(i,j) * e(j,k) enddo
enddo
enddo
```
図 5.2.2-5 OpenMP 化するサンプルプログラム

```
!$OMP PARALLEL DO PRIVATE(a)
do k = 1, nz
\overline{d}o j = 1, ny
 do i = 1, nxa(i,j) = b(i,j,k)*c(i,k)d(i,j,k) = d(i,j,k) + a(i,j) * e(j,k) enddo
enddo
enddo
!$OMP END PARALLEL DO
```
#### 図 5.2.2-6 PRIVATE 宣言の指定例

<span id="page-31-1"></span>総和演算などの処理を並列化して実行する場合にも注意が必要である.図 [5.2.2-7](#page-31-2) に総和演算 の例を記載する.この処理を並列化する場合,スレッドことに部分和の計算結果を変数 sum に代入 し,最後に部分和同士を足し合わせて総和を求める必要がある.このとき,変数sumがすべてのスレ ッドで共通のメモリ領域だった場合,正しく部分和を計算することができず,正しい結果を得ることは できない.このような場合には,リダクション演算を使用する.図 [5.2.2-8](#page-31-3) にリダクション演算の指定 例を示す.

リダクション演算では,総和演算のほかにも表 [5.2.2-1](#page-32-0) に記載されているような演算子や組み込 み関数が実行可能である.

<span id="page-31-2"></span>do i=1,n sum=sum+i enddo

図 5.2.2-7 総和演算を行うサンプルプログラム

```
!$OMP PARALLEL DO REDUCTION(+:sum)
    do i=1,n
     sum=sum+i
    enddo
!$OMP END PARALLEL DO
```
図 5.2.2-8 OpenMP でのリダクション演算の指定例

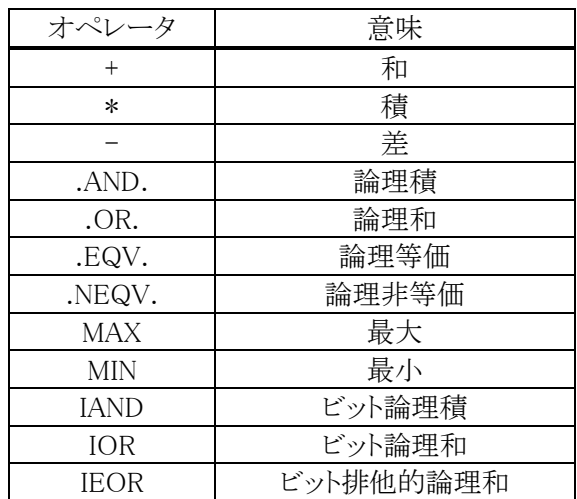

<span id="page-32-0"></span>表 5.2.2-1 リダクション演算で指定可能な演算子,組み込み関数

#### 5.2.3. 分散メモリ並列

自動並列・OpenMP 並列がメモリを共有するコアによる並列化であるのに対して,分散メモリ並列は ネットワークを介して接続された独立したメモリ空間をもつ複数のノード間で行うことができる並列化で ある. 図 5.2.3−1 に, 分散メモリ並列の概念図を示す. 共有メモリ並列が VE 内での並列化であったの に対して,分散メモリ並列では複数の VE を使用して並列化を行うことができる.分散メモリ並列を実現 するための並列プログラミング環境として MPI(Message Passing Interface)がある.MPI は分散メモリ並 列計算の標準規格となっているためポータビリティに優れているが,ユーザ自身でデータや処理を分 割し,プロセス間の通信の方法やタイミングをプログラミングする必要がある.

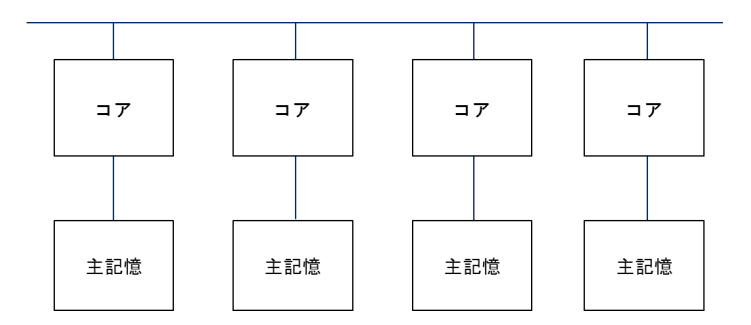

図 5.2.3-1 分散メモリ並列

#### <span id="page-32-1"></span>(1) MPI プログラムの基本構造

図 [5.2.3-2](#page-33-0) に MPI プログラムの基本構造の概念図を記載する.MPI 化の対象となるのはプログラム 内で MPI\_INIT が呼び出された地点から MPI\_FINALIZE が呼び出された地点までとなる. プログラム実 行時の全プロセス数は MPI COMM SIZE により確認することができる.また、自分自身のプロセス番 号は MPI\_COMM\_RANK により得ることができる.

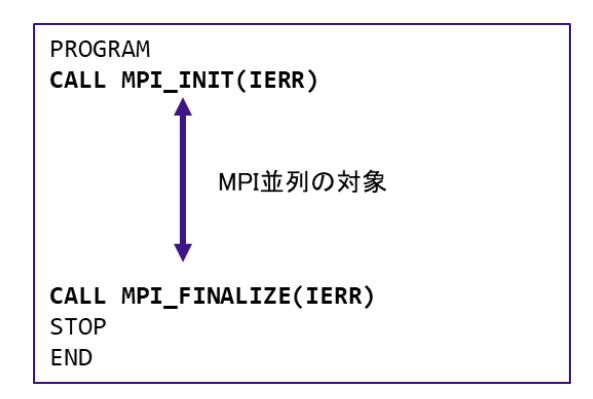

図 5.2.3-2 MPI プログラムの基本構造

<span id="page-33-0"></span>(2) 1 対 1 通信

MPI では,それぞれのプロセスは独立したメモリ空間をもっているため,ほかのプロセスが更新した データを使用して計算を行う必要がある場合,データを更新したプロセスが持っているデータを自分 自身のメモリ空間にコピーして計算を行う必要がある.このとき、プロセス間通信が発生する.通信は 1 対 1 通信と集団通信に分類することができる.

図 [5.2.3-3](#page-33-1) に 1 対 1 通信の概念図を記載する. プロセス 0 のデータをプロセス 1 に転送する, プロ セス 1 のデータをプロセス 2 に転送するというように,1 対 1 通信は一組の送信プロセスと受信プロセス が行うデータ転送であり、代表的なものとしてMPI SEND, MPI RECVがある.図 [5.2.3-4](#page-34-0)はMPI SEND と MPI RECV の通信の動作を模式的にあらわしたものであり、プロセス 0 がもつ配列の一部をプロセス 1 に転送している.表 [5.2.3-1](#page-35-0) に代表的な 1 対 1 通信の例を記載する.

<span id="page-33-1"></span>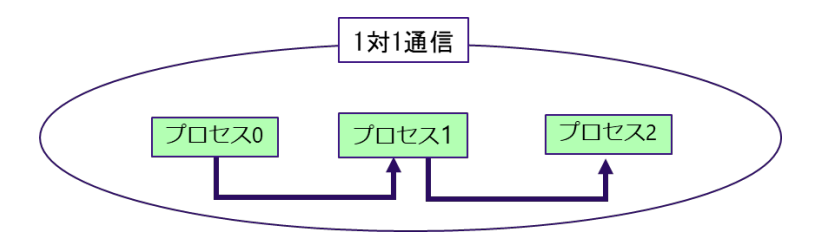

図 5.2.3-3 1 対 1 通信の概念図

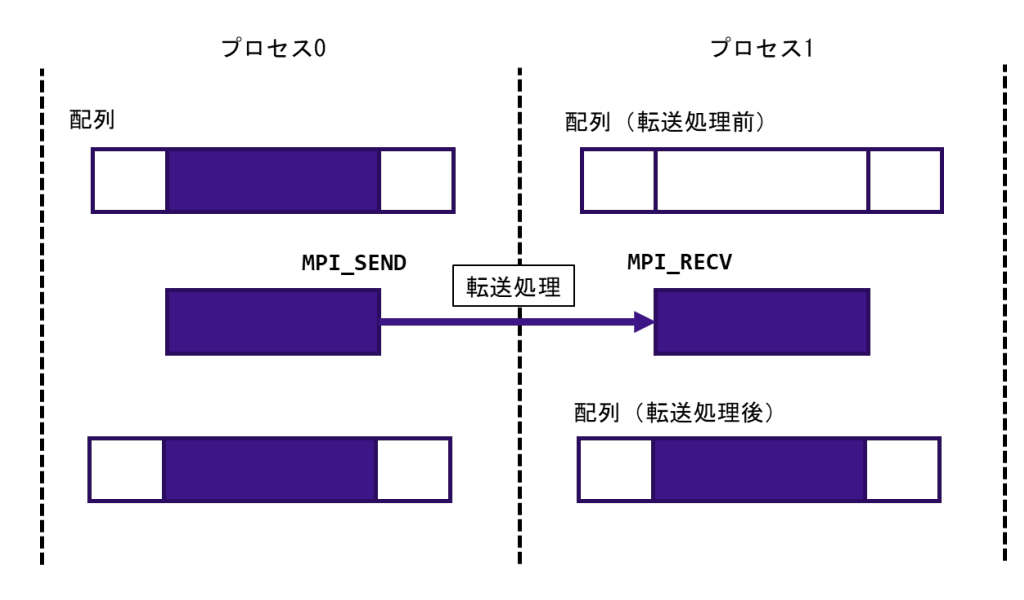

図 5.2.3-4 MPI SEND, MPI RECV の動作の模式図

#### <span id="page-34-0"></span>(3) 集団通信

1 対 1 通信が特定の 1 プロセスとの間で行われるデータ転送であるのに対し、同じコミュニケータを 持つ全プロセスで行う同期的通信を集団通信と呼ぶ.図 [5.2.3-5](#page-34-1) に集団通信の概念図を記載する. プロセス 1 とプロセス 2 のデータをプロセス 0 に集めるといったようにグループ内のプロセス全体でデー タのやり取りを行う. 代表的な集団通信として MPI REDUCE がある. 図 [5.2.3-6](#page-35-1) は MPI REDUCE の通 信の動作を模式的にあらわしたものである. MPI REDUCE は、同じコミュニケータを持つ全プロセスが, 送信バッファのデータを通信しながら指定された演算を行い,演算結果を指定されたプロセスの受信 バッファに格納する.指定可能な演算として総和,最大値/最小値探索,累積などがある.この例では, 最大値探索を行っており,結果をプロセス 0 の受信バッファに格納している.プロセス 0 からプロセス 3 がもつデータの中で,最大の値がプロセス 0 の受信バッファに格納されていることがわかる.集団通信 には,ほかにも,代表プロセスの送信バッファのデータを全プロセスの受信バッファに送信する MPI SCATTER や、逆に全プロセスの送信バッファから代表プロセスの受信バッファにデータを集める MPI GATHER などもある. 表 [5.2.3-1](#page-35-0) に代表的な集団通信の例を記載する.

<span id="page-34-1"></span>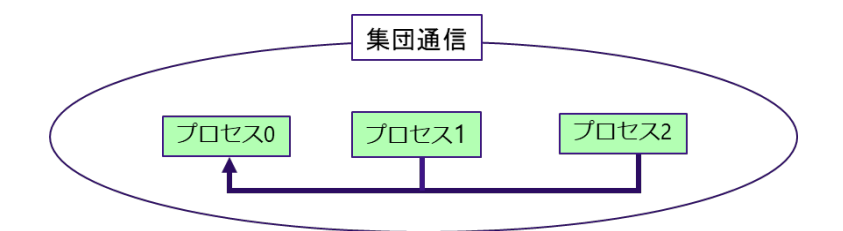

図 5.2.3-5 集団通信の概念図

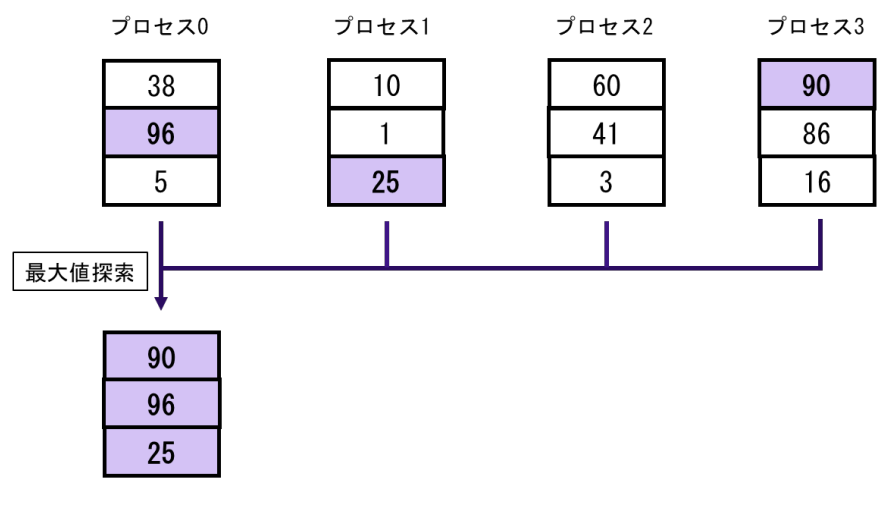

図 5.2.3-6 MPI\_REDUCE(最大値探索)の動作の模式図

表 5.2.3-1 代表的な MPI 通信手続き

<span id="page-35-1"></span><span id="page-35-0"></span>

| 通信の種別 | MPI 通信手続き     | 説明                     |
|-------|---------------|------------------------|
| 1対1通信 | MPI_SEND      | ブロッキング型送信              |
|       | MPI_RECV      | ブロッキング型受信              |
|       | MPI_ISEND     | 非ブロッキング型送信             |
|       | MPI_IRECV     | 非ブロッキング型受信             |
|       | MPLWAIT       | 通信完了の待ち合わせ             |
| 集団通信  | MPLBCAST      | ブロードキャスト               |
|       | MPI REDUCE    | リダクション演算(結果を代表プロセスへ送信) |
|       | MPI_ALLREDUCE | リダクション演算(結果を全プロセスへ送信)  |
|       | MPI_GATHER    | データの集積(代表プロセスへ送信)      |
|       | MPI_ALLGATHER | データの集積(全プロセスへ送信)       |
|       | MPLSCATTER    | データの分配(代表プロセスから分配)     |
|       | MPI ALLTOALL  | 全プロセスから全プロセスへのデータ分配    |

## 5.3. VH-VE 連携による高速化

第3章に記載のとおり,AOBA-Aを構成する SX-Aurora TSUBASA は汎用的な x86 プロセッサ (AMD EPYC CPU)を搭載した VH とベクトルプロセッサを搭載した VE から構成される.このヘテロジニアスな HW 構成を活用することで,AOBA-A では 3 つのプログラミングモデルから最適なものを選択することが できる.図 [5.3-1](#page-36-0) は,AOBA-A で実現可能な 3 つのプログラミングモデルを模式的に記載したものであ る.
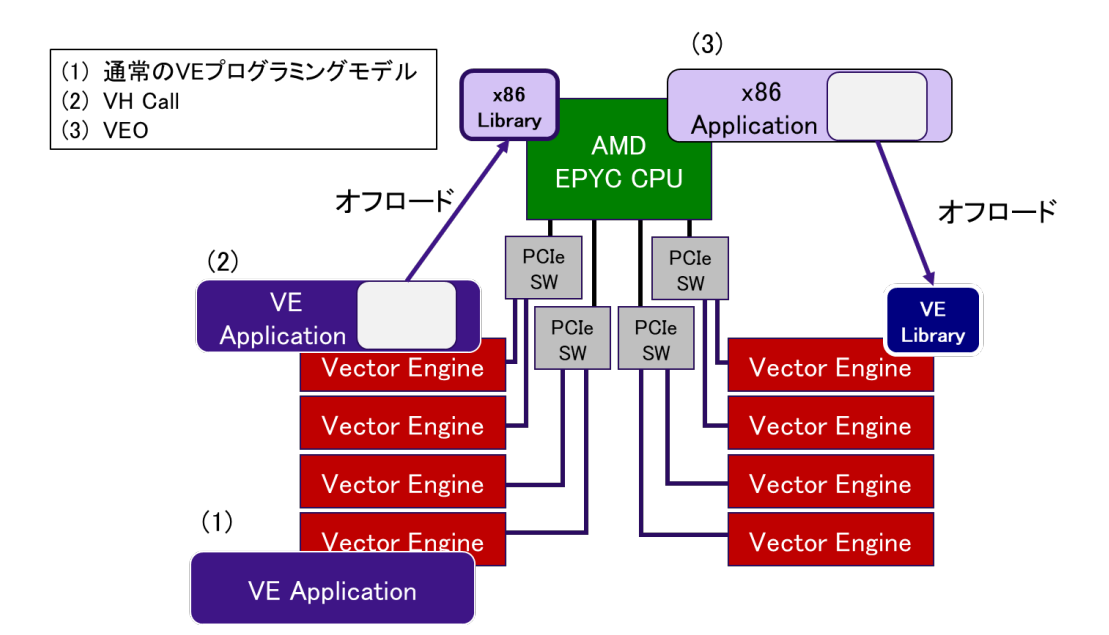

図 5.3-1 AOBA-A の実行モデル

(1)の実行モデルは,通常の VE プログラミングモデルである.ユーザアプリケーションを SX-Aurora TSUBASA向けコンパイラでコンパイルすることで、アプリケーション全体を VE 上で実行することができる. プログラム全体を VE で実行したときに,一部の処理がベクトル化できず,その部分が性能のボトルネッ クとなる場合がある.そのような場合に,アプリケーションの一部を x86 プロセッサ側にオフロードして実 行する実行モデルが (2) の VH Call である※1.一方,実行モデル (3) の Alternative VE Offloading (VEO) は,GPGPU などのアクセラレータで使用される実行モデルであり,x86 アプリケーションから VE カーネル関数を呼び出すことが可能である※2. このように,実行モデル(2)(3)では, VH と VE がお互い の短所を補い合うことで、より高速にアプリケーションを実行できるようになる.

また, SX-Aurora TSUBASA では, VE 上で動作する MPI プロセスと VH 上で動作する MPI プロセス を連携実行させる Scalar-Vector Hybrid(ハイブリッド実行)が可能である.図 [5.3-2](#page-37-0) にハイブリッド実行 の模式図を記載する.

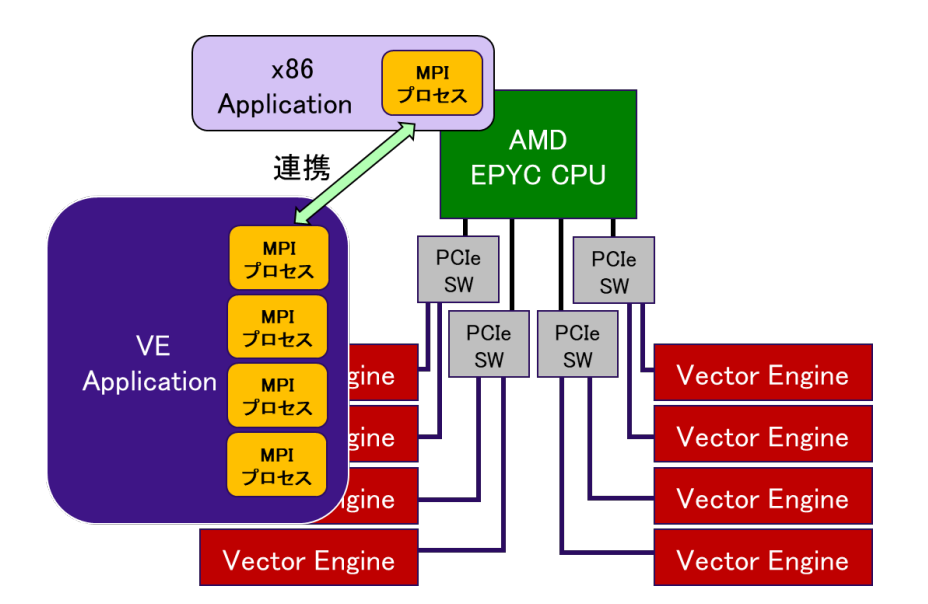

図 5.3-2 Scalar-Vector Hybrid の模式図

<span id="page-37-0"></span>ハイブリッド実行が有効なケースとして,定期的に大容量の I/O 処理が発生するような場合が考えら れる.VE はメモリ負荷の高い演算処理が得意である一方で,I/O 処理に関しては VH で実行したほうが 高速に処理できる場合が多い.そこで,演算処理を VE の MPI プロセスで実行し,I/O 処置については VH 側の MPI プロセスが実行することで,VH と VE の両者の長所を生かすことができる.VH Call を使用 することでも,演算処置とI/O 処理を VH と VE で分けて実行することは可能であるが, VH Call の場合 には, VH 側の I/O 処理が終了するまで, VE 側の演算処理は待ち状態となる. 一方で, ハイブリッド実 行の場合には,演算処置とI/O処理をオーバーラップして実行することができるため,より高速に実行で きる.

※1 https://sxauroratsubasa.sakura.ne.jp/documents/veos/en/libsysve/md\_doc\_VHCall.html ※2 https://sxauroratsubasa.sakura.ne.jp/documents/veos/en/aveo/index.html

# 5.3.1. VH Call

VH Call により,VE が不得意とする処理を VH 側にオフロードすることができる.VH Call を利用する ためには、はじめに VH 側にオフロードする処理を共有ライブラリとして作成しておく必要がある. オフ ロードする処理をプログラムとして切り出し,VH 用のコンパイラを使用して共有ライブラリを作成する. 作成した共有ライブラリを VE 側で動作するプログラムから呼び出すことで, VH 上に処理をオフロード することができる.VH Call では VE および VH で動作するプログラム,共有ライブラリは Fortran と C 言 語の両方をサポートしている.

表 [5.3.1-1](#page-38-0) は,VE 側で動作する Fortran プログラムから VH 上で動作する共有ライブラリを呼び出 す手順の概要をまとめたものである.

<span id="page-38-0"></span>

| 手順            | 概要                          | 呼び出す手続き名                   |
|---------------|-----------------------------|----------------------------|
|               | VH 上で動作する共有ライブラリを呼び出す       | fyhcall_install()          |
| $\mathcal{D}$ | 共有ライブラリの中から、VH 上で実行する手続きを探す | fyhcall_find()             |
| 3             | 手続きに渡す引数を作成する               | fyhcall_args_alloc()       |
|               |                             | fyhcall_args_set()         |
|               | VE 側から手続きを呼び出す              | fvhcall_invoke_with_args() |
| 5             | 引数を開放する                     | fyhcall_args_free()        |
| 6             | 共有ライブラリをアンロードする             | fyhcall uninstall()        |

表 5.3.1-1 VH Call の利用手順

まず, vhcall\_install を使用して、あらかじめ作成しておいた共有ライブラリを呼び出す.次に, fvhcall find により,呼び出した共有ライブラリに含まれる手続きの中から,今回呼び出す手続きを探す. 次に,fvhcall\_args\_alloc により,引数のバッファを確保し,fvhcall\_args\_set で引数の値を設定する.VH 側の処理の呼び出しは, fvhcall\_invoke\_with\_args により行う.この呼び出しにより,VH 上で処理が行わ れる. VH 側の処理が完了したら, fvhcall\_args\_free および fvhcall\_uninstall により後処理を行う.

## 5.3.2. VEO

VEO により、x86 アプリケーションの処理の一部を VE 側にオフロードする. VEO を利用する場合も, 最初に VE 側にオフロードする処理を切り出し,VE 用のコンパイラでコンパイルしておく必要がある. VEO は、実行ファイルや共有ライブラリに含まれる関数をサポートするため、どちらかの形式で準備し ておく.VEO では、VE上で動作する実行ファイル,共有ライブラリについては FortranとC 言語の両方 をサポートしているが,VH 上で動作するプログラムは C 言語のみがサポートされている.

表 [5.3.2-1](#page-38-1) は,VH 側で動作する C プログラムから VE 上で動作する実行ファイルもしくは共有ライ ブラリを呼び出す手順の概要をまとめたものである.

<span id="page-38-1"></span>

| 手順 | 概要                           | 呼び出す関数名                  |
|----|------------------------------|--------------------------|
|    | VE 上にプロセスを生成する               | veo_proc_create()        |
| 2  | VE 上で動作する実行ファイル、共有ライブラリを呼び出す | veo_load_library()       |
| 3  | VE 上にスレッドを生成する               | veo_context_open()       |
| 4  | 手続きに渡す引数を作成する                | veo_args_alloc()         |
| 5  | VH 側から関数を呼び出す                | veo_call_async_by_name() |
| 6  | VE 上で実行された関数の終了を待ち、戻り値を受け取る  | veo_call_wait_result()   |
|    | 引数を開放する                      | $veo_{args-free}( )$     |
| 8  | VE 上のスレッドを開放する               | veo_context_close()      |
| 9  | VE 上のプロセスを終了する               | veo_proc_destroy()       |

表 5.3.2-1 VEO の利用手順

VH Call との違いは,手順 1,3 で VE 上で動作するプロセス,スレッドを生成する必要があることであ る.また,VEO の場合には,VE 上で実行する関数を非同期で呼び出すことが可能である.そのため手 順 6 の veo call wait result により VE 上で実行した関数の終了を待ち、戻り値を受け取る.

#### 5.3.3. Scalar-Vector Hybrid

ハイブリッド実行を行うことで,VE 上で動作する MPI プロセスと VH 上で動作する MPI プロセスを連 携して実行させることができる※3.MPI プロセス間の通信は,同じコミュニケータに所属するプロセス同 士で行われるため,VE 上の MPI プロセスと VH 上の MPI プロセスが通信するためのコミュニケータを 準備し, VE-VH 間でのデータの転送を行う. 図 [5.3.3-1](#page-39-0) は, ハイブリッド実行時のコミュニケータの例 を示している.

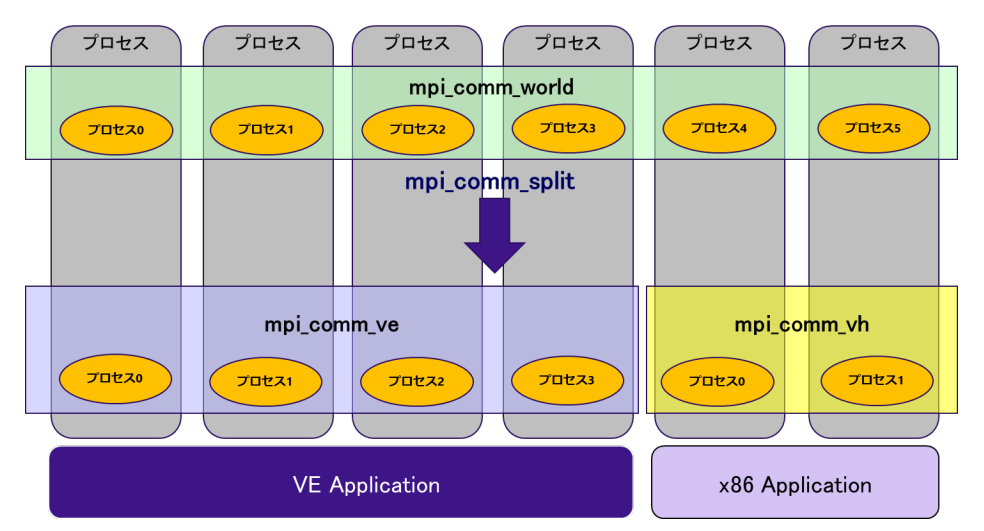

図 5.3.3-1 Scalar-Vector Hybrid のコミュニケータの分割例

<span id="page-39-0"></span>この例では,VE 上の MPI プロセス間通信のためのコミュニケータ(mpi\_comm\_ve)と,VH 上の MPI プロセス間通信のためのコミュニケータ(mpi\_comm\_vh),そして VH-VE 間の MPI プロセス間通信のた めのコミュニケータ(mpi comm world)の合計 3 つのコミュニケータにより MPI 通信を制御する. 全体で 共通のコミュニケータである mpi\_comm\_world を mpi\_comm\_split により分割して新しいコミュニケータ (mpi comm ve および mpi comm vh)を生成する.

VE 向けに用意されているコンパイラコマンド(mpinfort,mpincc,mpinc++)を使用して VE application のコンパイルを行う.さらに,-vh オプションを使用することで,VE 向けのコンパイラコマンドを使用して x86 application のコンパイル(GNU コンパイラ)を行うことも可能である.図 [5.3.3-2](#page-39-1) に VE application, x86 application のコンパイル例を記載する.

# VE application \$ mpinfort -o ve.out ve\_applicatin.f90

# x86 application

<span id="page-39-1"></span>\$ mpinfort **-vh** -o vh.out vh\_application.f90

図 5.3.3-2 VE application および x86 application のコンパイル例

環境変数の設定により,x86 application 向けのコンパイラを GNU コンパイラから変更することができ る.図 [5.3.3-3](#page-40-0) に Intel コンパイラを使用する場合の設定例を記載する.

```
$ export NMPI_CC_H=icc
$ export NMPI_CXX_H=icpc
$ export NMPI_FC_H=ifort
$ mpincc -vh vh_allication.c
$ mpinc++ -vh vh_application.cpp
$ mpinfort -vh vh_application.f90
```
図 5.3.3-3 x86 application のコンパイラの変更方法

<span id="page-40-0"></span>図 [5.3.3-4](#page-40-1) にハイブリッド実行を行う場合の実行コマンドイメージを記載する.

```
$ mpirun -ve 0-1 -np 4 ./ve.out : ¥
          -vh -np 2 ./vh.out
```
VE application では VE0 および VE1 それぞれで 2MPI プロセスが起動され,x86 application では 2MPI プロセスが起動される. 図 [5.3.3-5](#page-40-2) に, MPI プロセスの配置イメージを記載する.

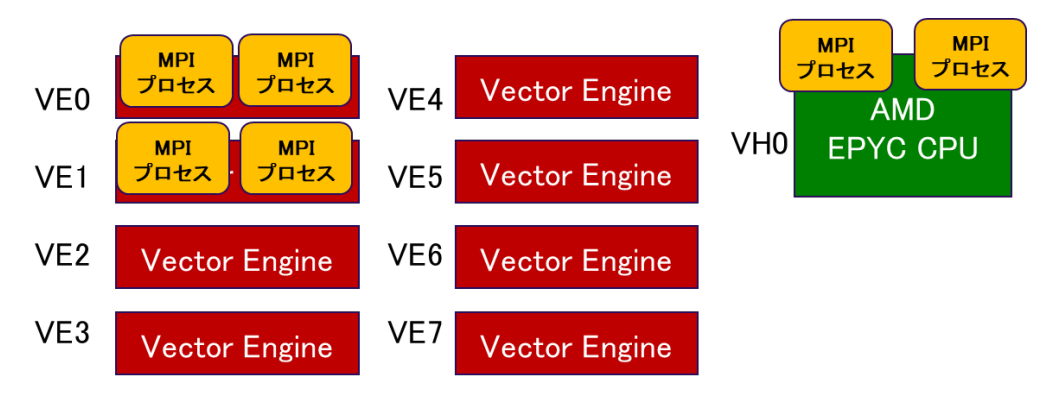

図 5.3.3-5 MPI プロセスの配置イメージ

<span id="page-40-2"></span>※3 https://sxauroratsubasa.sakura.ne.jp/documents/mpi/pdfs/g2am01-NEC\_MPI\_User\_Guide\_ja.pdf

### 5.4. 性能解析ツール

AOBA-A では、これまでの SX シリーズと同様に様々な性能解析ツールが利用可能である. 性能解析 ツールを用いた性能分析により,プログラムのベクトル演算率や平均ベクトル長といった性能指標を確認 することで,効率的にプログラムのボトルネックとなっている箇所を特定することができる.ここでは,性能 解析ツールとして診断メッセージリスト(Diagnostic Message List), 編集リスト(Format List), PROGINF, FTRACE について記載する.

## 5.4.1. 診断メッセージリスト

コンパイル時に -report-diagnostics,または,-report-all を指定することで「ソースファイル名.L」と いうファイルがカレントディレクトリに作成され、プログラムのベクトル化,最適化,並列化などの状況が 診断メッセージとして出力される.図 [5.4.1-1](#page-41-0) に診断メッセージリストの出力例を記載する.

図 5.3.3-4 ハイブリッド実行のコマンドイメージ

| L TNE. | DIAGNOSTIC MESSAGE                                     |
|--------|--------------------------------------------------------|
|        | 11: vec( 103): Unvectorized loop.                      |
|        | 11: vec( 113): Overhead of loop division is too large. |
|        | 12: opt(1037): Feedback of array elements.             |
|        | 12: vec( 120): Unvectorizable dependency.:             |

図 5.4.1-1 診断メッセージリストの出力例

<span id="page-41-0"></span>診断メッセージリストは,プログラムの行番号と,その行に適用したベクトル化・最適化などに関する 診断メッセージが出力される.この例では,11 行目からの DO ループがベクトル化されていないこと,そ の原因として 12 行目で計算される配列にベクトル化不可の依存関係があることがわかる.

### 5.4.2. 編集リスト

編集リストは,-report-format,または,-report-all を指定することで「ソースファイル名.L」ファイルに 出力される.編集リストには,ループのベクトル化,並列化の情報や,手続きのインライン展開の情報が 記載されており,ベクトル化されていないループを容易に特定することができる.図 [5.4.2-1](#page-41-1) に編集リス トの出力例を記載する.オリジナルのソースコードの情報に,それぞれのループのベクトル化や並列化 の状況などが視覚的にわかりやすく追記されている.

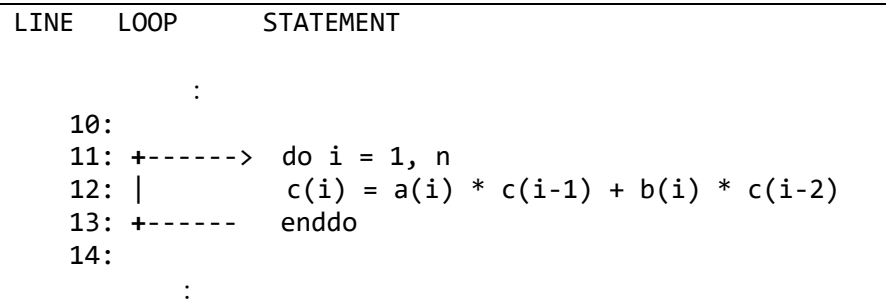

#### 図 5.4.2-1 編集リストの出力例

<span id="page-41-1"></span>この例では,11 行目から 13 行目の DO ループに "+" 印が記載されている.これは,この DO ルー プがベクトル化されていないことを示している.

以下に、ループのベクトル化,並列化,インライン展開に関する情報の出力例を記載する.

(1) ループ全体がベクトル化された場合

ベクトル化されたループに "V" が表示される.

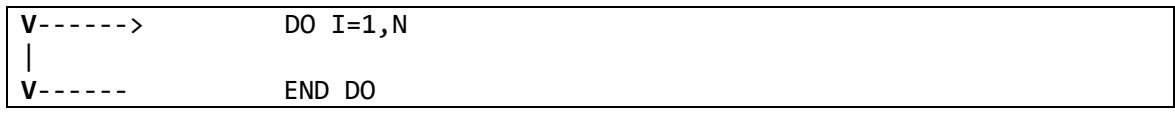

図 5.4.2-2 ループ全体がベクトル化された場合の編集リスト

(2) ループが部分ベクトル化された場合

部分ベクトル化されたループに "S" が表示される.

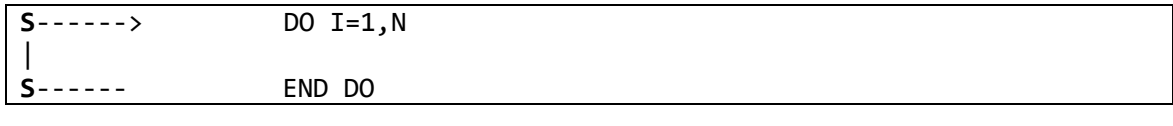

図 5.4.2-3 ループが部分ベクトル化された場合の編集リスト

(3) ループが条件ベクトル化された場合

条件ベクトル化されたループに "C" が表示される.

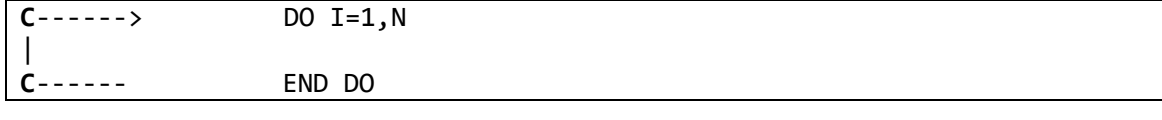

図 5.4.2-4 ループが条件ベクトル化された場合の編集リスト

(4) ループが並列化された場合

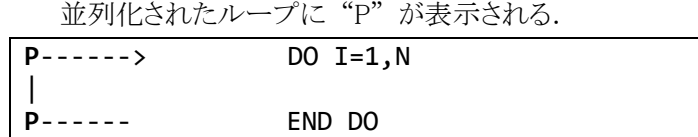

図 5.4.2-5 ループが並列化された場合の編集リスト

(5) ループが並列化,かつ,ベクトル化された場合

並列化かつベクトル化されたループに "Y" が表示される.

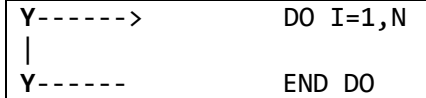

図 5.4.2-6 ループが並列化かつベクトル化された場合の編集リスト

(6) ループがベクトル化されなかった場合

ベクトル化されなかったループには "+" が表示される.

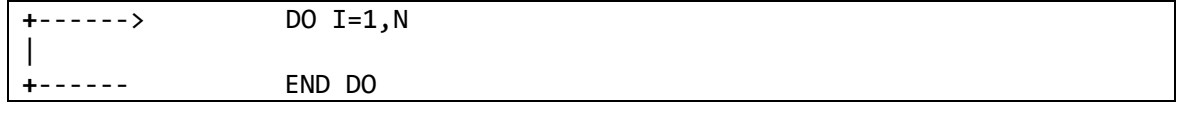

図 5.4.2-7 ループがベクトル化されなかった場合の編集リスト

(7) 配列式など,1 行にループ全体が含まれる場合

ループの構造は "="で表示される.この例では配列式がベクトル化されていることを示す.

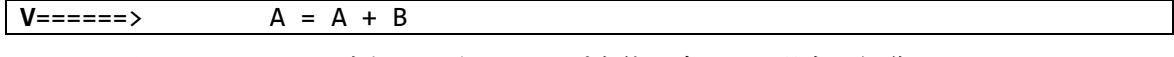

図 5.4.2-8 配列式など,1 行にループ全体が含まれる場合の編集リスト

(8) ループが一重化された場合

一重化されたループの外側ループに "W",内側ループに "\*" が表示される.

| W------>        | DO I=1,N   |  |
|-----------------|------------|--|
| $  * - - - - >$ | $DO J=1,M$ |  |
|                 |            |  |
|                 | END DO     |  |
| <b>W------</b>  | END DO     |  |

図 5.4.2-9 ループが一重化された場合の編集リスト

(9) ループが入れ換えられ,ベクトル化された場合

```
入れ換えた結果ベクトル化されるループに "X" が表示される.
```
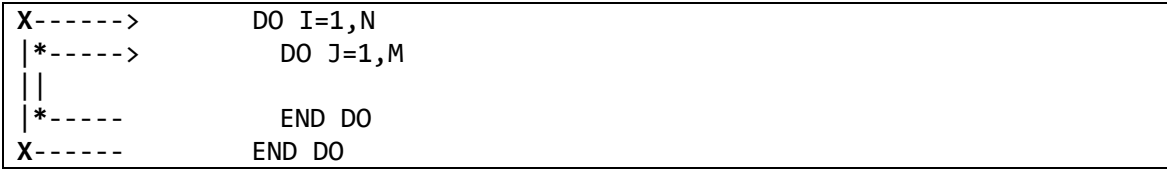

図 5.4.2-10 ループが入れ換えられ,ベクトル化された場合の編集リスト

(10) 外側ループがループアンロールされ,内側ループがベクトル化された場合

アンロールされるループに "U" が表示され,ベクトル化されるループに "V" が表示される.

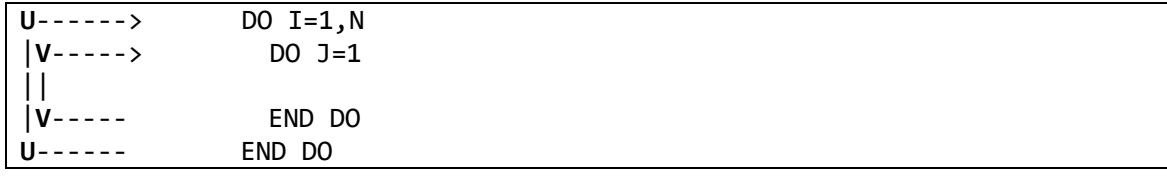

図 5.4.2-11 外側ループがループアンロールされ、内側ループがベクトル化された場合の編集リスト

(11) ループが融合された場合

融合したループの範囲について, 記号が表示される.

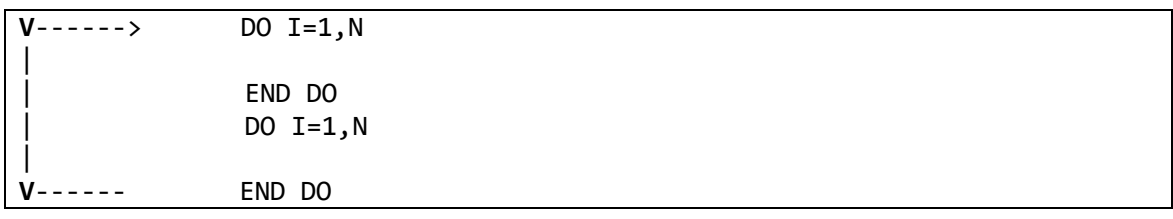

図 5.4.2-12 ループが融合された場合の編集リスト

(12) ループが展開された場合

展開されるループに "\*" が表示される.

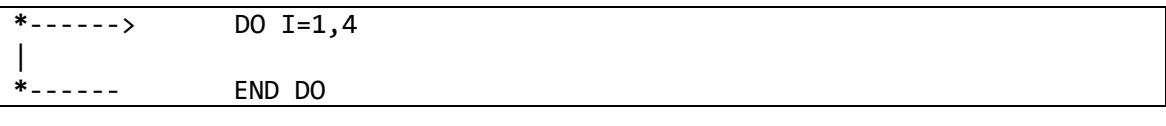

図 5.4.2-13 ループが展開された場合の編集リスト

また,ループ処理ではなく,その行の処理がどのように最適化されたかは,その行に付加された 文字により確認できる.

- "I" 関数呼び出しがインライン展開された
- "M" この行を含む多重ループがベクトル行列積ライブラリ呼び出しに置き換えられた
- "F" 式に対してベクトル積和命令が生成された
- "R" 配列に retain 指示行が適用された
- "G" ベクトル収集命令が生成された
- "C" ベクトル拡散命令が生成された
- "V" 配列に vreg 指示行※1,または,pvreg 指示行※1 が適用された

※1 https://sxauroratsubasa.sakura.ne.jp/documents/sdk/pdfs/g2af02-FortranUsersGuide-033.pdf

#### 5.4.3. PROGINF

PROGINF は,プログラム全体の性能解析情報を出力する機能であり,プログラム終了時に,標準エ ラー出力ファイルに出力される.PROGINF を確認することで,プログラム全体のベクトル演算率,平均 ベクトル長といった性能指標を確認することができる.図 [5.4.3-1](#page-44-0) に PROGINF の出力例を記載する.

|                             | Information<br>Program<br>******** | ******** |                             |
|-----------------------------|------------------------------------|----------|-----------------------------|
| $^{\circledR}$              | Real Time (sec)                    |          | 33.060014                   |
| $^{\circledR}$              | User Time (sec)                    |          | 109.886525                  |
| ③                           | Vector Time (sec)                  |          | 104.243699                  |
| ④                           | Inst. Count                        |          | 77145324923                 |
| $\circledS$                 | V. Inst. Count                     |          | 16268966755                 |
| $^{\circledR}$              | V. Element Count                   |          | 4164804790539               |
| $^\circledR$                | V. Load Element Count              |          | 1921282387058               |
| $^{\circledR}$              | FLOP Count                         |          | 1281280040326               |
| $^\circledR$                | <b>MOPS</b>                        |          | 42021.575083                |
| ◍                           | MOPS (Real)                        |          | 137499 248243               |
| $^\circledR$                | <b>MFLOPS</b>                      |          | 11844, 518710               |
| $^{\textcircled{\tiny 1}}$  | MFLOPS (Real)                      |          | 38756.577193                |
| $\circled{1}$               | A. V. Length                       |          | 255.996884                  |
| $^{\circledR}$              | V. Op. Ratio (%)                   |          | 98.660787                   |
| $\circled{1}$               | L1 Cache Miss (sec)                |          | 0.414586                    |
| $^{\circledR}$              | CPU Port Conf. (sec)               |          | 0.000000                    |
| $^{\tiny{\textregistered}}$ | V. Arith. Exec. (sec)              |          | 35.594797                   |
| $^{\circledR}$              | V. Load Exec. (sec)                |          | 68.634671                   |
| $\circled{1}$               | VLD LLC Hit Element Ratio (%)      |          | 0.001852                    |
|                             | FMA Element Count                  |          | 2002000063                  |
| ➀                           | Power Throttling (sec)             |          | 0.000000                    |
| $^{\textcircled{\tiny 2}}$  | Thermal Throttling (sec)           |          | 0.000000                    |
| $^{\circledR}$              | Memory Size Used (MB)              |          | 7884,000000                 |
| $^{\circledR}$              | Non Swappable Memory Size Used (MB |          | 179.000000                  |
|                             |                                    |          |                             |
| $^{\rm (25)}$               | Start Time (date)                  |          | Thu Jun 1 04:43:34 2023 JST |
| $^{\circledR}$              | End Time (date)                    | Thu Jun  | 1 04:44:08 2023 JST         |

<span id="page-44-0"></span>図 5.4.3-1 PROGINF の出力例

表示される各項目の意味は以下の通り.

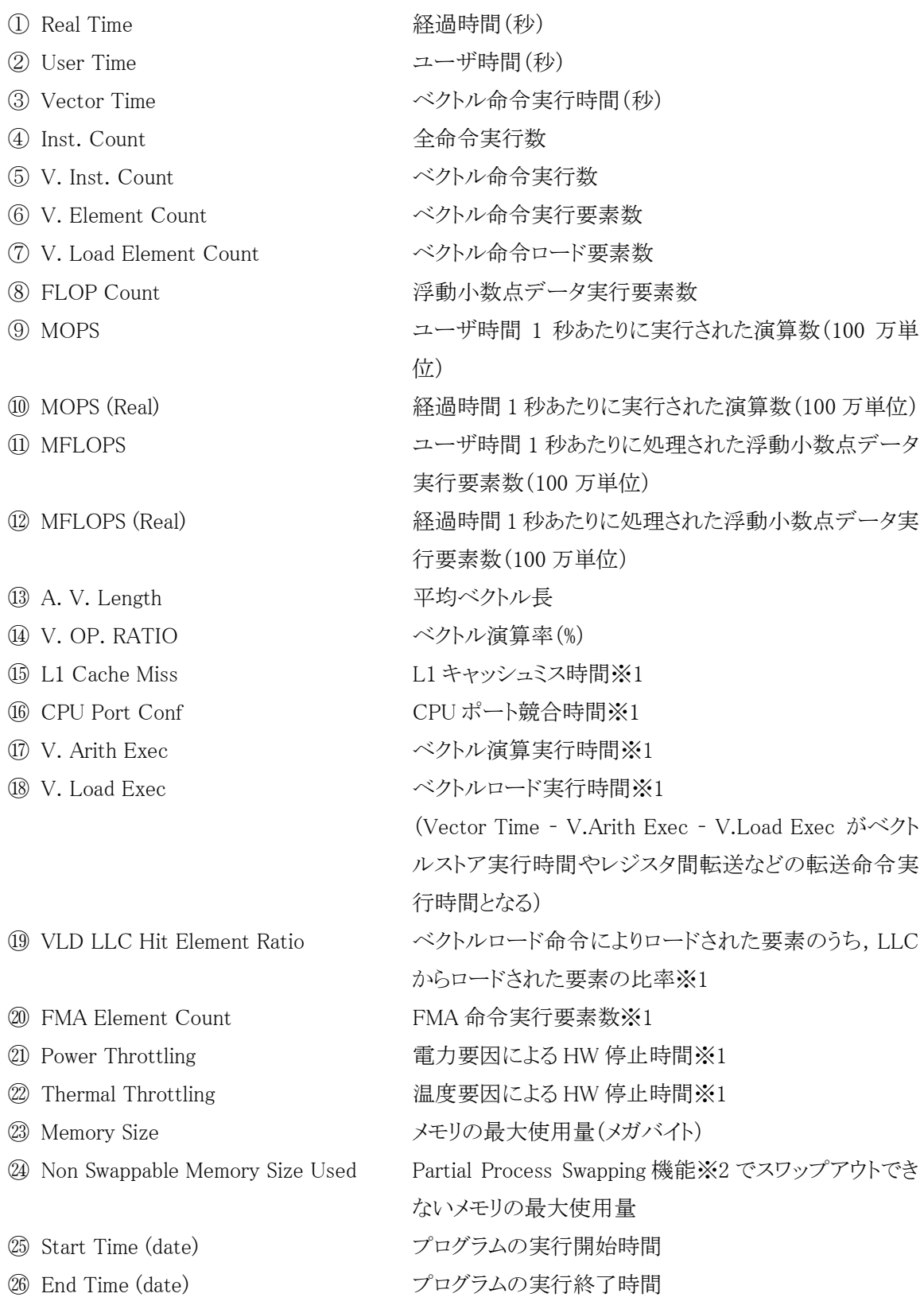

上記のうち※1 の項目は,VE\_PROGINF 環境変数の設定に DETAIL を指定したときに出力される.

また, VE\_PERF\_MODE 環境変数の設定に VECTOR-MEM を指定することで, 主にメモリアクセスに 関する情報を出力させることができる.図 [5.4.3-2](#page-46-0) に VECTOR-MEM を指定した場合の出力例を記載 する.なお,VE\_PERF\_MODE の指定が変わると,メモリアクセス数の計算方法が変わるため,1 回の情 報採取ではどちらか一方の性能情報しか表示させることしかできない.

※2 https://sxauroratsubasa.sakura.ne.jp/documents/nqsv/pdfs/g2ad06-NQSVUG-JobManipulator.pdf

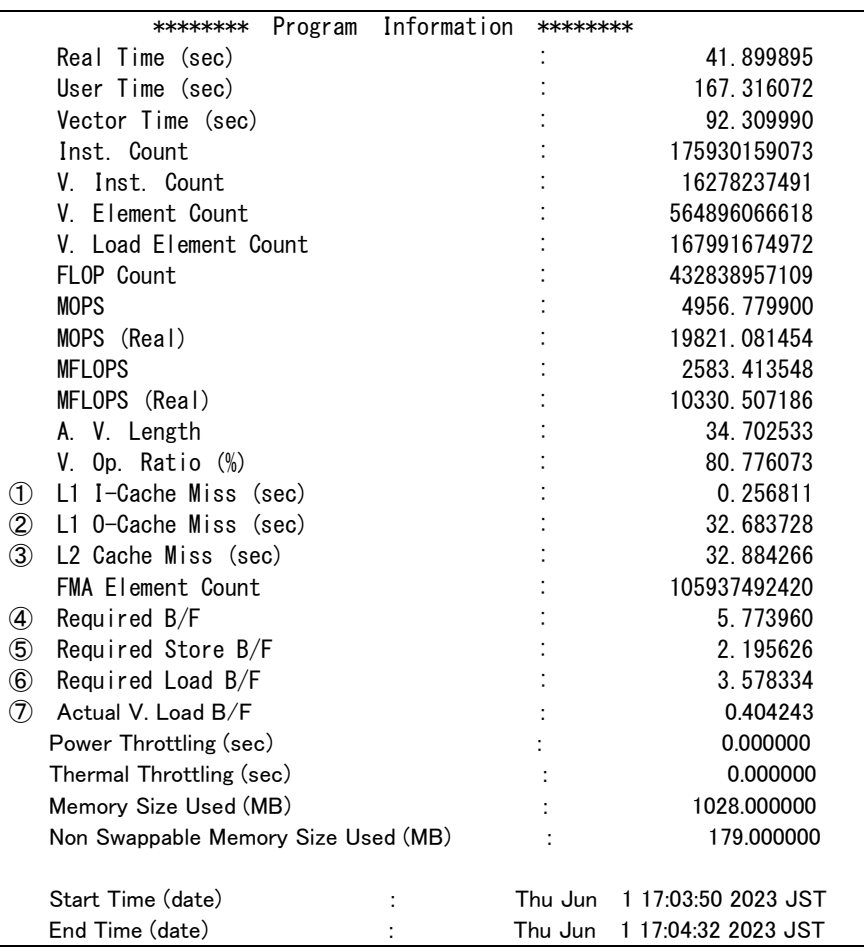

図 5.4.3-2 PROGINF の出力例(VECTOR-MEM 指定時)

# <span id="page-46-0"></span>表示される各項目の意味は以下の通り.

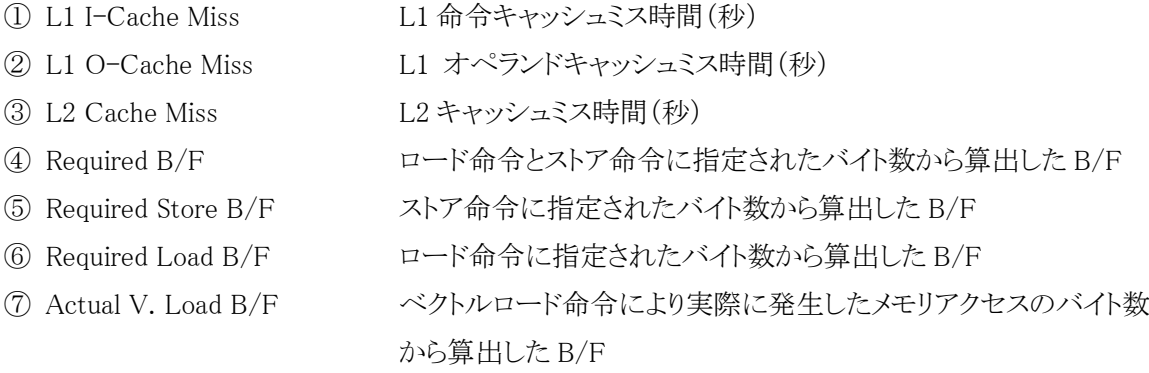

# 5.4.4. FTRACE

PROGINF を使用することで,プログラム全体の性能情報を採取することが可能であるが,プログラム の中で性能のボトルネックとなる箇所を特定するためには,より細かい単位(手続きごと)での性能情報 の採取が必要になる. FTRACE を使用することで, 手続き(サブルーチン)ごとや, ユーザの指定した 任意の区間の性能情報(実行時間,ベクトル演算率,平均ベクトル長など)を採取することができる.プ ログラムの実行に時間がかかっている部分をチューニングすることで,効率よくプログラムを高速化する ことができる.FTRACE を使用するためには,コンパイル時に「-ftrace」オプションを指定する.プログラ ム実行後,実行ディレクトリに ftrace.out というファイルが作成される. この ftrace.out が存在するディレ クトリで ftrace コマンドを実行することで手続きごとの性能情報が出力される.図 [5.4.4-1](#page-47-0) に FTRACE による性能解析情報の例を記載する.

| O                | $\circled{2}$    | $\circled{3}$ | $\circledA$ | $\circledS$       | $\circled{6}$ | (7)  | (8)    | $\circledcirc$ | (10)   | (11)          | (12)                                      |
|------------------|------------------|---------------|-------------|-------------------|---------------|------|--------|----------------|--------|---------------|-------------------------------------------|
| <b>FREQUENCY</b> | <b>FXCLUSIVE</b> | AVFR TIMF     | <b>MOPS</b> | MFI OPS           | V OP          | AVFR |        |                |        |               | VECTOR L1CACHE CPU PORT VLD LLC PROC NAME |
|                  | TIME[sec]( %)    | [msec]        |             |                   | RATIO V. LEN  |      | TIMF   | MISS           |        | CONF HIT E. % |                                           |
| 1012             | 49.093(24.0)     | 48.511        | 23317 2     | 14001.4           | 96.97         | 83.2 | 42 132 | 5 5 1 1        | 0.000  | 80 32 funcA   |                                           |
| 160640           | 37.475(18.3)     | 0.233         | 17874 6     | 9985.9 95.22 52.2 |               |      | 34 223 | 1 973          | 2 166  | 96 84 funcB   |                                           |
|                  |                  |               |             |                   |               |      |        |                |        |               |                                           |
| 54851346         | 204.569(100.0)   | 0.004         | 22508 5     | 122107            | 95.64         | 76.5 |        | 154 524 17 740 | 13 916 | 90.29         | total                                     |

図 5.4.4-1 FTRACE の出力例

<span id="page-47-0"></span>表示される各項目の意味は以下の通り.

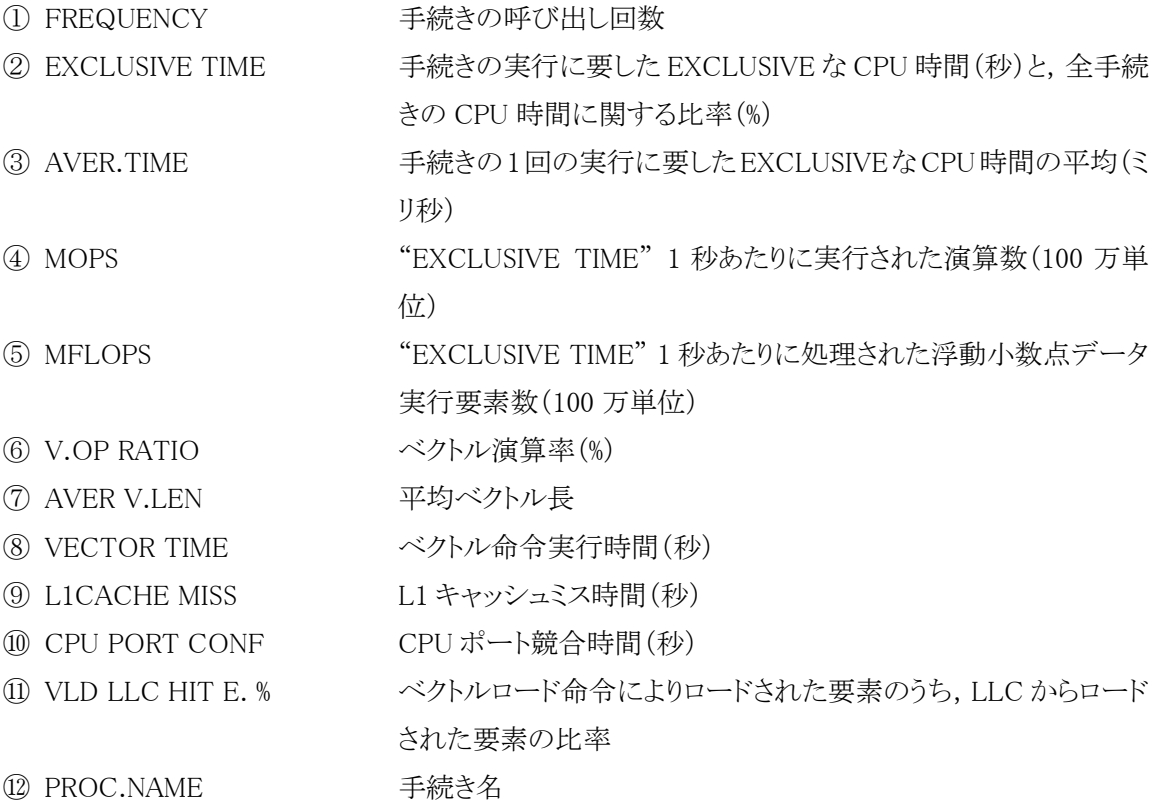

PROGINF と同様に,FTRACE でも VE\_PERF\_MODE 環境変数の設定に VECTOR-MEM を指定す ることで,主にメモリアクセスに関する情報を出力させることができる.図 [5.4.4-2](#page-48-0) に VECTOR-MEM を 指定した場合の出力例を記載する.

|           |                   |                    | 2       | $\circled{3}$ | $\left( 4\right)$ | $\circledS$ | $6$    | (7)      | $\circledR$                         | 9                            |                    |
|-----------|-------------------|--------------------|---------|---------------|-------------------|-------------|--------|----------|-------------------------------------|------------------------------|--------------------|
| FREQUENCY | <b>FXCLUSIVE</b>  | <b>I 1 I CACHE</b> | 10CACHF | I 2CACHE      | RFQ               | REQ. ST     | RFQ ID | ACT. VLD | FI OP COUNT                         |                              | FMA FIFM PROC NAME |
|           | $TIME[sec] (\% )$ | MISS               | MISS    | MISS          | B/F               | B/F         | B/F    | B/F      |                                     |                              |                    |
| 15562     | $17.311(43.4)$ .  | 0.005              | 4 4 4 1 | 4 442 5 12    |                   | 1.34        | 3 78   | 0, 10    |                                     | 16689871512 4486524600 funcA |                    |
| 15562     | $17.235(43.2)$ .  | 0.009              | 4.007   | 4 009 5 12    |                   | 1 34        | 3 78   | 0 01     |                                     | 16689871512 4187422960 funcB |                    |
| $\cdot$   |                   |                    |         |               |                   |             |        |          |                                     |                              |                    |
|           | $\cdot$ $\cdot$   |                    |         |               |                   |             |        |          |                                     |                              |                    |
| 3272238   | $39.862(100.0)$ . | 0.038              | 8.620   | 8620626       |                   | 229         | 397    |          | 0 30 103262749091 25237042300 total |                              |                    |
|           |                   |                    |         |               |                   |             |        |          |                                     |                              |                    |

図 5.4.4-2 FTRACE の出力例(VECTOR-MEM 指定時)

<span id="page-48-0"></span>表示される各項目の意味は以下の通り.

| 1 L1ICACHE MISS   | L1 命令キャッシュミス時間(秒)               |
|-------------------|---------------------------------|
| 2 L1OCACHE MISS   | L1 オペランドキャッシュミス時間(秒)            |
| 3 L2CACHE MISS    | L2 キャッシュミス時間(秒)                 |
| $(4)$ REQ. B/F    | ロード命令とストア命令に指定されたバイト数から算出した B/F |
| $(5)$ REQ. ST B/F | ストア命令に指定されたバイト数から算出した B/F       |
| $6$ REQ. LD B/F   | ロード命令に指定されたバイト数から算出した B/F       |
| 7 ACT. VLD B/F    | ベクトルロード命令により実際に発生したメモリアクセスのバイト数 |
|                   | から算出した B/F                      |
| 8 FLOP COUNT      | 浮動小数点データ実行要素数                   |
| (9) FMA ELEM.     | FMA 命令実行要素数                     |

MPI プログラムについても FTRACE 情報を採取することができる. MPI プログラムの場合には、上記 の情報に加えて,MPI 通信情報が含まれる.図 [5.4.4-3](#page-48-1) に MPI 通信情報の出力例を示す.

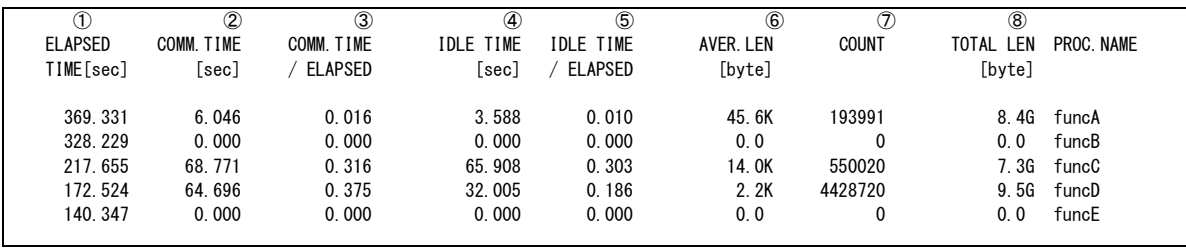

図 5.4.4-3 MPI プログラムにおける FTRACE の出力例

<span id="page-48-1"></span>表示される各項目の意味は以下の通り.

- ① ELAPSED TIME 経過時間(秒)
- ② COMM.TIME MPI 手続きの実行に費やした経過時間(秒)
- ③ COMM.TIME / ELAPSED 各プロセスにおいて,MPI 手続きの実行に費やした時間経過時 間が,経過時間全体に占める割合
- ④ IDLE TIME メッセージ待ちに費やした経過時間
- ⑤ IDLE TIME / ELAPSED 各プロセスにおいて,メッセージ待ちに費やした経過時間が,経 過時間全体に占める割合
- ⑥ AVER.LEN MPI 手続きあたりの平均通信量(バイト,単位は 1024 換算)
- ⑦ COUNT MPI 手続きによる転送回数
- ⑧ TOTAL LEN MPI 手続きによる総通信量(バイト,単位は 1024 換算)

FTRACE を使用することで詳細な性能情報を採取することが可能になるが,性能情報採取のため のタイマールーチンがプログラム中に埋め込まれるため実行時間が長くなる場合がある.そのため, FTRACE はあくまで性能分析のときにのみ使用し,それ以外のケースでは「-ftrace」オプションは無効 にする必要がある.

# 5.4.5. FILEINF

プログラム実行時に,環境変数 VE\_FORT\_FILEINF に YES もしくは DETAIL を指定することで,ファ イル入出力情報を出力させることができる.図 [5.4.5-1](#page-50-0) に VE\_FORT\_FILEINF に DETAIL を指定した 場合の出力例を示す.

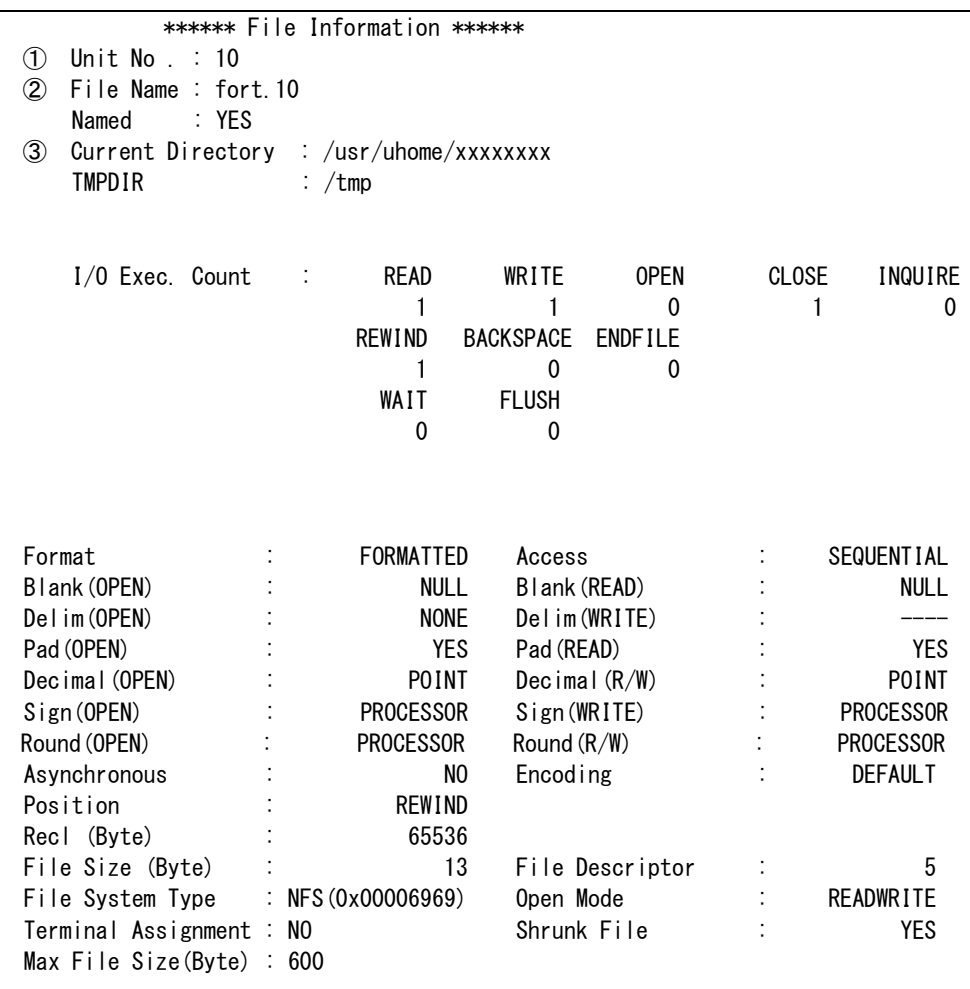

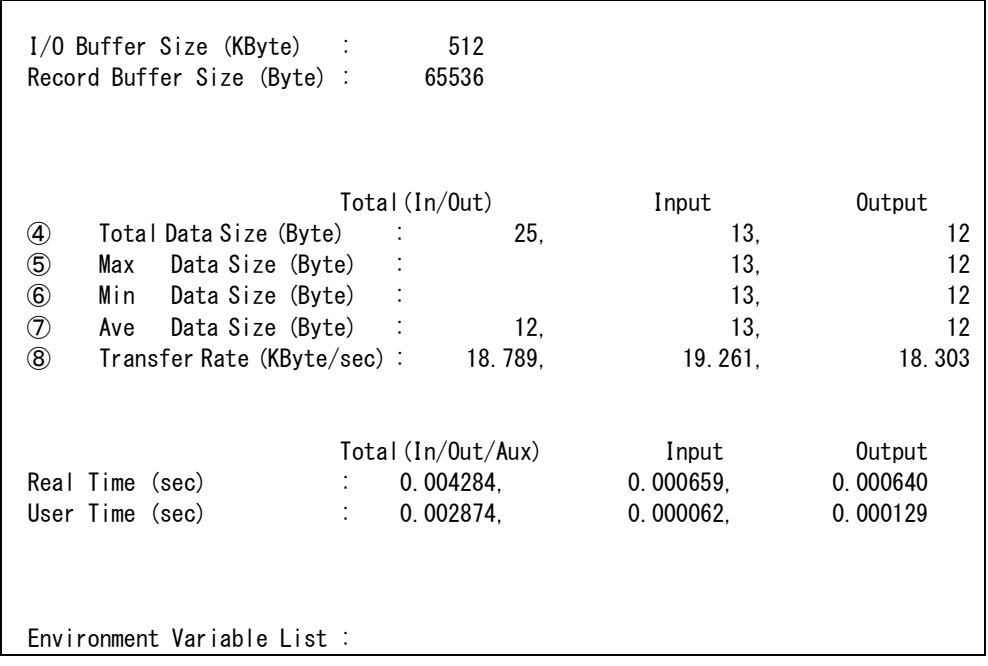

図 5.4.5-1 FILEINF の出力例(DETAIL 指定時)

<span id="page-50-0"></span>表示される各項目のうち主なものの意味は以下の通り.

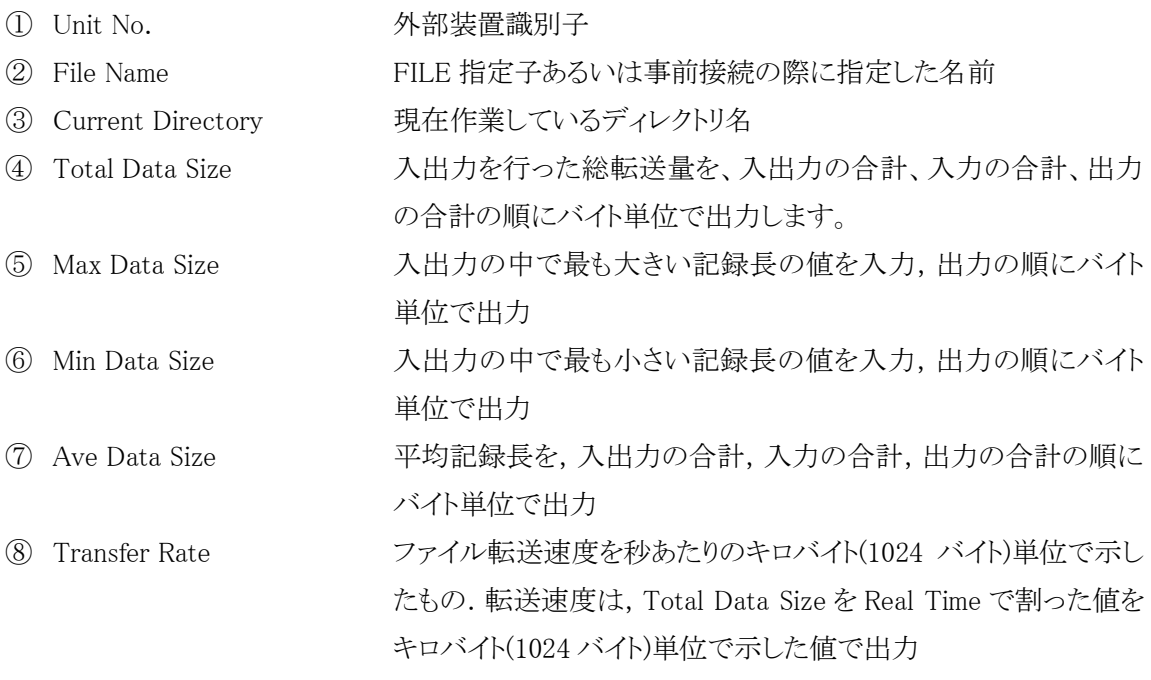

上記以外のパラメータの意味については以下を参照のこと.

https://sxauroratsubasa.sakura.ne.jp/documents/sdk/pdfs/g2af02-FortranUsersGuide-033.pdf

スーパーコンピューティング研究部 滝沢寛之 高橋慧智 下村陽一 情報部デジタルサービス支援課 大泉健治 小野敏 山下毅 齋藤敦子 森谷友映 高性能計算技術開発(NEC)共同研究部門 撫佐昭裕 磯部洋子 曽我隆 山口健太 日本電気株式会社 加藤季広

<span id="page-51-0"></span>本章では,最適化方法およびその最適化の効果について具体的な事例を用いて説明する.表 [6-1](#page-51-0) に,本章で説明する最適化事例の一覧を記載する.

|        | 事例                      | どのような場合に適用するか          |
|--------|-------------------------|------------------------|
| 6.1.1  | ループ展開による高速化(1)          | コンパイラが自動でループ展開できない場    |
| 6.1.2  | ループ展開による高速化(2)          | 合                      |
| 6.1.3  | ループの一重化による高速化(1)        | ベクトル化対象のループ長が短い場合      |
| 6.1.4  | ループの一重化による高速化(2)        |                        |
| 6.1.5  | ループ入れ替えによる高速化(1)        | ベクトル化対象のループ長が短い場合      |
| 6.1.6  | ループ入れ替えによる高速化(2)        |                        |
| 6.1.7  | ループブロッキングによる高速化         | ベクトル化対象のループ長が短い場合      |
| 6.1.8  | ループ分割による高速化(1)          | ベクトル化不可とする処理を含む場合      |
| 6.1.9  | ループ分割による高速化(2)          |                        |
| 6.1.10 | 依存関係解消による高速化(1)         | 間接参照によるベクトル化不可の依存関係    |
| 6.1.11 | 依存関係解消による高速化(2)         | がある場合                  |
| 6.1.12 | インライン展開による高速化           | 呼び出し回数の多いサブルーチンがある場    |
|        |                         | 合                      |
| 6.1.13 | ライブラリ利用による高速化(1)        | 乱数生成ライブラリを利用する場合       |
| 6.1.14 | ライブラリ利用による高速化(2)        | 1次元多重 FFT 関数を利用する場合    |
| 6.2.1  | メモリアクセスパターンの変更による高速化    | 間接アクセスによりメモリ負荷が高い場合    |
| 6.2.2  | メモリアクセス効率化による高速化        | 多重ループのループ長がすべて同じでど     |
|        |                         | のループでベクトル化すべきか不明な場合    |
| 6.2.3  | ループアンロールによる高速化          | アンロールすることでメモリ負荷を低減でき   |
|        |                         | る場合                    |
| 6.2.4  | メモリ割当回数低減による高速化         | メモリ割当回数が低減できる場合        |
| 6.3.1  | ファイル I/O の高速化           | ファイル I/O を高速化する場合      |
| 6.4.1  | 複数の通信処理をまとめることによる高速化    | 通信処理のコストが高い場合          |
| 6.4.2  | 演算と通信のオーバーラップによる高速化     |                        |
| 6.5.1  | VH Call による高速化(1)       | ベクトル性能の低い処理が高コストの場合    |
| 6.5.2  | VH Call による高速化(2)       |                        |
| 6.5.3  | VH-VE Hybrid MPI による高速化 | 高コストの I/O 処理が頻繁に発生する場合 |

表 6-1 最適化事例一覧

### 6.1. ベクトル化推進の事例

## 6.1.1. ループ展開による高速化(1)

(1) 最適化方針

多重 DO ループがある場合,コンパイラは原則的に最内ループに対してベクトル化を行う. 本 事例は、ベクトル化を行った最内ループのベクトル長が短く性能が出ていないため、最内ループ を展開して高速化を行った例である.

図 [6.1.1-1](#page-52-0)に最適化前のコードを示す. 四重DOループの最内ループは, コンパイラの自動べ クトル化機能によりベクトル化されている.図 [6.1.1-2](#page-52-1) に示した最適化前の FTRACE 情報では, 平均ベクトル長が 14.4 と低い値になっている.これは,ベクトル化されたインデックス L を持つ最 内ループの繰り返し数が 13 と短いためである.最内ループを展開する UNROLL 指示行を挿入し, コンパイラでループを展開して,その外側のループ長の長い DO ループをベクトル化することによ って実行時間の短縮を図る(注 1).

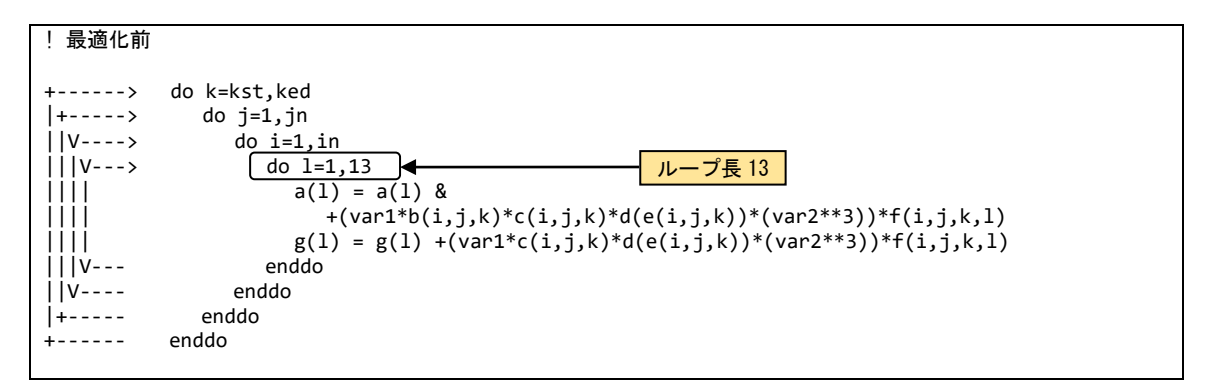

#### 図 6.1.1-1 ループ展開前のコード

<span id="page-52-1"></span><span id="page-52-0"></span>

| <b>FREQUENCY</b> | <b>FXCLUSIVE</b> | AVER. TIME | MOPS | MFLOPS V.OP | AVFR        |      | VECTOR L1CACHE CPU PORT VLD LLC               |               | PROC. NAME |
|------------------|------------------|------------|------|-------------|-------------|------|-----------------------------------------------|---------------|------------|
|                  | TIME[sec]( %)    | [msec]     |      |             | RATIO V.LEN | TIME | MISS                                          | CONF HIT E. % |            |
| 1800             | 270.342 (81.1)   | 150.190    |      |             |             |      | 5361.8 2177.3 79.88 14.4 211.370 2.514 87.272 | 84.12         | 【最適化前】     |

図 6.1.1-2 ループ展開前の FTRACE 情報

(注1)コンパイラによる最適化レベルが2 (-O2)以上である場合,最内ループ長がコンパイル時 に確定しており,それをコンパイラが検出可能であれば,ループ長が 4 以下の場合はそのルー プが自動的に展開される.自動ループ展開の対象とするか否かの閾値 m(既定値は m=4)はコ ンパイラオプション-floop-unroll-complete=m で指定できる.既定値が m=4 と比較的小さな値と なっているのは,自動ループ展開適用の結果としてコンパイルに要する時間が極端に増加し たり,コード行数の増加によってレジスタスピルが発生して性能が低下したりする懸念があるた めである.

(2) 最適化内容

図 [6.1.1-3](#page-53-0) に最適化後のコードを示す.最内ループのループ長については,コード上に即値 で記述されているので,UNROLL 指示行にループ長 13 を指定して最内ループを展開する.編集

リストでは最内ループが展開されたことを示す, \*マークが付加され, その外側の DO ループにベ クトル化されたことを示す V マークが付加されている.

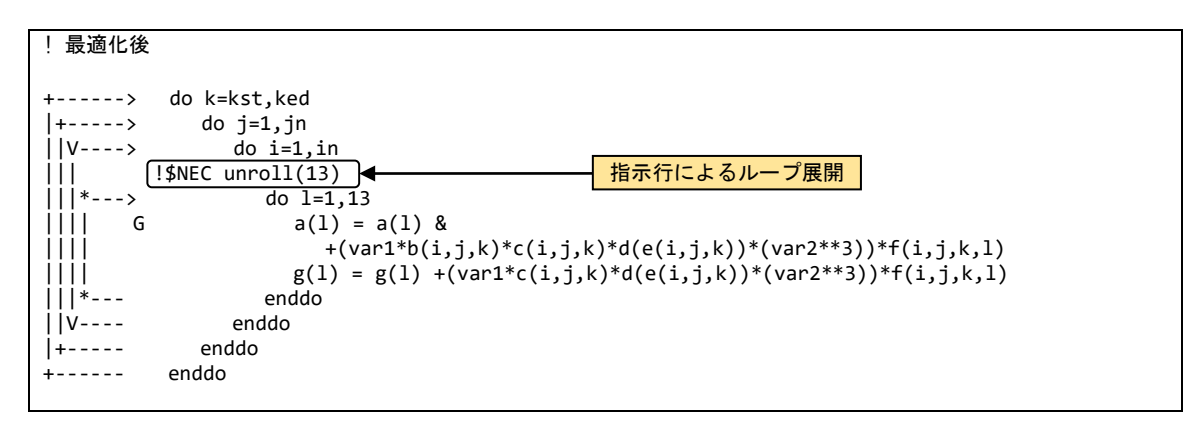

図 6.1.1-3 ループ展開後のコード

<span id="page-53-0"></span>(3) 性能分析

図 [6.1.1-4](#page-53-1) に最適化前後の性能値を示す.

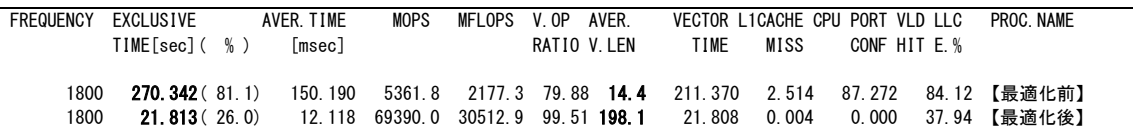

図 6.1.1-4 ループ展開前後の FTRACE 情報

<span id="page-53-1"></span>UNROLL 指示行の挿入により,最内ループが展開され,その外側の DO ループがベクトル化さ れたことで,平均ベクトル長が 14.4 から 198.1 に増加し,実行時間が 270.4 秒から 21.9 秒に短縮 されている.

## 6.1.2. ループ展開による高速化(2)

(1) 最適化方針

本事例は最内ループの繰り返し範囲が配列もしくは変数で定義され,コンパイル時に繰り返し 数を確定することが出来ないため,ループ展開の対象とならないDOループに対し,ユーザがDO ループの繰り返し範囲を定数として明記することで,ループ展開の対象とする手法である.

図 [6.1.2-1](#page-54-0) に最適化前のコードを示す.本コードは三重ループの最内 DO ループの終値が配 列 in1(k)-1 または変数 in2 で与えられているが、プログラムの実行中に取り得る値は, in1(k)-1=2 および, in2=5 と定数になることが明確になっている.

このことから,DO ループの終値を定数で記述することでコンパイラのループ展開の対象とし, その外側のループ長の大きい DO ループでベクトル化することにより実行時間の短縮を図る.

図 [6.1.2-2](#page-54-1) に示した FTRACE 情報から,最適化前はベクトル演算率が 42.54% ,平均ベクトル 長が 4.8 と低く,ベクトルプロセッサの性能を十分に発揮できていないことが分かる.

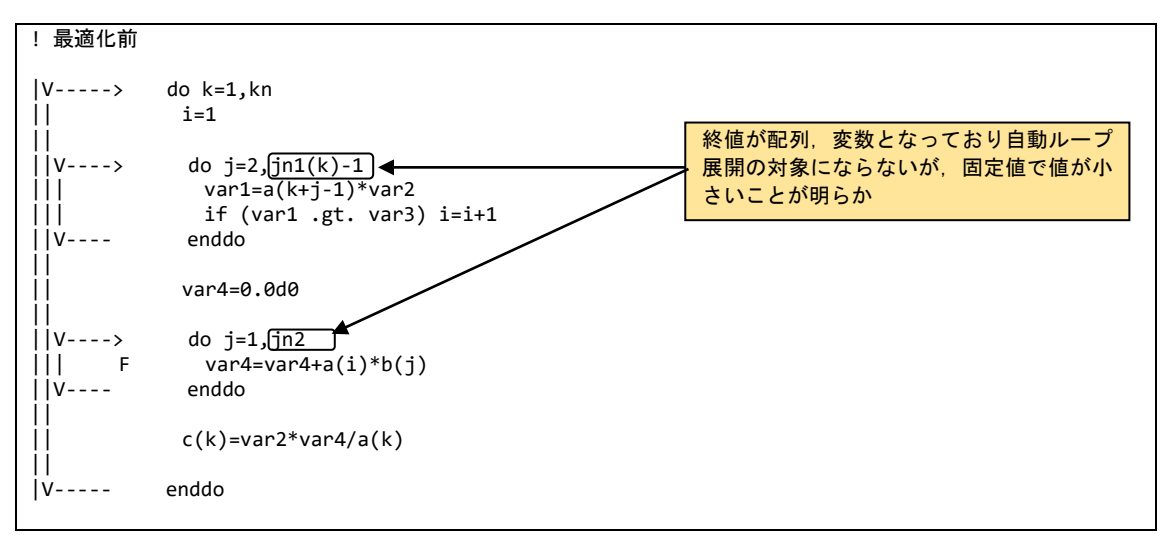

図 6.1.2-1 ループ展開前のコード

<span id="page-54-1"></span><span id="page-54-0"></span>

| <b>FREQUENCY</b> | EXCLUSIVE<br>TIME[sec]( %) | AVER. TIME<br>[msec] | MOPS  | MFI OPS | V OP | AVFR<br>RATIO V.LEN | TIME  | VECTOR L1CACHE CPU PORT VLD LLC<br>MISS | CONF HIT E. % |        | PROC. NAME |  |
|------------------|----------------------------|----------------------|-------|---------|------|---------------------|-------|-----------------------------------------|---------------|--------|------------|--|
| 10000            | 3.234(100.0)               | 0.323                | 668.4 |         |      | 196.8 42.54 4.8     | 3.232 | 0.001                                   | 0.000         | 100.00 | 【最適化前】     |  |

図 6.1.2-2 ループ展開前の FTRACE 情報

(2) 最適化内容

図 [6.1.2-3](#page-54-2) に最適化後のコードを示す.最内ループの終値を定数で指定することで,コンパイ ラにより最内 DO ループのループ展開が自動で行われ,その外側の DO ループがベクトル化され たことが確認できる.

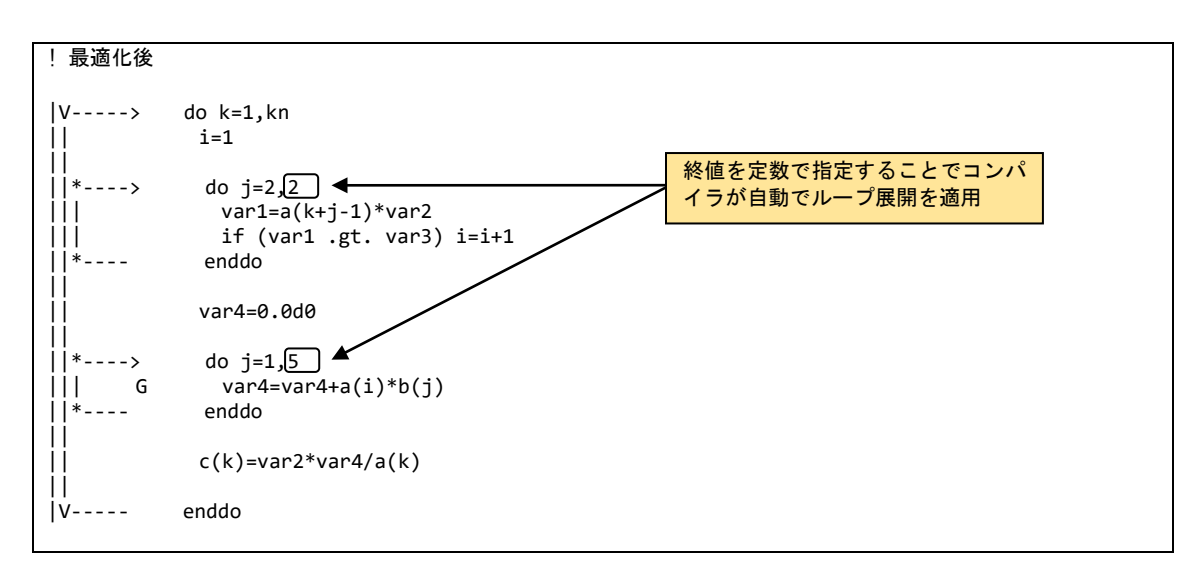

<span id="page-54-2"></span>図 6.1.2-3 ループ展開後のコード

(3) 性能分析

図 [6.1.2-4](#page-55-0) に,最適化前後の性能値を示す.

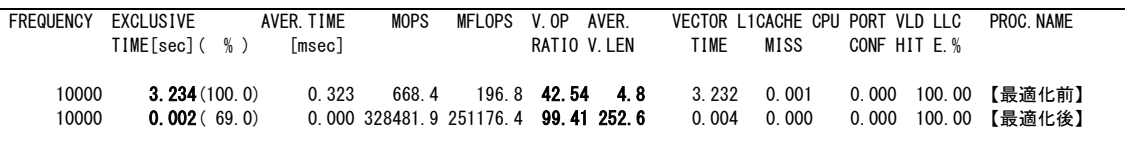

図 6.1.2-4 ループ展開前後の FTRACE 情報

<span id="page-55-0"></span>最内ループが展開され,その外側の DO ループがベクトル化されたことにより,ベクトル演算率 が 42.54% から 99.41 %に,平均ベクトル長が 4.8 から 252.6 まで増加し,実行時間が 3.3 秒から 0.002 秒に短縮されている.

## 6.1.3. ループの一重化による高速化(1)

(1) 最適化方針

多重 DO ループがある場合,コンパイラは原則的に最内ループに対してベクトル化を行う. 本 事例は,ベクトル化の対象となった最内ループのベクトル長が十分でないため,多重ループを単 一のループとすることでベクトル長を拡大し,高速化を行った事例である.

図 [6.1.3-1](#page-55-1) に最適化前のコードを示す.allocatable 属性が付加されており,実行時に動的に allocate される多次元配列は,演算範囲が連続であってもコンパイラがそれを判断できないため 多重ループが一重化されない.この事例では,ベクトル化されるループのループ長は,配列の 1 次元目のサイズ(in)で定義され,その大きさは 441 である.そこで,配列式を多重ループに書き下 し,メモリ上で連続する領域を単一のループで走査することによりベクトル長を拡大して実行時間 の短縮を図る.

図 [6.1.3-2](#page-55-2) に示す最適化前の FTRACE 情報では,ベクトル演算率は 97% 以上と比較的高い 値となっており,平均ベクトル長も 216.5 と良好な値となっているが,平均ベクトル長の最大値 256 に近づけることができればさらなる性能向上が期待できる.

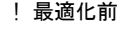

<span id="page-55-1"></span> $V====> a(1:in,1:in,kst:ked) = (van1 + var2)/var3$ 

図 6.1.3-1 ループ一重化前のコード

<span id="page-55-2"></span>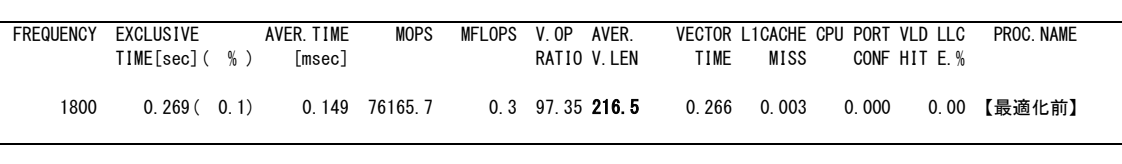

図 6.1.3-2 ループ一重化前の FTRACE 情報

(2) 最適化内容

図 [6.1.3-3](#page-56-0) に最適化後のコードを示す.配列式を多重ループに書き下し,メモリ上で連続する 領域を単一のループで走査することによりループの一重化を行う. 最内ループに V マークが付 加され,二重ループが一重化されたことが確認できる.

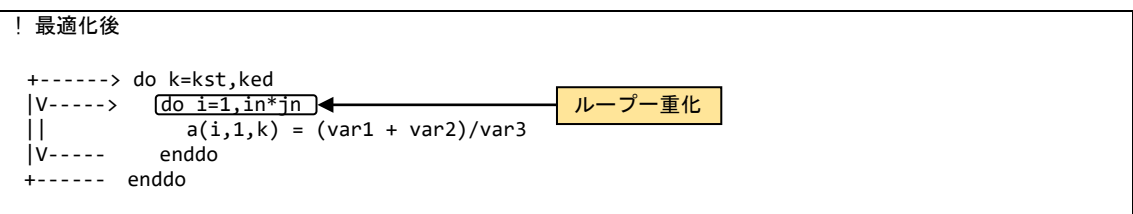

図 6.1.3-3 ループ一重化後のコード

<span id="page-56-0"></span>(3) 性能分析

図 [6.1.3-4](#page-56-1) に最適化前後の性能値を示す.

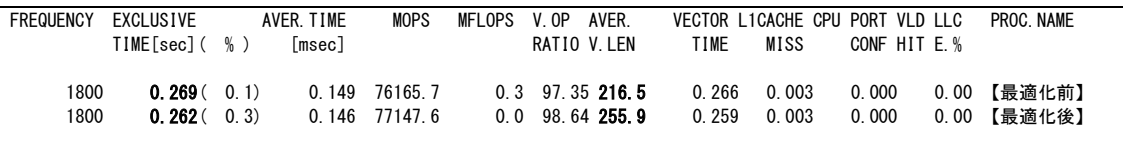

図 6.1.3-4 ループ一重化前後の FTRACE 情報

<span id="page-56-1"></span>ループが一重化されたことで,平均ベクトル長が 216.5 から 255.9 に増加している.元々ベクト ル長は比較的大きかったため,最適化適用による実行時間の短縮は 4% 程度であった.

## 6.1.4. ループの一重化による高速化(2)

(1) 最適化方針

本事例は C 言語プログラムにおけるループ一重化の事例である.図 [6.1.4-1](#page-57-0) に最適化前のソ ースコードを示す.本事例は幾何的マルチグリッド法を用いた標準ベンチマークである HPGMG-FV (https://hpgmg.org/) から抜粋したものであり,実行時間の多くを占める Gauss-Seidel Red-Black 法の一部である. 本コードは三重ループによって構成され,コンパイラ は最内のインデックス i のループをベクトル化している.しかし,問題サイズによってはループのル ープ長が短く、平均ベクトル長が不足する. そこで、インデックスi のループとjのループを一重化 し,平均ベクトル長の拡大を試みる.

図 [6.1.4-2](#page-57-1) に最適化前の FTRACE 情報を示す.最適化前は平均ベクトル長が 18.1 と短いこと がわかる.

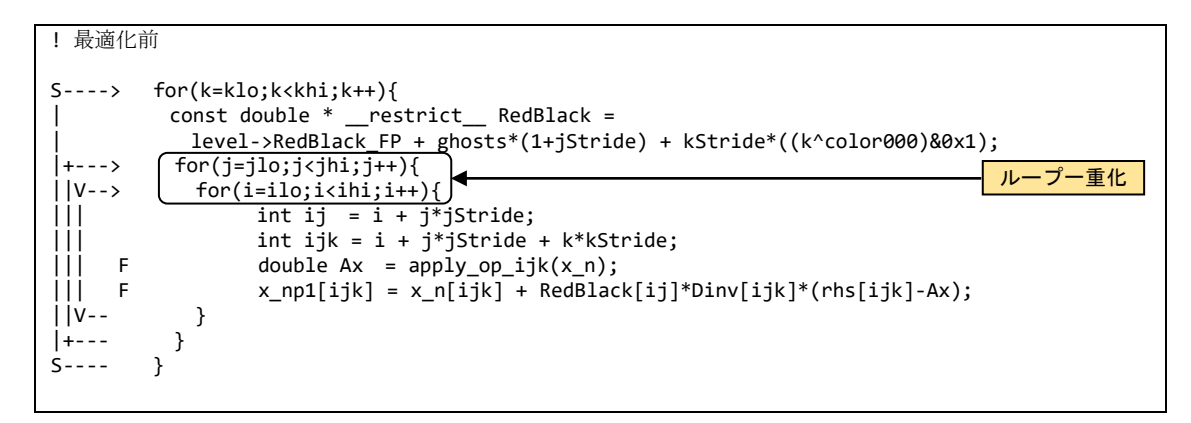

図 6.1.4-1 ループ一重化前のソースコード

<span id="page-57-0"></span>

| FREQUENCY | EXCLUSIVE      | AVER. TIME    | <b>MOPS</b> | MFLOPS V.OP | AVFR              |                | VECTOR L1CACHE CPU PORT VLD LLC |              | PROC NAME    |
|-----------|----------------|---------------|-------------|-------------|-------------------|----------------|---------------------------------|--------------|--------------|
|           | TIME[sec]( %)  | [msec]        |             |             | RATIO V.LEN       | TIME           | MISS                            | CONF HIT E.% |              |
| 533950    | 419.342 (50.8) | 0.785 13120.6 |             |             | 7605.5 88.79 18.1 | 335.709 14.357 |                                 | 0.000        | 90.65 【最適化前】 |

図 6.1.4-2 ループ一重化前の FTRACE 情報

<span id="page-57-1"></span>(2) 最適化内容

図 [6.1.4-3](#page-57-2) に最適化後のソースコードを示す.本コードでは,#pragma \_NEC collapse 指示行を ループに適用してもコンパイラが自動的に一重化を実施しなかったため,手動で一重化を実施し, インデックス ij のループを作成する.編集リストより,コンパイラがインデックス ij のループをベクト ル化したことがわかる.

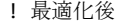

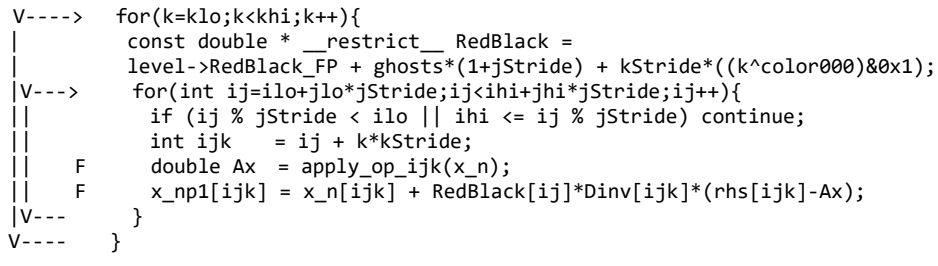

図 6.1.4-3 ループ一重化後のソースコード

<span id="page-57-2"></span>(3) 性能分析

図 [6.1.4-4](#page-57-3) に最適化前後の FTRACE 情報を示す.

<span id="page-57-3"></span>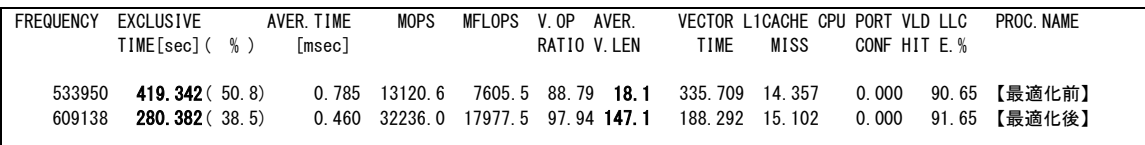

図 6.1.4-4 ループ一重化後の FTRACE 情報

平均ベクトル長が18.1から147.1に拡大しており、ループ一重化によってループ長が大幅に拡 大している.また,実行時間も 419.4 秒から 280.4 秒に短縮されている.

#### 6.1.5. ループ入れ替えによる高速化(1)

(1) 最適化方針

コンパイラの自動ベクトル化機能により最内ループがベクトル化された場合でも,そのループ長 が 256 に満たない場合にはベクトル演算器の性能が十分に発揮されない場合がある.本事例は 多重ループのループ順を入れ替えることで平均ベクトル長を増加させ,演算時間を短縮する手法 である.

図 [6.1.5-1](#page-58-0) に最適化前のコードを示す.本コードは DO ループの終値である in と jn はそれぞ れ 32 および 5,840 であり,最内側のループはベクトル化されているがループ長は 256 よりも小さ い.一方その外側のループ長は 5,840 で,十分に長いループ長となっているので,一時配列を導 入して演算結果を DO ループのインデックスに依存しない形で保存することで,最内ループと外 側ループのループ入れ換えにより実行時間の短縮を図る.

図 [6.1.5-2](#page-58-1) に示した FTRACE 情報から,最適化前は平均ベクトル長が 56.8 と低く,最内ルー プがベクトル化されている場合でもベクトルプロセッサの性能を十分に発揮できていないことが分 かる.

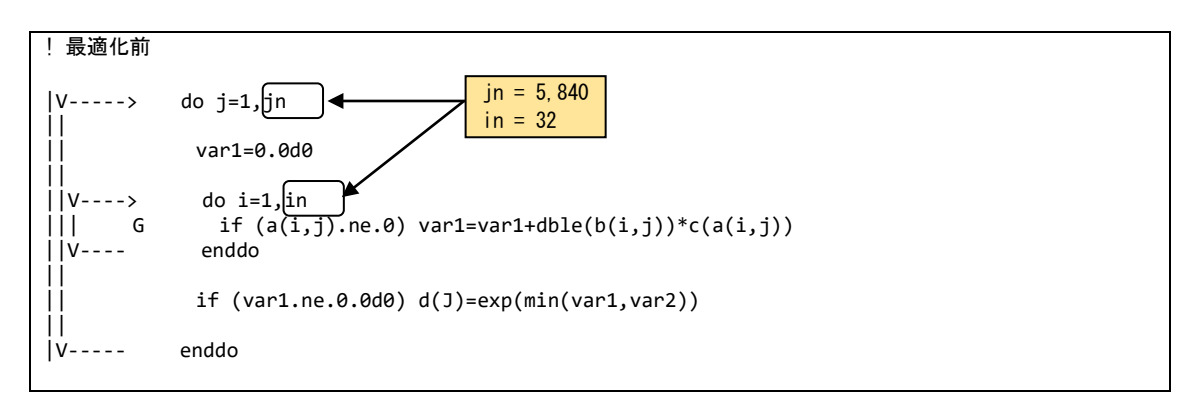

図 6.1.5-1 ループ入れ替え前のコード

<span id="page-58-1"></span><span id="page-58-0"></span>

| FREQUENCY | EXCLUSIVE<br>TIME[sec]( %) | AVER. TIME<br>[msec] | MOPS   | MFLOPS V.OP | AVER.<br>RATIO V.LEN | TIME   | MISS  | VECTOR L1CACHE CPU PORT VLD LLC | CONF HIT E. % | PROC. NAME |
|-----------|----------------------------|----------------------|--------|-------------|----------------------|--------|-------|---------------------------------|---------------|------------|
| 10000     | 11.799(100.0)              | 180                  | 3000.9 |             | 470.2 97.14 56.8     | 11.801 | 0.000 | 0.000                           | 100 00        | 【最適化前】     |

図 6.1.5-2 ループ入れ替え前の FTRACE 情報

(2) 最適化内容

図 [6.1.5-3](#page-59-0) に最適化後のコードを示す.ループ入れ替え前のコードでは,変数 var1 は内側の iのループ内で足しこみ演算が行われ,外側のjのループがまわるごとに更新される.つまり,j ごと に i のループの足しこみ演算の結果を持っておく必要がある. そこで、最内 DO ループとその外側 の DO ループの順序を入れ替えるために、一時配列 work1(in) を導入した. この配列に 1 から in

までの足し込み演算の結果を格納することで,jのループを最内側としてベクトル化が可能となる. 最内側になった j のループに V マークが付加されており,ベクトル化されたことがわかる.

```
! 最適化後
```

```
 double precision::work1(jn)
|V=====> work1(:)=0.0d0
|
|+-----> do i=1,in
||V----> do j=1,jn
||| G if (a(i,j).ne.0) work1(j)=work1(j)+dble(b(i,j))*c(a(i,J))
||V---- enddo
|+ - - - -|
|V-----> do j=1,jn
|| var1 = work1(j)
|| if (var1.ne.0.0d0) d(j)=exp(min(var1,var2))
|V----- enddo
```
図 6.1.5-3 ループ入れ替え後のコード

<span id="page-59-0"></span>(3) 性能分析

図 [6.1.5-4](#page-59-1) に,最適化前後の性能値を示す.

| <b>FREQUENCY</b> | <b>FXCLUSIVE</b> | AVER. TIME | <b>MOPS</b> | MFI OPS             | V OP         | <b>AVFR</b> |        |       | VECTOR L1CACHE CPU PORT VLD LLC |              | PROC NAME |  |
|------------------|------------------|------------|-------------|---------------------|--------------|-------------|--------|-------|---------------------------------|--------------|-----------|--|
|                  | TIME[sec]( % )   | [msec]     |             |                     | RATIO V I FN |             | TIME   | MISS  |                                 | CONF HIT E.% |           |  |
|                  |                  |            |             |                     |              |             |        |       |                                 |              |           |  |
| 10000            | 11.799(100.0)    | ∣ 180      | 3000.9      | 470.2 97.14 56.8    |              |             | 11.801 | 0.000 | 0.000                           | 100 00       | 【最適化前】    |  |
| 10000            | 0.448(99.7)      | 0.045      | 56565.1     | 12387.7 99.41 254.1 |              |             | 0.450  | 0.000 | 0.000                           | 100 00       | 【最適化後】    |  |

図 6.1.5-4 ループ入れ換え前後の FTRACE 情報

<span id="page-59-1"></span>最内ループとその外側のループを入れ替えたことにより,ベクトル演算率が 97.14% から 99.41 %に,平均ベクトル長が 56.8 から 254.1 まで増加し,実行時間が 11.8 秒から 0.5 秒に短縮さ れている.

# 6.1.6. ループ入れ替えによる高速化(2)

(1) 最適化方針

本事例は,2 次元配列による配列式がベクトル化されるさいに,要素数の少ない次元にアクセ スするループがベクトル化の対象となってされてしまう事例である.

図 [6.1.6-1](#page-60-0) に最適化前のコードを記載する.2 次元配列 a および b の計算が配列式として記 述されている.配列の 1 次元目, 2 次元目の要素数はそれぞれ in, in となっており, in = 4, in = 5,067,629 である.この配列式はコンパイラにより二重ループに展開されるが,最内ループは配列 の 1 次元目にアクセスするように展開されるため,ベクトル化対象のループのループ長が 4 になっ てしまう.そこで,ループ長が非常に大きい 2 次元目がベクトル化の対象となるように最適化を行 い平均ベクトル長を拡大する.図 [6.1.6-2](#page-60-1) に最適化前の FTRACE情報を記載する.平均ベクトル 長が 4 となっており,要素数の小さい 1 次元目でベクトル化されていることがわかる.

```
!最適化前
! 配列の allocate 部
           allocate(a(in, jn), b(in, jn))
! 演算部
|V====>F a = a + b * var1| 1 次元目の要素数が小さい (IN=4, JN=5,067,629)
```
図 6.1.6-1 ループ入れ替え前のコード

<span id="page-60-1"></span><span id="page-60-0"></span>

| <b>FREQUENCY</b> | EXCLUSIVE<br>TIME[sec]( %) | AVER. TIME<br>[msec] | <b>MOPS</b> | MFLOPS V.OP | AVFR<br>RATIO V.LEN | TIME                   | MISS  | VECTOR L1CACHE CPU PORT VLD LLC | CONF HIT E.% | PROC. NAME |  |
|------------------|----------------------------|----------------------|-------------|-------------|---------------------|------------------------|-------|---------------------------------|--------------|------------|--|
| 200              | 17.211(99.0)               | 86.055               | 4887.8      |             |                     | 471.1 33.73 4.0 17.210 | 0.001 | 0.000                           | 0.00         | 【最適化前】     |  |

図 6.1.6-2 ループ入れ替え前の FTRACE 情報

#### (2) 最適化内容

要素数が大きい2次元目でベクトル化を行うためには、いくつか方法が考えられる. 一つ目は, 配列の次元を入れ替え,要素数が大きい次元を 1 次元目に変更する方法である.配列の次元を 入れ替えたコード例を図 [6.1.6-3](#page-60-2) に記載する.演算部の配列式の記載は変わっていないが,配 列を allocate するさいに, 1 次元の要素数が jn, 2 次元目の要素数が in になるようにしている. こ の配列の次元入れ替えにより,ベクトル化対象ループのループ長が拡大する.二つ目の方法は, 配列式をループ構造に書き換え,要素数の小さい次元にアクセスするループをループ展開する ことで,ループ長の長いループでベクトル化する方法である.ループ展開を適用したコード例[を図](#page-60-3) [6.1.6-4](#page-60-3) に記載する. 配列式を二重ループ構造に書き下すことで,コンパイラはループ長の短い 最内側ループを自動的にループ展開し,外側ループでベクトル化を行っている.

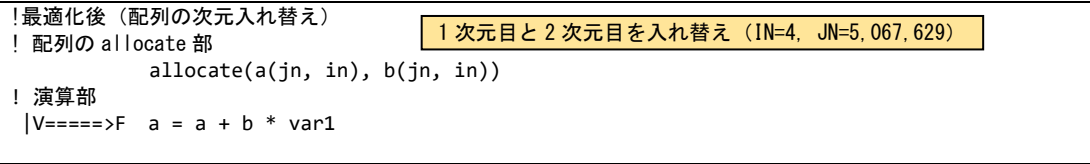

#### 図 6.1.6-3 配列の次元入れ替え後のコード

<span id="page-60-3"></span><span id="page-60-2"></span>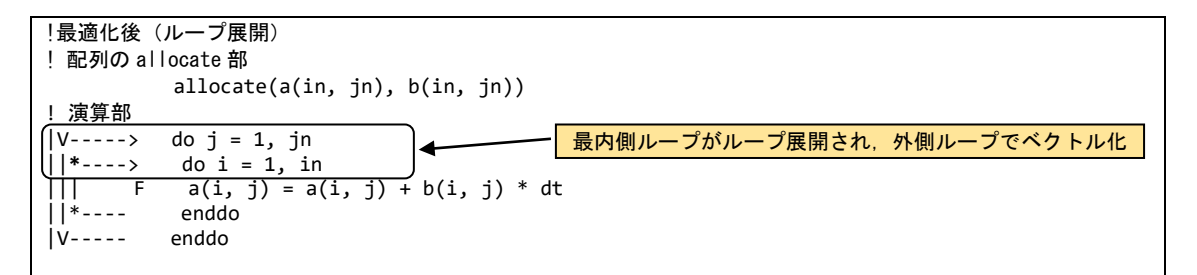

#### 図 6.1.6-4 ループ展開後のコード

(3) 性能分析

図 [6.1.6-5](#page-61-0) に,最適化前後の性能値を示す.

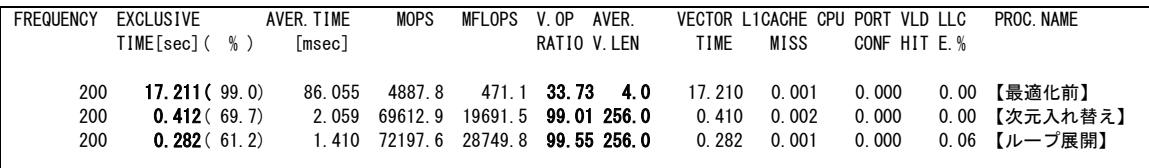

#### 図 6.1.6-5 最適化前後の FTRACE 情報

<span id="page-61-0"></span>配列の次元入れ替えおよびループ展開により,要素数が大きいループがベクトル化対象にな り,平均ベクトル長が 4 から 256 に向上している.さらにベクトル演算率も 33.7% から 99% 以上に 改善している. 次元入れ替えの場合には、ループ長の大きいループが最内側ループ, ループ長 の短いループが外側ループの二重ループの構造として処理されるが、ループ展開の場合には、 最内側のループが展開されることで一重ループの構造となりループ呼び出しのオーバヘッドが削 減され,最も性能が高くなっていると考えられる.最適化の適用により,実行時間は 17.3 秒から 0.5 秒および 0.3 秒とおよそ 40 倍以上短縮されている.

# 6.1.7. ループブロッキングによる高速化

(1) 最適化方針

本事例は,多重ループ構造において,ベクトル化対象の内側ループのループ長が小さく,外 側ループのループ長が大きい場合に,外側ループをブロッキングしてベクトル長を拡大する事例 である.

図 [6.1.7-1](#page-62-0)に最適化前のコードを示す.二重DOループの最内ループは,コンパイラの自動ベ クトル化機能によりベクトル化されている.図 [6.1.7-2](#page-62-1) に示した最適化前の FTRACE 情報では, 平均ベクトル長が 134.0 となっている.これは,変数 np が 6 であるため,ベクトル化の対象となっ ている 2 つのループのうち, ループインデックス n2 のループ長は 216 であるが, ループインデック ス m3 のループ長は 6 であるため, ループインデックス m3 のループがボトルネックとなっているた めである. 一方,最外ループのループ長 na は 11,430 と長いため,最外ループをブロッキングして 最内ループに移動することで,ベクトル長の伸長による性能改善を図る.

```
!最適化前
V====-> i = 0.d0 !nec$ novector
  ---> do n = 1, na
              var2 = \overline{int(a(n))} - np
              var3 = int(b(n)) - npvar4 = int(c(n)) - np|
|C---\rangle do m3 = 1, np \rightarrow| var2 = var2 + 1|| k = var2 + 1 + (var5 - isign(var5,var2))/2
|| if ((k < var6) .or. (var7 < k)) then
| d(m3) = 0
                 else
| | d(m3) = k
                 end if
                 var3 = var3 + 1| e(m3) = var3 + 1 + (var8 - isign(var8,var3))/2
|| var4 = var4 + 1
                 f(m3) = var4 + 1 + (var9 - isign(var9, var4))/2|C_{-----}| end do
V----> do n2 = 1, np*np*np|| m3=(n2-1)/(np*np)+1
                m2=mod((n2-1)/np), np)+1
\begin{array}{c} | \\ | \end{array} m1=mod((n2-1),np)+1
                13 = d(m3)if(k.eq.0) cycle
       \text{G} 12=e(m2)
        \frac{1}{1} = f(m1)G var1\theta = g(n)*h(1,11,12,13)|| G i(1,n) = i(1,n) – var9 * var10 * j(m1,n) * k(m2,n) * l(m3,n)
|| G i(2,n) = i(2,n) – var8 * var10 * m(m1,n) * n(m2,n) * l(m3,n)
| G i(3,n) = i(3,n) – var5 * var10 * m(m1,n) * k(m2,n) * o(m3,n) | V----- end do
     \leftarrow+------ end do<br>V------> do n =
            do n = 1,na
\begin{cases} \frac{1}{2} = \frac{1}{2} - \frac{1}{2} & \text{if } p(1:3,n) = p(1:3,n) + q(1:3)^* \text{if } (1:3,n) \\ \frac{1}{2} = \frac{1}{2} - \frac{1}{2} & \text{if } p(1:3,n) = p(1:3,n) + q(1:3)^* \text{if } (1:3,n) \end{cases}r(1:3,n) = r(1:3,n) + q(1:3)*i(1:3,n)<br>end do
V------最外側ループのループ長 na = 11,430
                                             内側ループのループ長 np = 6
                                           内側ループのループ長 np * np * np = 216
```
図 6.1.7-1 ループブロッキング前のコード

<span id="page-62-0"></span>

| <b>FREQUENCY</b> | EXCLUSIVE     | AVER. TIME | <b>MOPS</b>   | MFLOPS V.OP        | AVFR        |       |       |       | VECTOR L1CACHE CPU PORT VLD LLC | PROC. NAME |  |
|------------------|---------------|------------|---------------|--------------------|-------------|-------|-------|-------|---------------------------------|------------|--|
|                  | TIME[sec]( %) | [msec]     |               |                    | RATIO V.LEN | TIME  | MISS  |       | CONF HIT E. %                   |            |  |
|                  |               |            |               |                    |             |       |       |       |                                 |            |  |
| 501              | 3.301(99.9)   |            | 6.589 31639.8 | 8269.3 98.14 134.0 |             | 3.301 | 0.000 | 0.000 | 100.00                          | 【最適化前】     |  |
|                  |               |            |               |                    |             |       |       |       |                                 |            |  |

図 6.1.7-2 ループブロッキング前の FTRACE 情報

<span id="page-62-1"></span>(2) 最適化内容

図 [6.1.7-3](#page-63-0) に最適化後のコードを示す.最外ループを変数 blksz(最大ベクトル長の 256)でル ープブロッキングし,ブロッキングしたループを最内ループに移動することでベクトル化の対象と する. 修正後の編集リストでは、最適化対象の2つのループのどちらもブロッキングにより、より長 いベクトル長が得られるループがベクトル化されている.

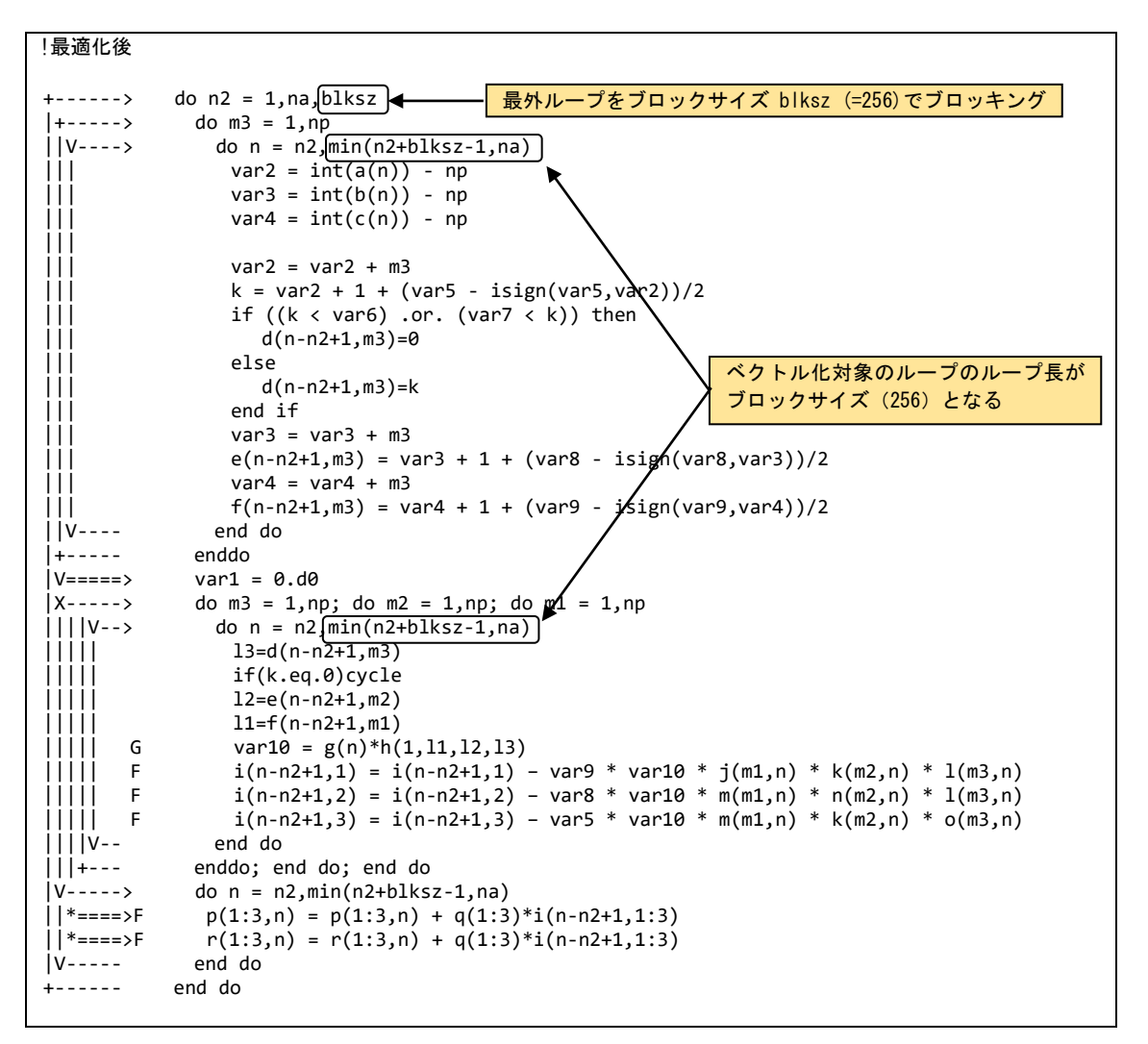

図 6.1.7-3 ループブロッキング後のコード

<span id="page-63-0"></span>(3) 性能分析

図 [6.1.7-4](#page-63-1) に,最適化前後の性能値を示す.

| <b>FREQUENCY</b> | EXCLUSIVE     | AVER. TIME | <b>MOPS</b>                        | MFLOPS V.OP        |              | AVFR |       |       |       | VECTOR L1CACHE CPU PORT VLD LLC | PROC NAMF |  |
|------------------|---------------|------------|------------------------------------|--------------------|--------------|------|-------|-------|-------|---------------------------------|-----------|--|
|                  | TIME[sec]( %) | [msec]     |                                    |                    | RATIO V. LEN |      | TIME  | MISS  |       | CONF HIT E. %                   |           |  |
| 501              | 3.301(99.9)   |            | 6.589 31639.8                      | 8269.3 98.14 134.0 |              |      | 3.301 | 0.000 |       | $0.000$ 100.00                  | 【最適化前】    |  |
| 501              | 0.500(99.4)   |            | 0.998 108857 5 47163 6 99 63 254 0 |                    |              |      | 0.484 | 0.006 | 0.000 | 100.00                          | 【最適化後】    |  |

図 6.1.7-4 ループブロッキング前後の FTRACE 情報

<span id="page-63-1"></span>ブロッキングにより分割したループ(最大ループ長が blksz)を最内ループに移動することにより, ベクトルループのループ長が伸長するため,平均ベクトル長が 134.0 から 254.0に増加し,実行時 間が 3.3 秒から 0.5 秒に短縮されている.

## 6.1.8. ループ分割による高速化(1)

(1) 最適化方針

最内ループ内にベクトル化が不可能な処理が含まれる場合,コンパイラはベクトル化が不可能 な処理を除くその他処理について,自動ループ分割等による部分ベクトル化を試みる. しかし, ル ープ分割適用後もコードの意味が保持されるか否かをコンパイラが判断することは一般的に困難 であり,自動ループ分割による部分ベクトル化が適用されないケースは多く発生する.本事例は, ベクトル化が不可能な処理を含むループを明示的に分割し,ベクトル化が不可な処理をループ 外で行うことでベクトル化を促進し,高速化を行った例である.

図 [6.1.8-1](#page-64-0) に最適化前のコードを示す.変数 var6 の値はループ内での総和計算により算出さ れる変数 var[1-5]の総和であるためベクトル化不可となっている. しかし, var6 の値はこの三重ル ープ内では参照されないため,var6 の計算をこの三重ループ外で行っても,元のコードで期待さ れているものと同様の結果を得ることができる.

そこで,三重ループを var6 算出処理の前後で分割することでベクトル化を促進して実行時間 の短縮を図る.図 [6.1.8-2](#page-64-1) に示す最適化前の FTRACE 情報では,ベクトル演算率が 62.8% とな っており十分でない.ループ分割によってベクトル化を促進することで性能向上が期待できる.

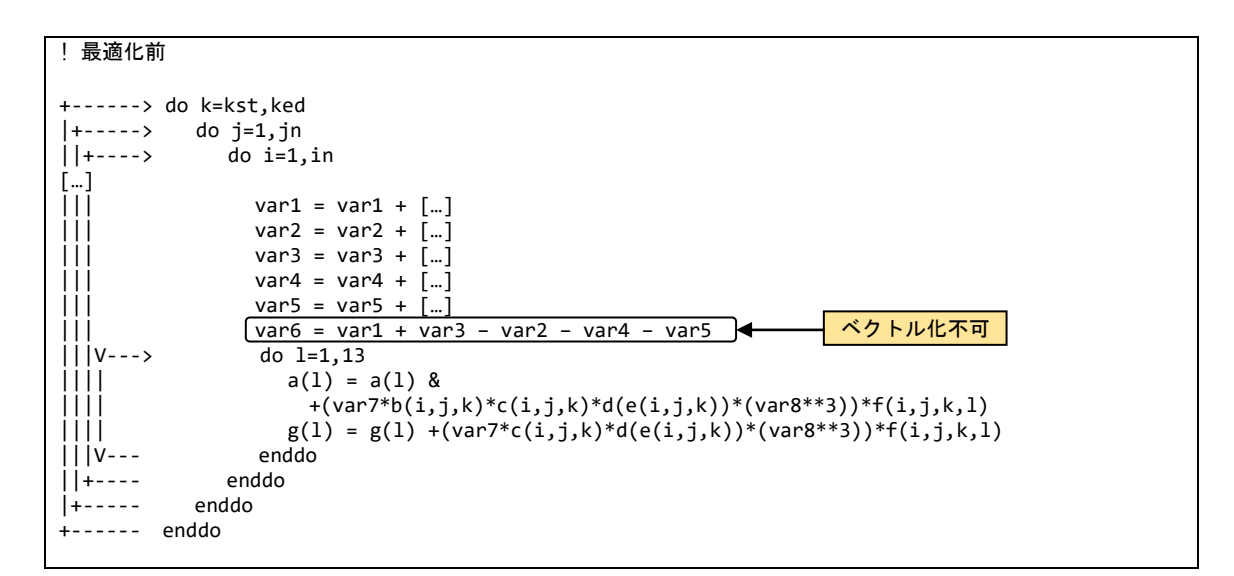

図 6.1.8-1 ループ分割前のコード

<span id="page-64-0"></span>

| <b>FREQUENCY</b> | EXCLUSIVE<br>TIME[sec]( %) | AVER. TIME<br>[msec] | <b>MOPS</b> | MFLOPS V.OP | RATIO V.LEN | AVER. | 'IME                                             | MISS | VECTOR L1CACHE CPU PORT VLD LLC<br>CONF HIT E. % | PROC NAME |  |
|------------------|----------------------------|----------------------|-------------|-------------|-------------|-------|--------------------------------------------------|------|--------------------------------------------------|-----------|--|
| 1800             | 9993.424 (94.3)            | 5551.902             | 1792.0      |             |             |       | 284.5 62.83 93.9 2958.823 5125.702 93.528 100.00 |      |                                                  | 【最適化前】    |  |

図 6.1.8-2 ループ分割前の FTRACE 情報

<span id="page-64-1"></span>(2) 最適化内容

図 [6.1.8-3](#page-65-0) に最適化後のコードを示す.太字で強調した DO 文および END DO 文を追加する ことでループを分割し,ベクトル化の阻害要因となっていた var6 の算出をループ外で行うことでル ープ変数 i のループがベクトル化されている. 最内ループである i ループに V マークが付加され, 当該ループがベクトル化されたことが確認できる.

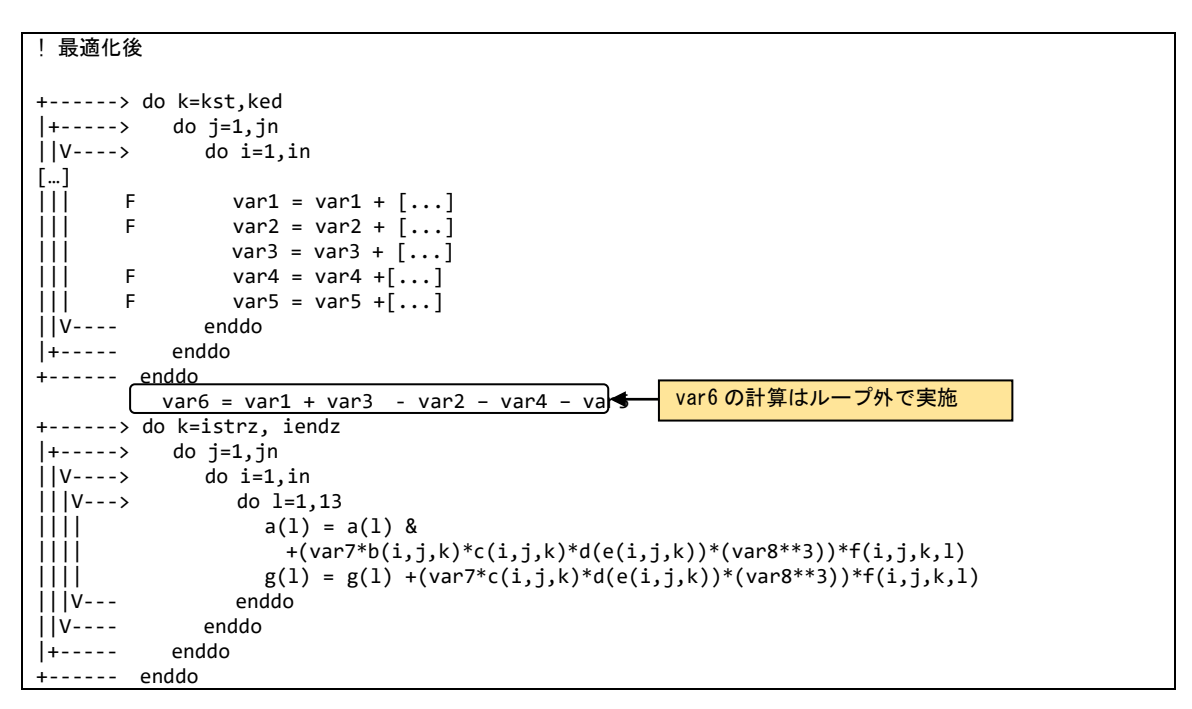

図 6.1.8-3 ループ分割後のコード

<span id="page-65-0"></span>(3) 性能分析

図 [6.1.8-4](#page-65-1) に,最適化前後の性能値を示す.

<span id="page-65-1"></span>

| <b>FREQUENCY</b> | EXCLUSIVE<br>TIME[sec]( %)              | AVER TIME<br>[msec] | <b>MOPS</b> | MFLOPS V.OP AVER. | RATIO V.LEN | TIME | VECTOR L1CACHE CPU PORT VLD LLC<br>MISS | CONF HIT E.% | PROC NAME                                                                                                    |
|------------------|-----------------------------------------|---------------------|-------------|-------------------|-------------|------|-----------------------------------------|--------------|----------------------------------------------------------------------------------------------------|
| 1800<br>1800     | <b>9993.424</b> (94.3)<br>316.232 (946) |                     |             |                   |             |      |                                         |              | 5551.902 1792.0  284.5 <b>62.83</b> 93.9 2958.823_5125.702 93.528 100.00 【最適化前】<br>___175.684 23140.2 15106.8 <b>95.73</b> 56.3  255.830  2.911 87.272  40.21 【最適化後】 |

図 6.1.8-4 ループ分割前後の FTRACE 情報

ループ分割によるベクトル化促進により、ベクトル演算率が 62.8% から 95.7% に増加し,実行 時間が 9,993.5 秒から 316.3 秒に短縮されている.

## 6.1.9. ループ分割による高速化(2)

(1) 最適化方針

本事ではベクトル化の対象となる DO ループ内にリストベクトル(間接参照)による配列の参照・ 定義があるためベクトル化が行われていない.そのため,ループを分割してベクトル化可能なル ープとベクトル化不可のループに分割してループの部分的なベクトル化を促進する例である.

図 6.1.9−1 に最適化前のコードを示す. ループ内で参照・定義している配列 g, h, n および k のインデックスは, スカラ変数 i と配列 a の値である ii となっている. ii が間接参照(リストベクトル) となるため,iと ijに重なりがあるかコンパイラは判断できずベクトル化の阻害要因となる. そのため, ベクトル化が可能な部分とベクトル化が不可能な部分にループ分割を行う.また,ベクトル化不可 のループに対して、LIST VECTOR 指示行を指定することで可能な限りベクトル化を行う.

図 [6.1.9-2](#page-66-1) の FTRACE 情報から,最適化前のベクトル演算率は 0.0% でありベクトル化ができ ていないことが分かる.

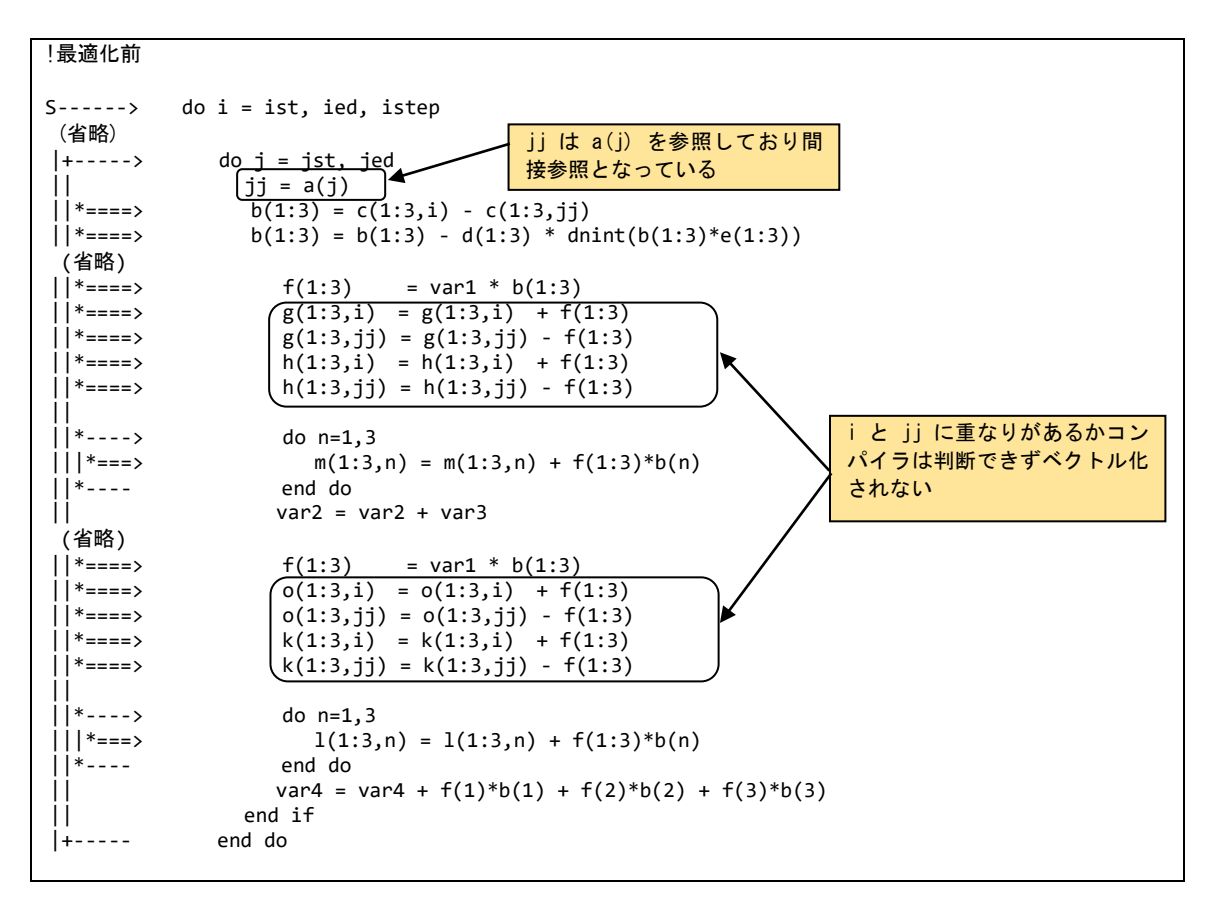

図 6.1.9-1 ループ分割前のコード

<span id="page-66-0"></span>

| <b>FREQUENCY</b> | EXCLUSIVE     | AVER. TIME | <b>MOPS</b> | MFLOPS | V OP | AVER.        |      |                |       | VECTOR L1CACHE CPU PORT VLD LLC | PROC. NAME |  |
|------------------|---------------|------------|-------------|--------|------|--------------|------|----------------|-------|---------------------------------|------------|--|
|                  | TIME[sec]( %) | [msec]     |             |        |      | RATIO V. LEN | TIME | MISS           |       | CONF HIT E. %                   |            |  |
| 714927           | 61.087(86.5)  | 0.085      | 1683.8      | 377.3  | 0.00 | 0.0          |      | $0.000$ 15.439 | 0.000 | 0.00                            | 【最適化前】     |  |

図 6.1.9-2 ループ分割前の FTRACE 情報

<span id="page-66-1"></span>(2) 最適化内容

図 [6.1.9-3](#page-67-0) に最適化後のコードを示す.配列 f の値を作業配列 work1,変数 b の値を作業配 列 work2 に一時保存しループ分割を行う. 分割した前半のループは,配列 g, h, j および k のイン デックスはスカラ変数 i のみとなるため,コンパイラは総和のマクロを適用してベクトル化を行う.分 割した後半のループは,リストベクトルによりベクトル化不可となるため,LIST\_VECTOR 指示行を 挿入し可能な限りのベクトル化を行う.

```
!最適化後
|V=====> work1 = 0.0d0
|V====> work2 = 0.0d0<br>|V---> do i = ist, i
                        |V-----> do j = jst, jed
\begin{array}{ll} | & jj = a(j) \\ | \ | \ *=-&>G \end{array}<br>\begin{array}{ll} j & j & = a(j) \\ b(1:3) & = \end{array}\vert \vert^{*} == \Rightarrow G b(1:3) = c(1:3,i) - c(1:3,jj)
\vert \vert^{*} == >> F b(1:3) = b(1:3) - d(1:3) * dnint(b(1:3)*e(1:3))
.<br>(省略)<br>||*====>
|\text{ }}|*=1> f(1:3) = var1 * b(1:3)<br>|\text{ }*=1> work1(1:3, j, 1) = f(1:3)
                                  work1(1:3,j,1) = f(1:3)|||<br>
||*===> work2(j,1)=1d0<br>
g(1:3,i) = g(1)\left| \begin{array}{ccc} \ast_{==)} & g(1:3,i) = g(1:3,i) + f(1:3) \end{array} \right||\rangle *====> h(1:3,i) = h(1:3,i) + f(1:3)
|1*---->
|| *----->} do n=1,3<br>|||*===>F m(1:3,
   |*==>F m(1:3,n) = m(1:3,n) + f(1:3)*b(n)<br>*_{==>F} and do
1 \times - - - end do
|| var2 = var2 + var3
(省略)<br>||*====>
|\dot{+} == 3<br>
|\dot{+} == 3<br>
|\dot{+} == 3<br>
| + 3<br>
| + 3<br>
| + 3<br>
| + 3<br>
| + 3<br>
| + 3<br>
| + 3<br>
| + 3<br>
| + 3<br>
| + 3<br>
| + 3<br>
| + 3<br>
| + 3<br>
| + 3<br>
| + 3<br>
| + 3<br>
| + 3<br>
| + 3<br>
| + 3work1(1:3,j,2) = f(1:3)work2(j,2)=1d0|\rangle *====> o(1:3,i) = o(1:3,i) + f(1:3)|\rangle*====> k(1:3,i) = k(1:3,i) + f(1:3)
||
||*----> do n=1,3
|||*===>F l(1:3,n) = l(1:3,n) + f(1:3)*b(n)
            ||*---- end do
| F var4 = var4 + f(1)*b(1) + f(2)*b(2) + f(3)*b(3)
                            end if
|V----- end do
               !nec$ list_vector
|V---\rangle \sqrt{d\circ j} = jst, jed|<br>||*===>C \begin{array}{c} j & j = a(j) \\ j & j = a(j) \\ g(1:3.11) \end{array}\begin{array}{ll} | \ \nmid^{*} == = > \text{C} & g(1:3,jj) = g(1:3,jj) - \text{work1}(1:3,j,1) \nmid^{*} == = > \text{C} & h(1:3,jj) = h(1:3,jj) - \text{work1}(1:3,j,1) \nmid^{*} & \text{work2}(j,1) \nmid^{*} & \text{work3}(j,2) \nmid^{*} & \text{work4}(j,3) & \text{work5}(j,1) \nmid^{*} & \text{work6}(j,1) \nmid^{*} & \text{work7}(j,2) & \text{work\begin{array}{ll}\n|\ast=-=-\infty \\
|\ast=-=-\infty\n\end{array} h(1:3,jj) = h(1:3,jj) – work1(1:3,j,1)*work2(j,1)<br>
|\ast=-=-\infty 0(1:3,jj) = 0(1:3,jj) – work1(1:3,j,2)*work2(j,2)
\begin{array}{ll}\n|\ast=-=-\infty \\
|\ast=-=-\infty \\
\kappa(1:3,jj) = k(1:3,jj) - \text{work}_{1}(1:3,j,2) \cdot \text{work}_{2}(j,2) \\
\kappa(1:3,jj) = k(1:3,jj) - \text{work}_{1}(1:3,j,2) \cdot \text{work}_{2}(j,2)\n\end{array}k(1:3,jj) = k(1:3,jj) - \text{work1}(1:3,j,2)*\text{work2}(j,2)|V----- END DO
                                                                                                                                       iに関する処理とjiに
                                                                                                                                       関する処理に分割
```
図 6.1.9-3 ループ分割後のコード

<span id="page-67-0"></span>(3) 性能分析

図 [6.1.9-4](#page-67-1) に,最適化前後の性能値を示す.

| <b>FREQUENCY</b> | <b>EXCLUSIVE</b><br>TIME[sec](<br>%∋ | AVER. TIME<br>[msec] | <b>MOPS</b>      | MFI OPS                    | V OP<br>RATIO V.LEN | <b>AVFR</b>    | TIME  | MISS                  | VECTOR L1CACHE CPU PORT VLD LLC | CONF HIT E. % | PROC NAMF        |
|------------------|--------------------------------------|----------------------|------------------|----------------------------|---------------------|----------------|-------|-----------------------|---------------------------------|---------------|------------------|
| 714927<br>714927 | 61.087 $(86.5)$<br>7.373(40.7)       | 0.085<br>0.010       | 1683.8<br>272261 | 3773<br>9745.3 99.39 191.2 | 0.00                | 0 <sub>0</sub> | 7.261 | 0.000 15.439<br>0.052 | 0.000<br>0.149                  | 0.00<br>99.67 | 【最適化前】<br>【最適化後】 |

図 6.1.9-4 ループ分割前後の FTRACE 情報

<span id="page-67-1"></span>ループ分割により,ベクトル化可能部分はベクトル化が行われ,ベクトル化不可部分は LIST VECTOR 指示行により可能な限りのベクトル化が行われた.最適化の効果で,ベクトル演算 率は 99.4% に向上し,実行時間が 61.1 秒から 7.4 秒に短縮されている.

## 6.1.10. 依存関係解消による高速化(1)

(1) 最適化方針

コンパイラはプログラムを解析してベクトル命令で実行可能な部分を自動的に検出し,その部 分に対してベクトル命令を生成する.対象となるループ,または,配列式にベクトル化可能な部分 と不可の部分が混在している場合は,ベクトル化可能な部分のみをベクトル化する.このベクトル 化法は部分ベクトル化と呼ばれる.本事例は部分ベクトル化された DO ループに対し指示行 IVDEP を指定することで,ベクトル化不可の依存関係がないと仮定してコンパイラにベクトル化す る事を許可する.依存関係があるループをベクトル化すると結果が不正となったり,ベクトル化前 後で計算結果が異なったりすることがあるので結果の確認が必要である.

図 6.1.10−1 に最適化前のコードを示す. 本コードは最内 DO ループ内の演算はインデックス が配列の値で与えられる(間接参照)ためコンパイラによる依存関係の有無が判別不可能であり, 「部分ベクトル化」を示す "S" となっている.本コードでは配列a(j) の値に重なりがないこと(単一 のベクトル命令で処理される範囲で同一の値が複数回現れないこと)をユーザ側がわかっていた ため,この DO ループの直前に指示行 IVDEP を指定することで依存関係が無いとし,DO ルー プをベクトル化することにより実行時間の短縮を図る.

図 [6.1.10-2](#page-68-1) に示した FTRACE 情報から,最適化前はベクトル演算率が 3.96% と低く,ベクト ルプロセッサの性能を十分に発揮できていないことが分かる.

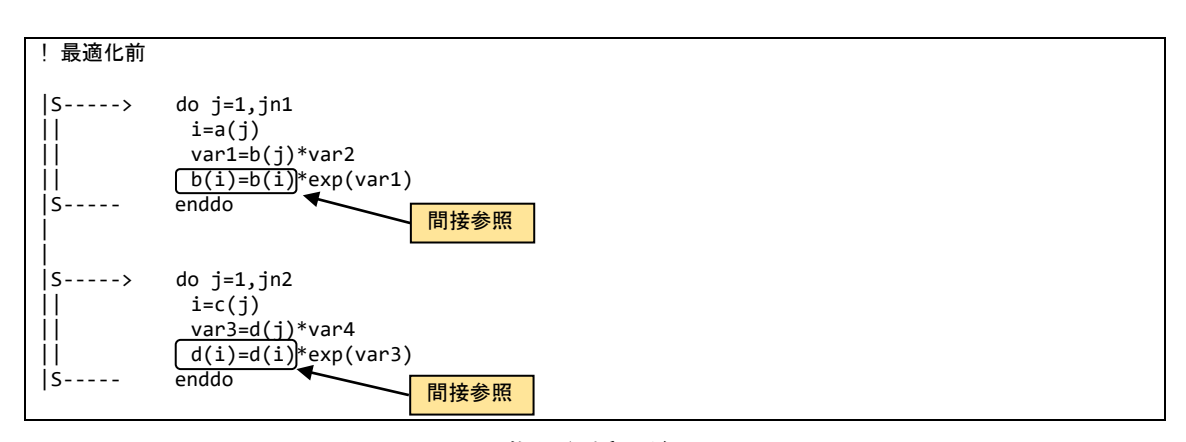

図 6.1.10-1 指示行挿入前のコード

<span id="page-68-0"></span>

| FREQUENCY | EXCLUSIVE<br>TIME[sec]( %) | AVER. TIME<br>[msec] | <b>MOPS</b> | MFLOPS V.OP | RATIO V.LEN | AVFR       | TIME  | MISS  |       | VECTOR L1CACHE CPU PORT VLD LLC<br>CONF HIT E. % | PROC. NAME |
|-----------|----------------------------|----------------------|-------------|-------------|-------------|------------|-------|-------|-------|--------------------------------------------------|------------|
| 10000     | 5.075(100.0)               | 0.508                | 1493.8      | 458.1       |             | 3.96.250.0 | 0.004 | 0.095 | 0.000 | 100.00                                           | 【最適化前】     |

図 6.1.10-2 指示行挿入前の FTRACE 情報

<span id="page-68-1"></span>(2) 最適化内容

図 [6.1.10-3](#page-69-0) に最適化後のコードを示す.

「部分ベクトル化」となっている 2 箇所の最内ループの直前に指示行 IVDEP を指定することで 依存関係が無いとしたため,コンパイラにより DO ループがベクトル化されたことが確認できる.

なお,指数関数の演算文に表記された "C" は,ベクトル拡散(スキャッター)命令によるベクト

ル化が行われた事を示す.

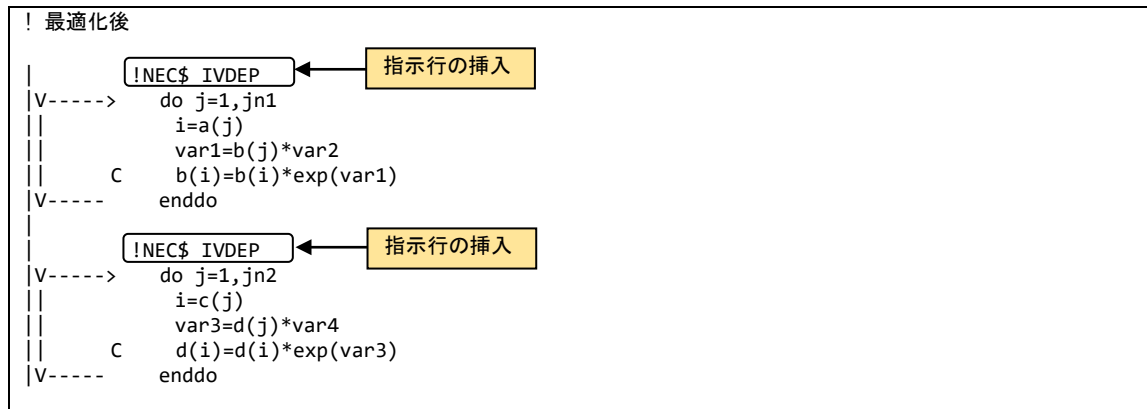

図 6.1.10-3 指示行挿入後のコード

<span id="page-69-0"></span>(3) 性能分析

図 [6.1.10-4](#page-69-1) に,最適化前後の性能値を示す.

<span id="page-69-1"></span>

| <b>FREQUENCY</b> | <b>EXCLUSIVE</b><br>TIME[sec]( % ) | AVER. TIME<br>[msec] | <b>MOPS</b> | MFI OPS             | V OP<br>RATIO V.LEN | AVFR       | TIME  | MISS  | VECTOR L1CACHE CPU PORT VLD LLC | CONF HIT E. % | PROC NAMF |
|------------------|------------------------------------|----------------------|-------------|---------------------|---------------------|------------|-------|-------|---------------------------------|---------------|-----------|
|                  |                                    |                      |             |                     |                     |            |       |       |                                 |               |           |
| 10000            | 5.075(100.0)                       | 0.508                | 14938       | 458.1               |                     | 3.96.250.0 | 0.004 | 0.095 | 0.000                           | 100.00        | 【最適化前】    |
| 10000            | 0.041(977)                         | 0.004                | 86422.9     | 58458.9 99.35 250.0 |                     |            | 0.041 | 0.000 | 0.000                           | 100 00        | 【最適化後】    |

図 6.1.10-4 指示行挿入前後の FTRACE 情報

指示行 IVDEP により最内ループをベクトル化したことにより,ベクトル演算率が 3.96% から 99.35% に増加し,実行時間が 5.1 秒から 0.041 秒に短縮されている.

#### 6.1.11. 依存関係解消による高速化(2)

(1) 最適化方針

コンパイラは原則的に最内ループに対してベクトル化を行うが,当該ループにベクトル化を不 可能とする依存関係がないことが保証できない場合にはベクトル化を適用しない. 本事例は, ベ クトル化を不可能とする依存関係がないことが明確となるようにコードを修正してベクトル化を促進 し,高速化を行った例である.

図 [6.1.11-1](#page-70-0)に最適化前のコードを示す. 配列cのi2番目の要素への加算が行われているが, インデックス i2 はループ変数 i1 から算出されており,コンパイラがベクトル化を不可能とする依存 関係がないこと(単一のベクトル命令で処理される範囲で i2 に重なりがない,つまり,同一の値が 複数回現れないこと)を保証できない.そのためベクトル化が行われず,図 [6.1.11-2](#page-70-1) に示した最 適化前の FTRACE 情報では,ベクトル演算率が 0 % となっている.ベクトル化を不可能とする依 存関係がないことが明確となるようにコードを修正し,ベクトル化を促進することによって実行時間 の短縮を図る.

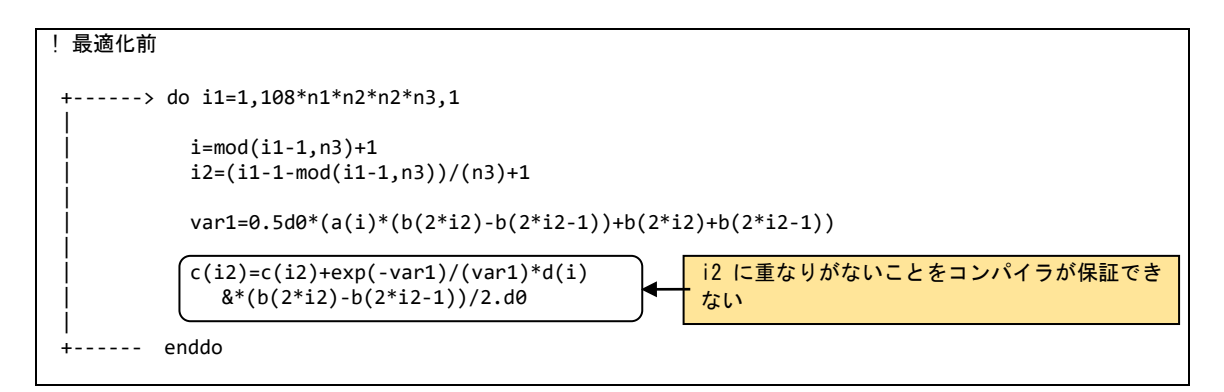

図 6.1.11-1 依存関係解消前のコード

<span id="page-70-0"></span>

| FREQUENCY | EXCLUSIVE     | AVER. TIME | <b>MOPS</b> | MFLOPS V.OP    |             | AVER. |       |       | VECTOR L1CACHE CPU PORT VLD LLC |              | PROC. NAME |
|-----------|---------------|------------|-------------|----------------|-------------|-------|-------|-------|---------------------------------|--------------|------------|
|           | TIME[sec]( %) | [msec]     |             |                | RATIO V.LEN |       | TIME  | MISS  |                                 | CONF HIT E.% |            |
|           | 0.214(99.8)   | 214, 240   | 1787.1      | 497.2 0.00 0.0 |             |       | 0.000 | 0.001 | 0.000                           | 0.00         | 【最適化前】     |

図 6.1.11-2 依存関係解消前の FTRACE 情報

<span id="page-70-1"></span>(2) 最適化内容

図 [6.1.11-3](#page-70-2) に最適化後のコードを示す. 単一のループよる処理を二重ループに書き換え,ル ープ変数の変換を不要とした.ベクトル化を不可能とする依存関係がないことが明確となりベクト ル化が行われた.編集リストでは最内ループがベクトル化されたことを示す V マークが付加されて いる.

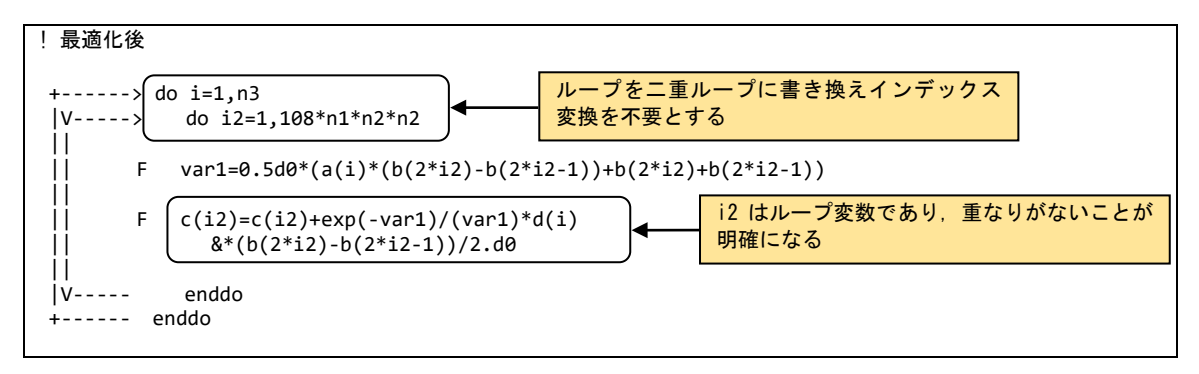

図 6.1.11-3 依存関係解消後のコード

<span id="page-70-2"></span>(3) 性能分析

図 [6.1.11-4](#page-70-3) に最適化前後の性能値を示す.

<span id="page-70-3"></span>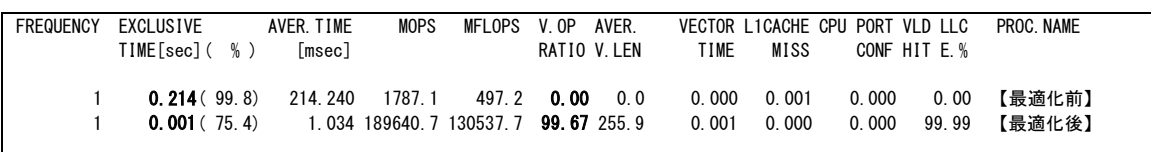

図 6.1.11-4 依存関係解消前後の FTRACE 情報

内側の DO ループがベクトル化されたことで, ベクトル演算率が 0% から 99.6% に向上し, 実行 時間が 0.214 秒から 0.001 秒に短縮されている.

## 6.1.12. インライン展開による高速化

(1) 最適化方針

一般に手続き(サブルーチンおよび関数)の呼出し回数が多い場合,その呼出し処理のため のオーバヘッドが顕著になり実行時間が長くなることがある.本事例は自動インライ展開を適用す るコンパイルオプション -finline-functions のみでは,他ソースコードファイルに記述されたサブ ルーチンがインライン展開の対象とならない場合に,クロスファイルインライニングを指定するオプ ション -finline-file でソースファイル名を指定することで呼出回数の多いサブルーチンのインライ ン展開の対象とする手法である.

なお,インライン展開機能を利用する際に多数の手続きをインライン展開するとプログラムのコ ードサイズが肥大化し,命令キャッシュからコードが溢れることでプログラム全体の実行性能が低 下する事がある.また,インライン展開を大きなソースコードや多数のファイルを対象とする場合, それ以降の処理量が増えコンパイル時間が延びたり,コンパイル時に使用するメモリ量が増加し たりするので併せて注意が必要である.

インライン展開を行う場合は図 [6.1.12-1](#page-71-0) に示したコンパイルオプションを指定する.

また,インライン展開された手続きを確認する場合は,図 [6.1.12-2](#page-71-1)に示した最適化情報リストを 出力するコンパイルオプションを指定する.

<span id="page-71-0"></span>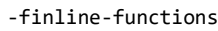

## 図 6.1.12-1 インライン展開を行うコンパイルオプション

#### -report-inline

<span id="page-71-1"></span>図 6.1.12-2 インライン展開モジュールの最適化情報リストを出力するコンパイルオプション

図 [6.1.12-3](#page-72-0) に示した FTRACE 情報(演算コスト上位 15 件)から,-finline-functions オプショ ンのみを指定してインライン展開を行った場合は,○で示した呼出回数の多いサブルーチン 4 つ は,インライン展開の対象外であったことが分かる.
| <b>FREQUENCY</b> | <b>EXCLUSIVE</b> | AVER. TIME | MOPS    | <b>MFLOPS</b> | $V.$ OP<br>AVER.            |          | <b>VECTOR L1CACHE CPU</b> |        | PORT VLD LLC PROC. NAME |              |     |
|------------------|------------------|------------|---------|---------------|-----------------------------|----------|---------------------------|--------|-------------------------|--------------|-----|
|                  | TIME[sec](<br>%) | [msec]     |         |               | RATIO V. LEN                | TIME     | MISS                      |        | CONF HIT E. %           |              |     |
|                  |                  |            |         |               |                             |          |                           |        |                         |              |     |
| 3000             | 58.316(26.3)     | 19.439     | 23491.3 | 12649.4       | 98.08 112.1                 | 55.474   | 0.931                     | 6.196  |                         | 22.91 SUB P1 |     |
| 3000             | 40.523 (18.3)    | 13.508     | 73206.6 | 54417.5       | 98.88 108.2                 | 40.510   | 0.010                     | 8.542  |                         | 71.49 SUB J  |     |
| 1188000          | 26.961(12.2)     | 0.023      | 22753.0 | 11741.9       | 98.18 105.4                 | 23.603   | 0.262                     | 10.749 |                         | 99.82 SUB C1 | ∩   |
| 1800000          | 18.479(8.3)      | 0.010      | 40964.5 | 21112.5       | 98.02 107.6                 | 18.268   | 0.209                     | 14.335 |                         | 99.74 SUB C2 | - 0 |
| 3000             | 17.293(7.8)      | 5.764      | 35805.3 | 16680.8       | 97.73 110.3                 | 16.847   | 0.432                     | 2.402  |                         | 22.85 SUB P2 |     |
| 1800000          | $14.137(-6.4)$   | 0.008      | 54822.2 | 35975.3       | 98.46 107.7                 | 13.611   | 0.526                     | 10.485 |                         | 99.00 SUB C3 | ◯   |
| 891000           | 10.869(4.9)      | 0.012      | 51806.0 | 28336.4       | 98.75 101.6                 | 10.451   | 0.306                     | 0.363  |                         | 96.62 SUB C4 | ∩   |
| 3000             | 8.904(<br>4.0    | 2.968      | 33984.1 | 17567.4       | 98.59 108.5                 | 8.880    | 0.019                     | 0.000  |                         | 3.18 SUB K   |     |
| 297000           | 8.072(<br>3, 6)  | 0.027      | 61181.0 | 36872.5       | 98.97 96.0                  | 7.944    | 0.090                     | 0.181  |                         | 99.90 SUB P3 |     |
| 3000             | 6.887(<br>3.1    | 2.296      | 72586.1 | 53142.4       | 99.26 115.0                 | 6.886    | 0.001                     | 0.000  |                         | 2.35 SUB L   |     |
| 1000             | 4.789<br>2.2     | 4.789      | 27022.4 | 6859.4        | 96.86 112.5                 | 4.767    | 0.022                     | 0.800  |                         | 36, 26 SUB F |     |
| 3001             | 3.314(1.5)       | 1.104      | 68264.7 | 12045.2       | 99.89 254.5                 | 3.199    | 0.079                     | 0.010  | 46.96 SUB I             |              |     |
| 1000             | 2.024(0.9)       | 2.024      | 37783.1 | 12170.5       | 98.17 115.0                 | 2.023    | 0.001                     | 0.000  |                         | 3.31 SUB U   |     |
| 1000             | $0.656(-0.3)$    | 0.656      | 18543.1 | 0, 0          | 96.38 115.0                 | 0.656    | 0.000                     | 0.000  |                         | 0.91 SUB Q   |     |
| $\overline{1}$   | 0.152(0.1)       | 151.574    | 758.7   | 1.5           | $1.35$ 4.8                  | 0.016    | 0.041                     | 0.000  | 98.43 MAIN              |              |     |
| (省略)             |                  |            |         |               |                             |          |                           |        |                         |              |     |
| 6011763          | 221.222(100.0)   | 0.037      |         |               | 42573.8 25672.2 98.53 109.7 | 212, 837 | 3.092                     | 54.104 | 63.22 total             |              |     |

図 6.1.12-3 -finline-functions オプションのみ指定した場合の FTRACE 情報

図 [6.1.12-4](#page-72-0) に,クロスファイルインライニングオプションを指定したコンパイル方法を示す. -finline-file オプションの後に対象とするソースコードのファイル名を指定する.複数のファイル名 を指定する場合は,ファイル名を " :(コロン)" で区切って記述する.

<span id="page-72-0"></span>-finline-functions -report-inline -finline-file=test1.f90:test2.f90

図 6.1.12-4 クロスファイルインライニングオプションを指定したコンパイルオプション

(3) 性能分析

図 [6.1.12-5](#page-72-1) にクロスファイルインライニングオプションを指定した場合の FTRACE情報(演算コ スト上位 11 件)を示す.

| <b>FREQUENCY</b> | EXCLUSIVE         | AVER. TIME | <b>MOPS</b> | <b>MFLOPS</b>   | $V.$ OP      | AVER.        | <b>VECTOR L1CACHE CPU</b> |        |               | PORT VLD LLC PROC NAME |
|------------------|-------------------|------------|-------------|-----------------|--------------|--------------|---------------------------|--------|---------------|------------------------|
|                  | TIME[sec]( %)     | [msec]     |             |                 | RATIO V. LEN | TIME         | MISS                      |        | CONF HIT E. % |                        |
|                  |                   |            |             |                 |              |              |                           |        |               |                        |
| 3000             | 68,012(33,5)      | 22.671     | 42658.7     | 24060.3         | 98.18 109.7  | 67.725       | 0.234                     | 31.021 |               | 59.85 SUB P1 O         |
| 3000             | 52.742(26.0)      | 17.581     | 31080.2     | 15788.0         | 98.25 105.6  | 49.890       | 0.298                     | 10.773 |               | 66.89 SUB P2 O         |
| 3000             | 40.982 (20.2)     | 13.661     | 72385.8     | 53807.3         | 98.88 108.2  | 40.968       | 0.011                     | 8.542  |               | 71.47 SUB J            |
| 297000           | 14.482(7.1)       | 0.049      | 44857.4     | 26096.8         | 98.77 98.0   | 13.684       | 0.138                     | 2.921  |               | 99.85 SUB P3 O         |
| 3000             | 8.838(4.3)        | 2.946      | 34235.7     | 17697.5         | 98.59 108.5  | 8.811        | 0.023                     | 0.000  |               | 2.94 SUB K             |
| 3000             | 6, 870(3, 4)      | 2.290      | 72769.9     | 53277.0         | 99.26 115.0  | 6.868        | 0.002                     | 0.000  |               | 2.14 SUB L             |
| 1000             | 5.015(2.5)        | 5.015      | 25804.5     | 6550.1          | 96.86 112.5  | 4.963        | 0.066                     | 0.800  | 36, 44 SUB F  |                        |
| 3001             | 3.238(<br>1.6     | 1.079      | 69866.2     | 12328.4         | 99.89 255.1  | 3.124        | 0.079                     | 0.010  | 47.06 SUB I   |                        |
| 1000             | 1.992(<br>1.0     | 1.992      | 38385.6     | 12364.5         | 98.17 115.0  | 1.991        | 0.001                     | 0.000  |               | 3.26 SUB U             |
| 1000             | 0.654(0.3)        | 0.654      | 18600.7     | 0.0             | 96.38 115.0  | 0.654        | 0.000                     | 0.000  |               | 0.93 SUB Q             |
|                  | $0.136(-0.1)$     | 136.122    | 799.4       | 1.6             | 1.11         | 5.1<br>0.012 | 0.044                     | 0.000  | 98.08 MAIN    |                        |
| (省略)             |                   |            |             |                 |              |              |                           |        |               |                        |
| 330224           | 203. 207 (100. 0) | 0.615      |             | 46342.0 27948.2 | 98.55 109.7  | 198.887      | 0.917                     | 54.078 | 63.37 total   |                        |

<span id="page-72-1"></span>図 6.1.12-5 クロスファイルインライニングオプションを指定後の FTRACE 情報

クロスファイルインライニングオプションを指定したことにより,別ファイルに記述されたサブルー チンもインライン展開の対象となり,手続き呼出し回数の合計が 6,011,763 回から 330,224 回に減 少した.これにより実行時間の合計が 221.222 秒から 203.207 秒に短縮されている.

クロスファイルインライニングオプションの指定による,呼び出し側サブルーチン(図 [6.1.12-5](#page-72-1) で○がついたサブルーチン)とインライン展開されたサブルーチンの関係は以下の通りである.

- ・ SUB\_P1 から SUB\_C2,SUB\_C3 の呼出し
- ・ SUB\_P2 から SUB\_C1.SUB\_C4 の呼出し
- ・ SUB\_P3 から SUB\_C1 の呼出し

インライン展開後の呼び出し側サブルーチンの実行時間が,インライン展開前の各サブルーチ ンの実行時間の合計よりも短くなり,演算時間が短縮したことが確認できる.

## 6.1.13. ライブラリ利用による高速化(1)

(1) 最適化方針

AOBA-A では,SX-Aurora TSUBASA での計算に最適化された数学ライブラリである NEC Numeric Library(NLC)が利用可能である.この数学ライブラリをうまく活用することで,高い性能 を引き出すことができる.図 [6.1.13-1](#page-74-0) に最適化前のコードを示す.ベクトル化対象のループ内に は1要素の疑似乱数値を取得する関数 make random(ユーザ定義関数)の呼び出しがあるため, ベクトル化が行われない.疑似乱数値を取得する処理をループ分割により抜き出し,該当の疑似 乱数値の生成には NLC の乱数生成ライブラリを使用することでベクトル性能を向上させる.

図 [6.1.13-2](#page-74-1) に示す最適化前の FTRACE 情報では,ベクトル演算率は 47.6% であり十分なベ クトル性能を出すことができていない.

| !最適化前           |                                                                                                    |
|-----------------|----------------------------------------------------------------------------------------------------|
| $+ - - - - - >$ | $do$ $i = jst$ , $jed$                                                                                                    |
|                 | $i = a(i)$<br>$var1 = b(ij)$                                                                                                    |
|                 | $var3 = c(1,i) - c(1, jj)$<br>$var4 = c(2,i) - c(2,ij)$<br>$var5 = c(3,i) - c(3, i)$<br>$\text{var3} = \text{var3} - d(1) * \text{anint}(\text{var3} * e(1))$<br>$var4 = var4 - d(2) * anint(var4*e(2))$<br>$var5 = var5 - d(3) * anint(var5*e(3))$                                                                                                    |
|                 | var6 = sqrt(var3**2 + var4**2 + var5**2)<br>$f(1) = \text{var3} / \text{var6}$<br>$f(2) = \text{var4} / \text{var6}$<br>$f(3) = \text{var}5 / \text{var}6$                                                                                                    |
|                 | $var7 = g(1, i) - g(1, j)$<br>$\text{var8} = g(2, i) - g(2, jj)$<br>$var9 = g(3,i) - g(3,jj)$<br>$var10=f(1)*var7+f(2)*var8+f(3)*var9$                                                                                                    |
| Ι.              | var11 = $ $ make_random() $\blacktriangleleft$<br>疑似乱数値を取得する関数の呼び出し<br>$var12 = sqrt(-2.0d0*log(var11)*1.0d0)$                                                                                                    |
| I.              | var11 = $\lceil \text{make\_random } \rceil$<br>$var12 = var12 * cos(2.0d0*pi*var11)$                                                                                                    |
|                 | $var13 = (h(1, var2, var1) * f(1))$ &<br>+ $(h(2, var2, var1) * f(1) * var10)$ &<br>+ $(h(3, var2, var1) * f(1) * var12)$<br>var14 = $(h(1, var2, var1) * f(2))$ &<br>+ $(h(2, var2, var1) * f(2) * var10)$ &<br>+ $(h(3, var2, var1) * f(2) * var12)$<br>var15 = $(h(1, var2, var1) * f(3))$ &<br>+ $(h(2, var2, var1) * f(3) * var10)$ &<br>+ $(h(3, var2, var1) * f(3) * var12)$ |
|                 | $i(1,i) = i(1,i) + var13$<br>$i(2,i) = i(2,i) + var14$<br>$i(3,i) = i(3,i) + var15$<br>$i(1, jj) = i(1, jj) - var13$<br>$i(2, jj) = i(2, jj) - var14$<br>$i(3, jj) = i(3, jj) - var15$                                                                                                    |
|                 | enddo                                                                                                    |

図 6.1.13-1 ライブラリ(乱数)利用前のコード

<span id="page-74-1"></span><span id="page-74-0"></span>

| <b>FREQUENCY</b> | EXCLUSIVE<br>TIME[sec]( %) | AVER. TIME<br>[msec] | <b>MOPS</b> | MFLOPS | V OP | AVER.<br>RATIO V. LEN | TIME | MISS          |       | VECTOR L1CACHE CPU PORT VLD LLC<br>CONF HIT E. % | PROC NAME |
|------------------|----------------------------|----------------------|-------------|--------|------|-----------------------|------|---------------|-------|--------------------------------------------------|-----------|
| 154207           | 8.492(99.6)                | 0.055                | 1275.4      |        |      | 162.9 47.61 127.0     |      | $3.594$ 2.125 | 0.000 | 100.00                                           | 【最適化前】    |

図 6.1.13-2 ライブラリ(乱数)利用前の FTRACE 情報

図 [6.1.13-3](#page-75-0) に最適化後のコードを示す. 疑似乱数値の生成処理をループ分割により抜き出し, 乱数値を一時配列 work1 に格納し,分割した演算処理のループ内では work1 の値を参照するよ うに修正する.また,分割した演算処理のループにおいては,ループ内から関数呼び出しが削除 されることでベクトル化の阻害要因が無くなるため,ベクトル化が行われる.更に,疑似乱数値の 生成処理は NLC の乱数生成ライブラリを使用する.

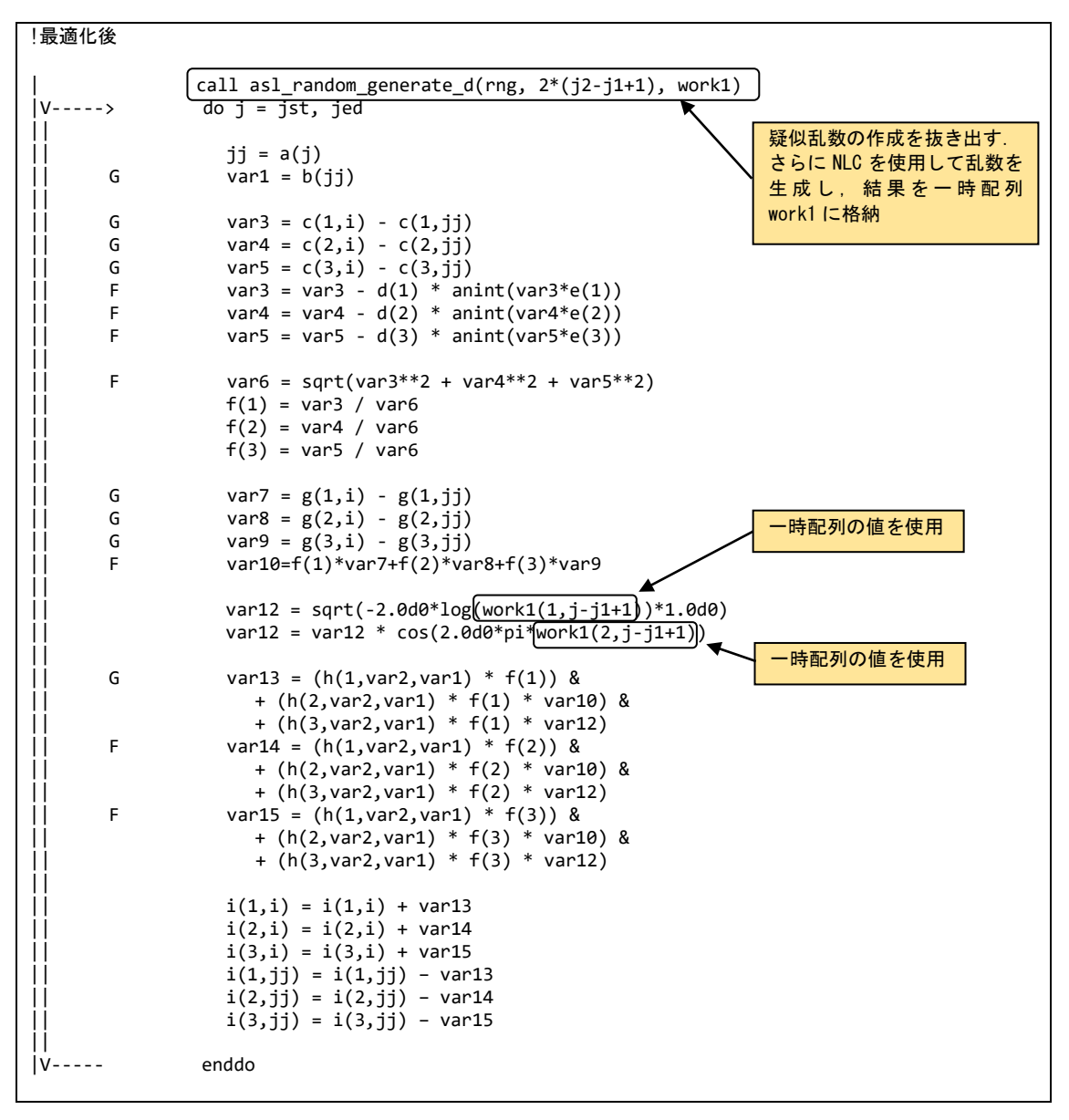

図 6.1.13-3 ライブラリ(乱数)利用後のコード

<span id="page-75-0"></span>図 [6.1.13-4](#page-75-1) に最適化前後の性能値を示す.

| <b>FREQUENCY</b> | EXCLUSIVE<br>TIME[sec]( %)         | AVER. TIME<br>[msec] | <b>MOPS</b>      | MFLOPS | V OP<br>AVFR<br>RATIO V.LEN            | TIME<br>MISS                  | VECTOR L1CACHE CPU PORT VLD LLC<br>CONF HIT E. % | PROC NAME        |
|------------------|------------------------------------|----------------------|------------------|--------|----------------------------------------|-------------------------------|--------------------------------------------------|------------------|
| 154207<br>154207 | <b>8.492</b> (99.6)<br>0.701(93.1) | 0.055<br>0.005       | 1275.4<br>5140.4 |        | 162.9 47.61 127.0<br>2593.4 87.63 72.5 | 3.594 2.125<br>0.120<br>0.377 | 100.00<br>0.000<br>99.81<br>0.004                | 【最適化前】<br>【最適化後】 |

図 6.1.13-4 ライブラリ(乱数)利用前後の FTRACE 情報

<span id="page-75-1"></span>ループ分割および NLC の乱数生成ライブラリを用いることによりベクトル演算率が 47.6% か 87.6% に向上し,実行時間が 8.5 秒から 0.7 秒に短縮されている.

# 6.1.14. ライブラリ利用による高速化(2)

(1) 最適化方針

本事例は,FFT 処理を高速化した事例である. 図 [6.1.14-1](#page-76-0) に最適化前のコードを示す. 該当 処理は三次元配列に対する FFT 処理を実行しているが,FFTW の一次元 FFT を用いて実装さ れている.該当 FFT 処理について,一次元 FFT 処理から一次元多重 FFT 処理に変更すること によりベクトル性能を向上させる.

図 [6.1.14-2](#page-76-1)にライブラリ(FFTW)利用前のFTRACE情報を示す.最適化前のFTRACE情報で は,ベクトル演算率は 51.7% であり十分なベクトル性能を出すことができていない.さらに,平均 ベクトル長が 8.2 と非常に小さな値となっていることがわかる.

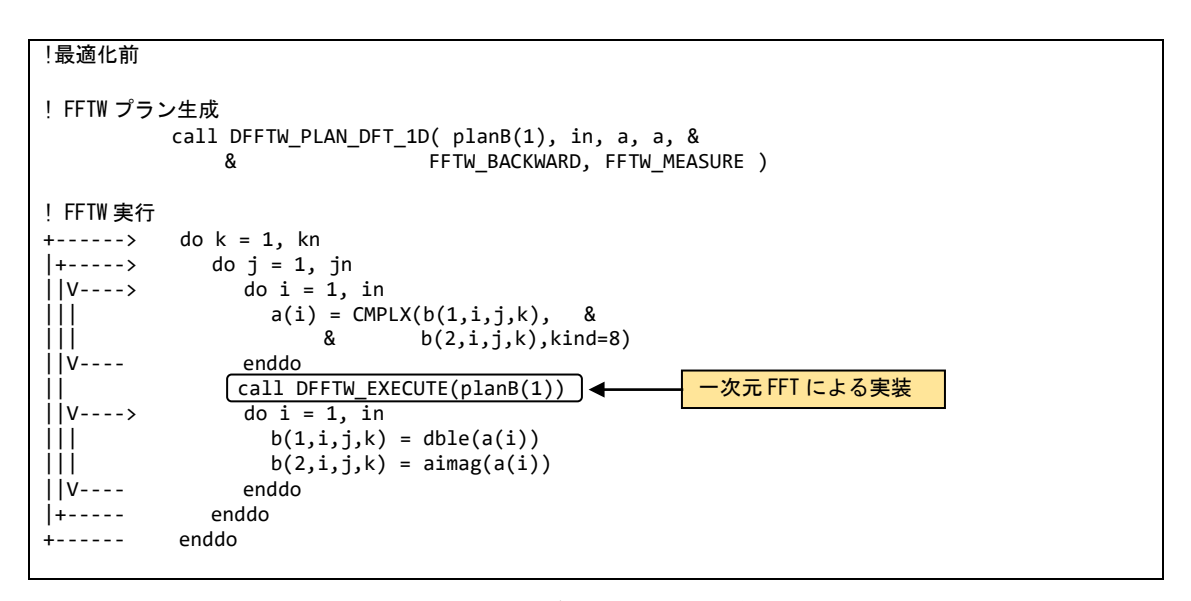

図 6.1.14-1 一次元多重 FFT 利用前のコード

<span id="page-76-0"></span>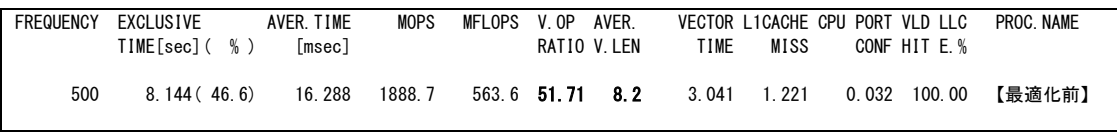

図 6.1.14-2 一次元多重 FFT 利用前の FTRACE 情報

<span id="page-76-1"></span>(2) 最適化内容

図 [6.1.14-3](#page-77-0) に最適化後のコードを示す.一次元 FFT 処理から一次元多重 FFT 処理に変更 するため,FFTW のプラン生成処理を変更する.また,一次元多重FFT 処理においては,FFT 処 理対象となる配列を一次元配列から多重度を含めた二次元配列に変更する必要があるため, FFT 処理を実行する際の一時配列を二次元配列に修正する.一次元多重 FFT 処理では,多重 度方向がベクトル化の対象となる. この事例では, プラン生成時の第四引数である in が多重度の 大きさとなり、その大きさは 50 であった. 修正前の平均ベクトル長が 8 程度であったため, 平均ベ クトル長の向上も期待できる.

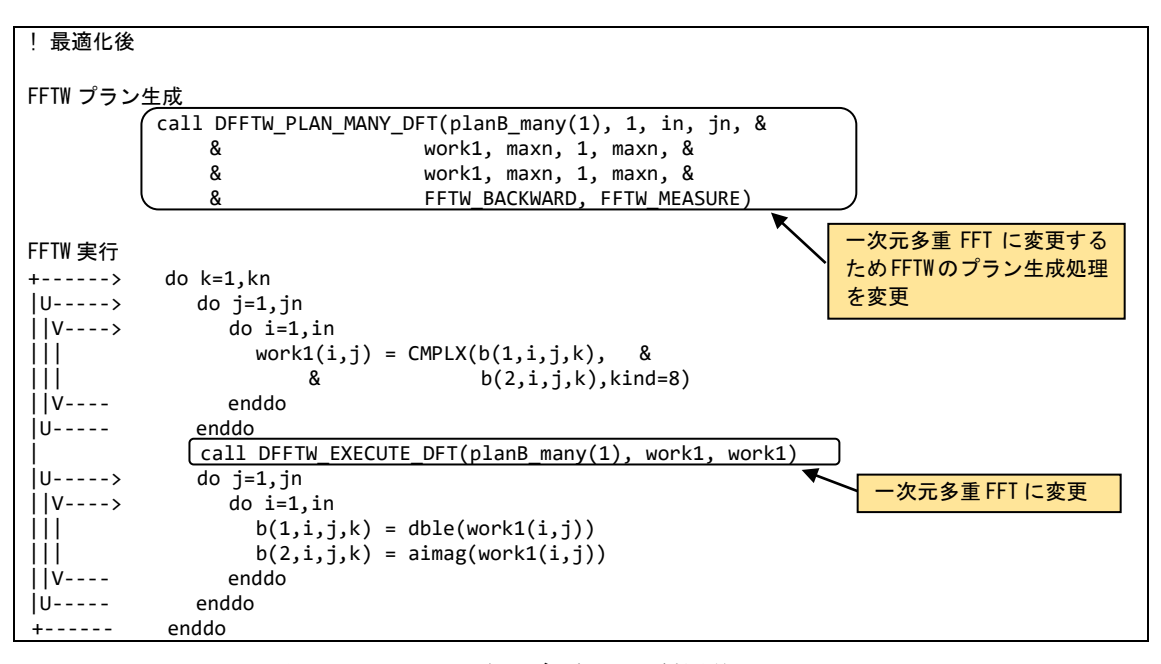

図 6.1.14-3 一次元多重 FFT 利用後のコード

<span id="page-77-0"></span>図 [6.1.14-4](#page-77-1) に,最適化前後の性能値を示す.

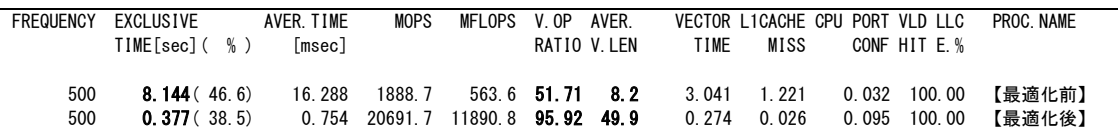

図 6.1.14-4 一次元多重 FFT 利用前後の FTRACE 情報

<span id="page-77-1"></span>一次元 FFT の処理から一次元多重 FFT の処理に変更することにより,ベクトル演算率は 51.7 %から 95.9% に,平均ベクトル長が 8.2 から 49.9 に向上し,実行時間が 8.2 秒から 0.4 秒に 短縮されている.

#### 6.2. メモリアクセス性能向上の事例

#### 6.2.1. メモリアクセスパターンの変更による高速化

(1) 最適化方針

間接参照によるメモリアクセスはメモリ負荷が高いことが知られている.本事例では,メモリアク セスパターンを間接アクセスから連続アクセスに変更することでメモリ負荷を低減した最適化事例 を示す.

図 [6.2.1-1](#page-78-0) に最適化前のコードを示す.本事例で使用しているプログラムは,3 次元空間内の 特定のセルについて計算を行う.ループ長 n は計算対象のセル数を示しており,配列 a には,該 当するセルの X,Y,Z 方向の位置情報が格納されている.そのため,まずは,それぞれのセルの 位置情報を変数 i, j, k に代入し, そのあとで該当するセルの配列 c にアクセスする. つまり,配 列 c の添え字 i, j, k がさらに配列 a を参照しており, 間接参照の形になっている. 配列 c にア クセスするためには,最初に添え字 i, j, k を求めるために別の配列 a にアクセスする必要があり, その結果メモリ負荷が高くなる.

アプリケーションのメモリ負荷の大きさを示す指標として B/F がある.B/F とは,1 つの浮動小数 点演算を処理するために必要なメモリアクセス量を示し,この値が大きいほど 1 回の演算処理の ために大量のデータをメモリから転送する必要があるといえる.しかし,必要なデータがキャッシュ 上に存在する場合にはメモリにアクセスする必要はなく,キャッシュからデータを転送すればよい ことになる.そこで,プログラム実行時のメモリ負荷の大きさを示す指標として Actual B/F がある. Actual B/F の場合,キャッシュヒットしたデータはカウントせず,実際にメモリまでアクセスしたデー タのみをカウントして B/F を求める. Actual B/F は FTRACE の出力結果のうち, REQ. ST B/F と ACT. VLD B/F の和として計算できる.図 [6.2.1-2](#page-78-1) の最適化前の FTRACE 情報から,最適化前 の Actual B/F は 1.6 であることがわかる. AOBA-A のシステム B/F は 0.62 であり. Actual B/F が システム B/F 以上である場合,そのプログラムのメモリ負荷は高いといえる.

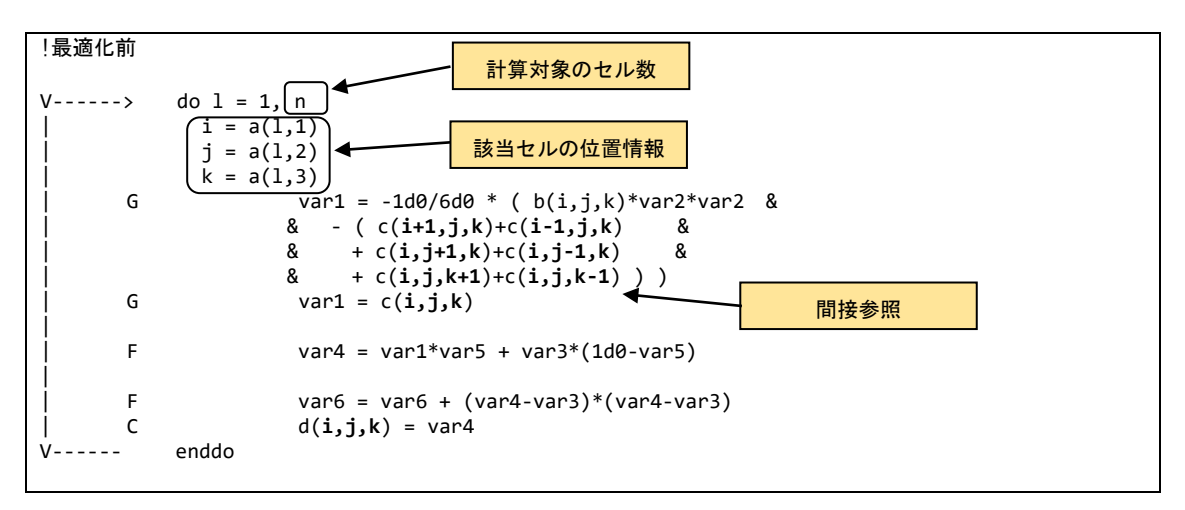

図 6.2.1-1 メモリアクセスパターン変更前のコード

<span id="page-78-1"></span><span id="page-78-0"></span>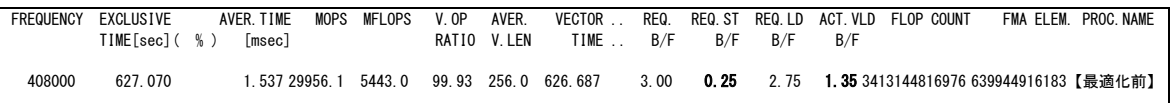

#### 図 6.2.1-2 メモリアクセスパターン変更前の FTRACE 情報

#### (2) 最適化内容

図 [6.2.1-3](#page-79-0) に最適化後のコードを示す.ist,ied は X 方向の全領域を示しており,同様に jst, jed, kst, ked は Y, Z 方向の全領域を示す. つまり,最適化後のコードは,計算対象のセルだけに アクセスするのではなく,3 次元空間内の全セルにアクセスしている.計算対象のセルについては 事前に配列work1の値に,0 より大きい値を設定しておくことで,計算時に配列work1 の値で計算 対象のセルかどうかを判断している.最適化後のコードではメモリアクセスのパターンが連続アク セスとなるため,メモリ負荷を低減することができる.

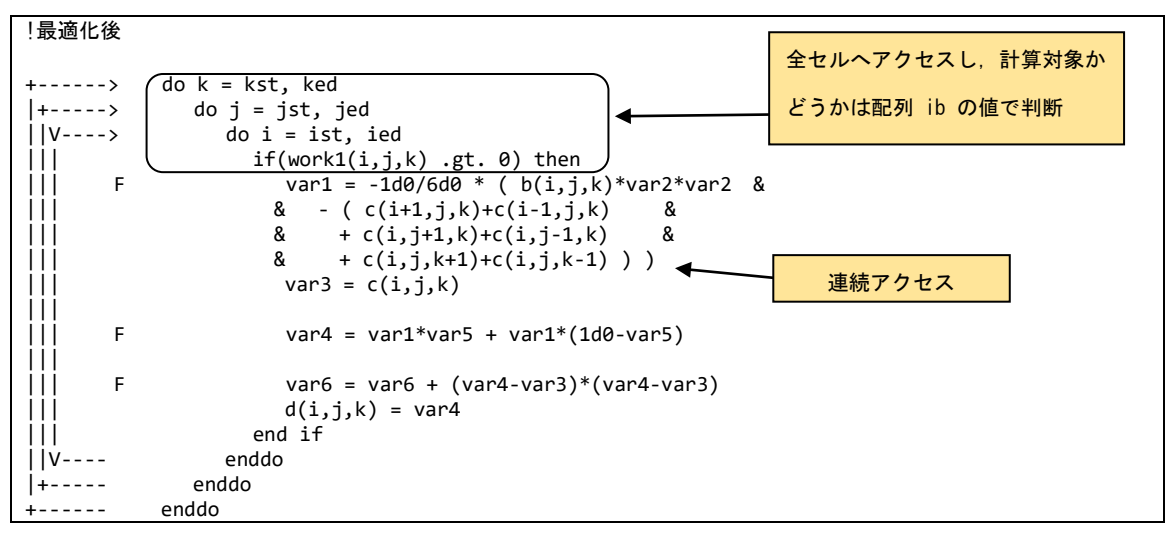

図 6.2.1-3 メモリアクセスパターン変更後のコード

<span id="page-79-0"></span>図 [6.2.1-4](#page-79-1) に最適化前後の性能値を示す.

| <b>FREQUENCY</b> | <b>FXCLUSIVE</b> | AVER TIME | <b>MOPS</b>   | MFI OPS                          | V OP | AVER.       | <b>VECTOR</b> | REQ. | REQ ST       |      |     | REQ. LD ACT. VLD FLOP COUNT           | FMA ELEM. PROC. NAME |
|------------------|------------------|-----------|---------------|----------------------------------|------|-------------|---------------|------|--------------|------|-----|---------------------------------------|----------------------|
|                  | TIME[sec]( %)    | Imseci    |               |                                  |      | RATIO V.LEN | TIME.         | B/F  | B/F          | B/F  | B/F |                                       |                      |
| 408000           | 627.070          |           | 1 537 29956 1 | 5443.0 99.93.256.0               |      |             | 626 687       | 3.00 | $\cdot$ 0.25 | 2.75 |     | 1.35 3413144816976 639944916183【最適化前】 |                      |
| 408000           | 166.666          |           |               | 0 408 45468 3 21838 9 96 02 62 0 |      |             | 165 700       | 2.35 | 0.24         | 212  |     | 0.833639804312000641728512000【最適化後】   |                      |

図 6.2.1-4 メモリアクセスパターン変更前後の FTRACE 情報

<span id="page-79-1"></span>メモリアクセスパターンを変更することで, Actual B/F が 1.6 から 1.07 に減少し, 実行時間が 627.1 秒から 166.7 秒に短縮されている.

#### 6.2.2. メモリアクセス効率化による高速化

(1) 最適化方針

多重ループのループ順を入れ替えることで,性能が大きく向上する場合がある.例えば,最内 側ループ(ベクトル化対象ループ)のループ長が外側ループのループ長に比べて極端に小さい 場合,ループを入れ替えることで,ベクトル長が長くなり性能の改善が期待できる.このように,多 重ループのそれぞれのループのループ長に極端な違いがある場合には,どのループをベクトル 化の対象とすれば性能を引き出せるか容易に検討することができる.一方で,ループ長に大きな 違いがない場合には,配列へのアクセスパターンの違いにより性能が変化すると考えられる. 本 事例では,多重ループのループ長がすべて同じだった場合に,最適なループ順番を検討した事 例である.

図 [6.2.2-1](#page-80-0)に最適化前のコードを示す.3つの三重ループ(ループ1,ループ2,ループ3)は, ループ長がすべて128 であるが, 配列のアクセスのパターンが異なっている. 例えば, ループ1の 場合,ベクトル化されたループのループ変数 i は,ロードする配列 c について 1 次元目にアクセス するため,連続アクセスとなる.一方で,ストアする配列 a に関しては 3 次元目にアクセスするため ストライドアクセスとなる. ループ 2, ループ 3 に関してはロードする配列がストライドアクセス, ストア する配列が連続アクセスとなる.

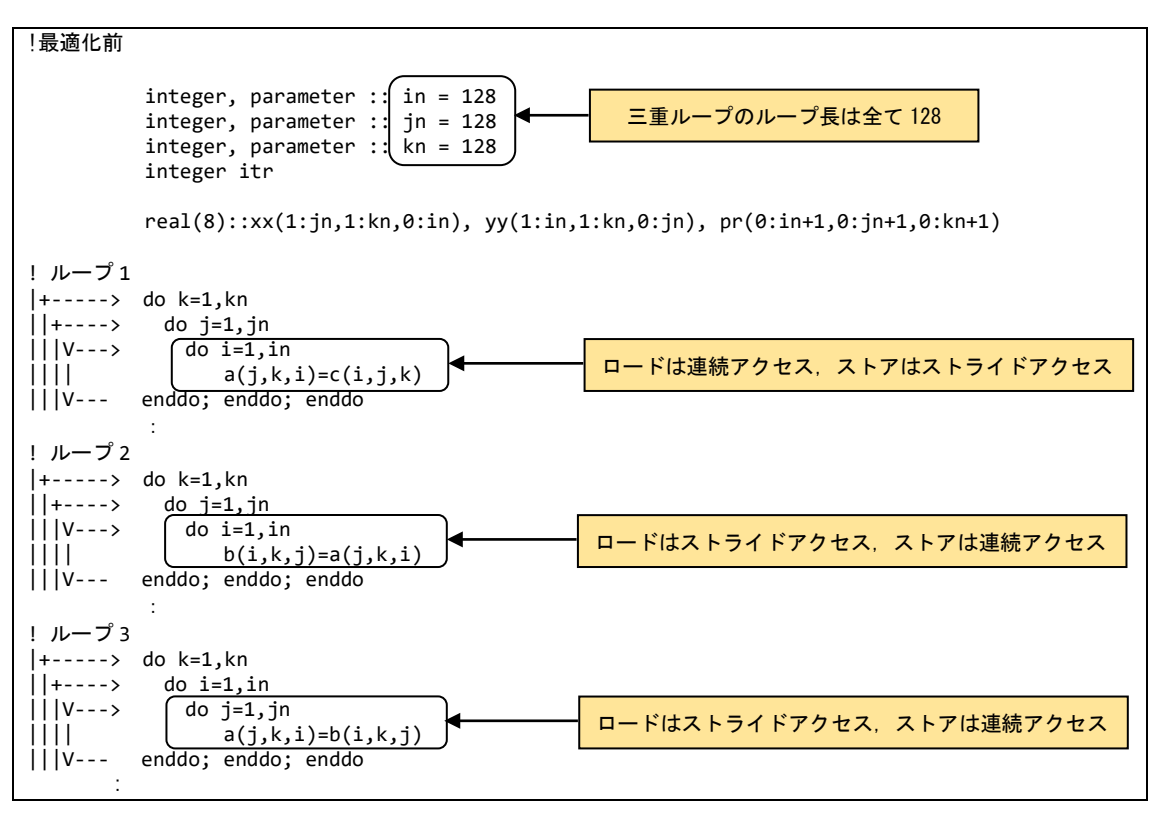

図 6.2.2-1 メモリアクセスの効率化前のコード

<span id="page-80-0"></span>(2) 最適化内容

多重ループ内でロード配列,ストア配列へのアクセスパターンが異なる場合には,以下の点に 注意して最適なループ順を検討する.

① ロード,ストアの配列アクセスにおいて,高次元目をベクトル化の対象としない.

② ストア配列へのアクセスにおいてメモリ負荷が小さくなるようにする.

図 [6.2.2-2](#page-81-0) に最適化後のコードを示す. まずループ 1 については, ①の条件からロード配列 c, ストア配列 a の 3 次元目がベクトル化の対象とならいようにするため,i および k のループが最内側 ループとならないようにする.さらに②の条件からなるべくストア配列の配列アクセスの負荷が小さ くなるように考慮すると,ループの順番は外側から i, k, j の順番となる.同様に,ループ 2,ルー プ 3 について上記条件を考慮すると, ループ 2 では, 外側から j, i, k, ループ 3 では外側から j, j,k のループの順番が最適と考えられる.

```
!最適化後
                integer, parameter :: in = 128
                integer, parameter :: jn = 128
 integer, parameter :: kn = 128
 integer itr
                real(8)::a(1:jn,1:kn,0:in), b(1:in,1:kn,0:jn), pr(0:in+1,0:jn+1,0:kn+1)
! ループ 1
|+-----> do i=1,in<br>||+---->   do k=1,|
||+---&> do k=1, kn<br>|||V---> do i=1.
|||V---\rangle do j=1,jn<br>|||| a(j,k,
\begin{array}{c} | \overrightarrow{j}| \\ | \overrightarrow{k}| \\ | \overrightarrow{k}| \cdot | \overrightarrow{k}| \\ | \overrightarrow{k}| \cdot | \overrightarrow{k}| \end{array} a(j,k,i)=c(i,j,k)
              enddo; enddo; enddo
    : 100 million
! ループ 2
|+-----> do j=1,jn<br>||+---->   do i=1,:
|||+----> do i=1,in<br>|||V---> do k=1,k
                 do k=1,kn
|||| b(i,k,j)=a(j,k,i)<br>|||V--- enddo; enddo; enddo
              enddo; enddo; enddo
    : 100 million
! ループ 3
|+-----> do i=1,in<br>||+----> do j=1.
||+----> do j=1,jn<br>|||V--->     do k=1,ŀ
|||V---> do k=1, kn<br>|||| a(j, k,
|||| a(j,k,i)=b(i,k,j)|||V--- enddo; enddo; enddo
 : 15 m
```
図 6.2.2-2 メモリアクセスの効率化後のコード

<span id="page-81-0"></span>図 [6.2.2-3](#page-81-1) に最適化前後の性能値を示す. ループ順を入れ替えたすべてのパターンの性能 値を記載しており,PROC.NAME に記載された ijk の順番がループ順をあらわす.例えば loop1-kji は,最外側ループが k のループ,最内側ループが i のループのように,左に行くほど外 側のループであることを示している.

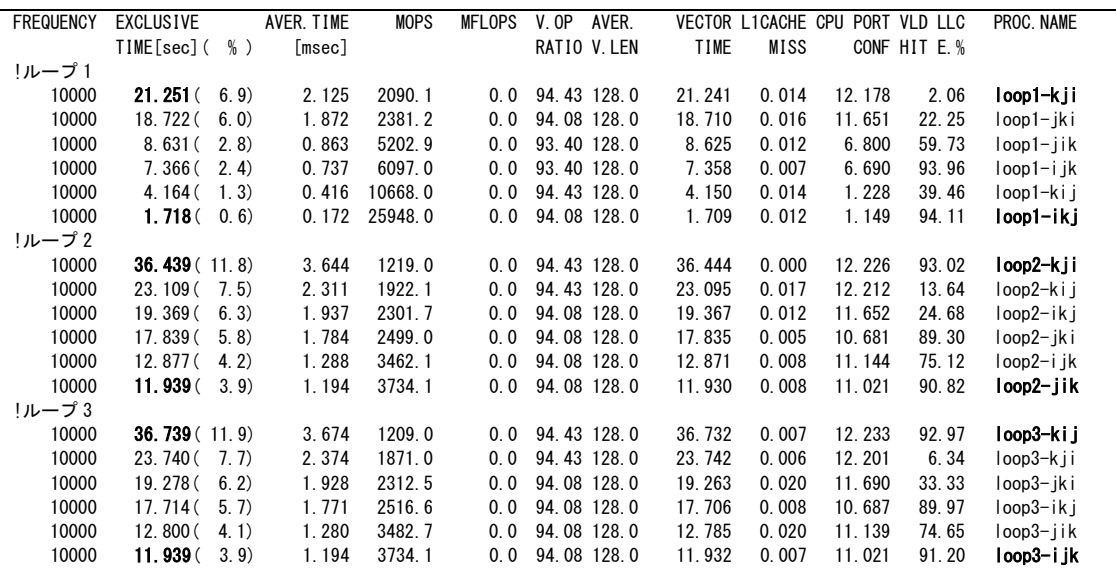

<span id="page-81-1"></span>図 6.2.2-3 メモリアクセスの効率化前後の FTRACE 情報

すべてのループにおいて,最適化後の性能値が最も高くなっていることがわかる.特にループ 1 では実行時間が 21.25 秒から 1.72 秒と約 12 倍短縮されている.

ただし,ループ長の違いやループ内の配列の数の違いなどにより,キャッシュの動作が変化す るとメモリアクセス性能も影響を受ける.つまり,本事例で検討した最適化の方は,必ずしもどんな パターンにおいても成立するとは限らない点には注意が必要である.あくまで多重ループのルー プ順番最適化の参考情報として活用してほしい.

## 6.2.3. ループアンロールによる高速化

(1) 最適化方針

多重 DO ループでステンシル計算(ストアとロードに配列のインデックスが近い値が用いられる 時間発展型の演算)となっている場合,多重ループのアウターアンロールによりメモリアクセス数 の削減を図れることが多い.

本事例は outerloop\_unroll(n) 指示行の追加により多重ループのアンローリングを行うことでメ モリアクセス数の低減を行う手法である.図 [6.2.3-1](#page-82-0)に最適化前のコードを示す.配列aの演算に おいて,最内ループは 3 次元目の i のインデックスでベクトル化されている.その外側のループは 2 次元目の j のインデックスの演算を行い, j-1, j, j+1 がロードされ, j にストアされるステンシル計 算となっている.

図 [6.2.3-2](#page-83-0) に示した FTRACE 情報から,ベクトル演算率,平均ベクトル長ともに高い値となって おり,ベクトルプロセッサの性能を十分に発揮したプログラムであることが分かる.また REQ.ST B/F の値が 3.20, REQ.LD B/F の値が 6.40 と高く, 高いメモリアクセス性能を必要とするプログラ ムであることが分かる.

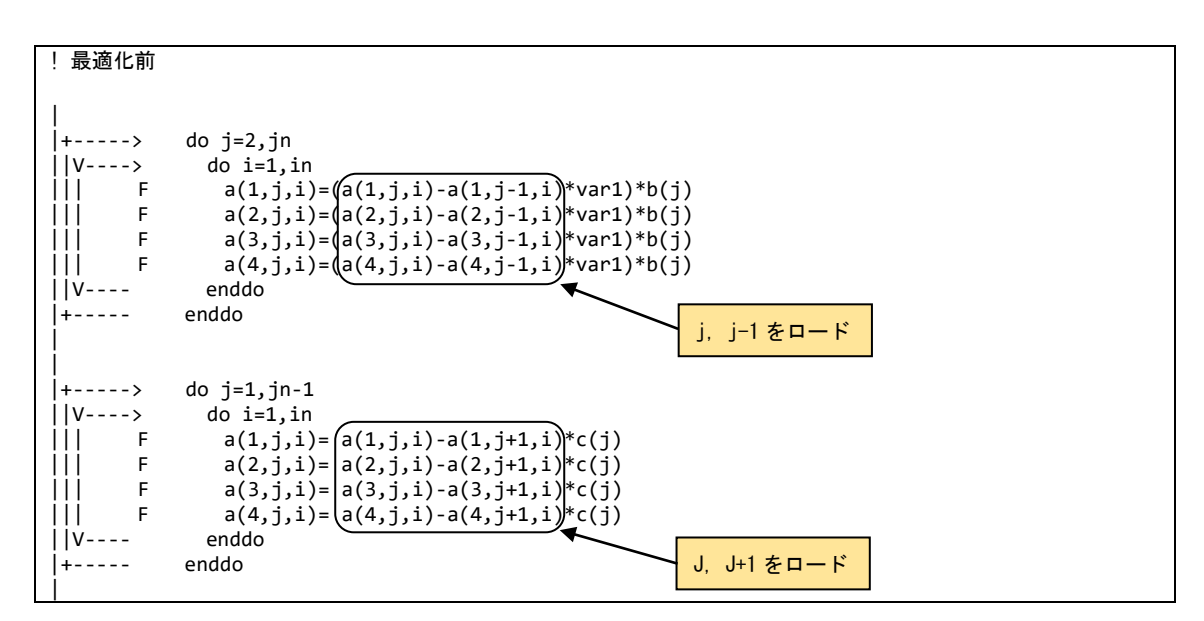

<span id="page-82-0"></span>図 6.2.3-1 ループアンロール前のコード

<span id="page-83-0"></span>

| <b>FREQUENCY</b> | <b>EXCLUSIVE</b><br>TIME[sec]( %) | AVER. TIME<br>Imsec I | <b>MOPS</b>               | MFLOPS | V. OP<br>RATIO | AVER.<br>V. LEN | VECTOR<br>TIME | REQ.<br>B/F | REQ. ST<br>B/F | REQ. LD<br>B/F | ACT. VLD<br>B/F | <b>FLOP COUNT</b> | FMA ELEM.         | PROC. NAME |
|------------------|-----------------------------------|-----------------------|---------------------------|--------|----------------|-----------------|----------------|-------------|----------------|----------------|-----------------|-------------------|-------------------|------------|
| 10000            | 20.926(100.0)                     | 2.093                 | 2766.9 1247.9 99.22 256.0 |        |                |                 | 20.964         | 9.60        | 3.20           | 6.40           | 0.00            | 26112000000       | 10444800000【最適化前】 |            |

図 6.2.3-2 ループアンロール前の FTRACE 情報

図 [6.2.3-3](#page-83-1) に最適化後のコードを示す. アウターアンロールを行うインデックス jの DO ループ の前に指示行 outerloop\_unroll(n) を追加することで,インデックス j のループにアンロールされた ことを示す "U" が記載されたことが確認できる.アンロール段数は n を超えない最大の 2 のべき 乗数となる.本事例では n に 2〜16 の値を指定して実行し,最も実行時間の短縮された n=4 を採 用した.

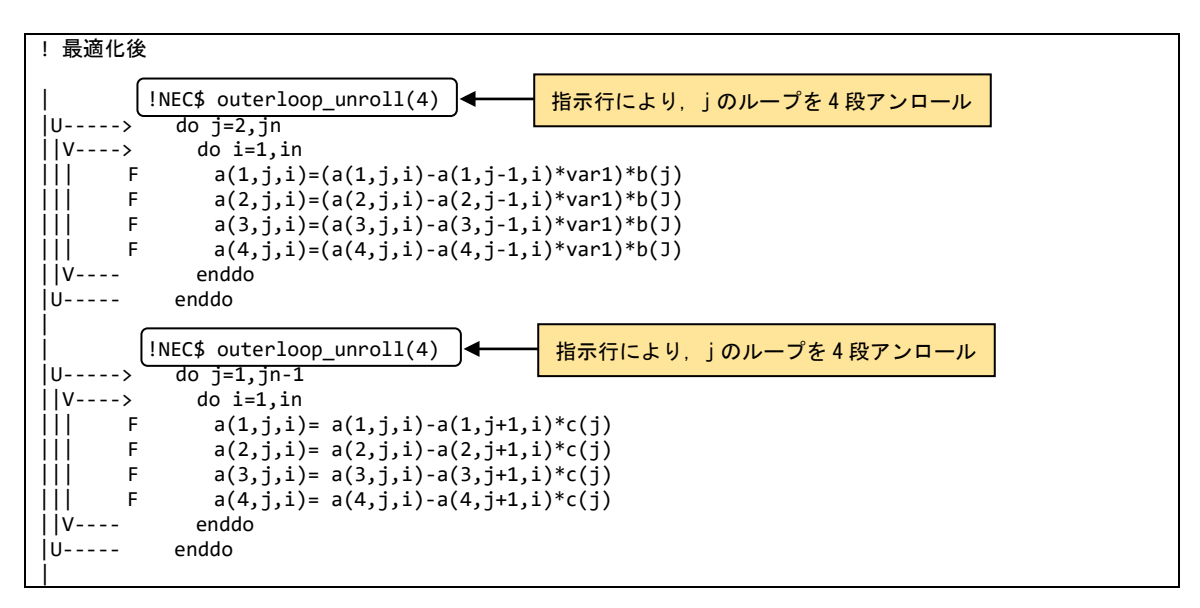

図 6.2.3-3 ループアンロール後のコード

<span id="page-83-1"></span>(3) 性能分析

図 [6.2.3-4](#page-83-2) に最適化前後の性能値を示す.

| <b>FREQUENCY</b> | EXCLUSIVE<br>AVER. TIME<br>TIME[sec](%) | [msec] | MOPS                                                             | <b>MFLOPS</b> | V OP<br>RATIO V.LEN | AVER. | VECTOR<br>TIME.  | REQ.<br>B/F  | REQ. ST<br>B/F | B/F          | B/F          | REQ. LD ACT. VLD FLOP COUNT | FMA ELEM.                                                      | PROC. NAME |
|------------------|-----------------------------------------|--------|------------------------------------------------------------------|---------------|---------------------|-------|------------------|--------------|----------------|--------------|--------------|-----------------------------|----------------------------------------------------------------|------------|
| 10000<br>10000   | 20.926(100.0)<br>15.532 $(100.0)$       |        | 2.093 2766.9 1247.9 99.22 256.0<br>553 3224 6 1681 2 99 24 256 0 |               |                     |       | 20.964<br>15.580 | 9.60<br>7.25 | 3.20<br>3.21   | 6.40<br>4.04 | 0.00<br>0.00 |                             | 26112000000 10444800000【最適化前】<br>26112000000 10444800000【最適化後】 |            |

図 6.2.3-4 ループアンロール前後の FTRACE 情報

<span id="page-83-2"></span>outerloop\_unroll(n) 指示行により外側ループをアンロールしたことでメモリ負荷が下がり, REQ.LD B/F(Required Load B/F)が 6.40 から 4.04 に減少している.必要とされるメモリロードが 減ることでメモリアクセス時間が減少した結果,実行時間が 20.9秒から 15.6秒に短縮されている.

#### 6.2.4. メモリ割当回数低減による高速化

(1) 最適化方針

図 [6.2.4-1](#page-84-0) に最適化前のソースコードを示す.本事例は,粒子法の一種である Smoothed Particle Hydrodynamics (SPH 法 ) に基づくミニアプリケーションである, SPH-EXA (https://github.com/unibas-dmi-hpc/SPH-EXA) より抜粋したものである.本コード片は粒子を MPI プロセスに割り当てるため,各粒子がシミュレーション空間内のどの領域に存在するか計算す る, distributeParticles 関数の一部である.

このコードでは,各領域に属する粒子 ID のリストである cellList を粒子の座標に応じて構築して いる.cellList[l]は,l 番目の領域に属する粒子 ID のリストである.各領域内の粒子数は可変のた め,vector<T>の末尾に要素を追加する関数 vector<T>::push\_back を使用し,逐次的に cellList を構築している.しかし、push back は動的にメモリ領域の拡張をするため、要素を追加するたび 境界チェックを行うため,ベクトル化を阻害してしまう.そこで cellList[l]の長さ,すなわち領域内の 粒子数を事前に計算し,メモリ領域を確保しておくことで,push\_back の呼び出しを回避する.

図 [6.2.4-2](#page-84-1) に FTRACE 情報を示す.ベクトル化率が非常に低いことが明らかである.また, Reallocate という,メモリの再割当を行うと推定される関数が 1,200 万回以上も呼び出されているこ ともわかった.

```
! 最適化前
```

```
\rightarrow for (unsigned int i = 0; i < clist.size(); i++)
   \begin{matrix} 1 \end{matrix}| I T xx = std::max(std::min(x[clist[i]], globalBBox.xmax), globalBBox.xmin);
| I T yy = std::max(std::min(y[clist[i]], globalBBox.ymax), globalBBox.ymin);
| I T zz = std::max(std::min(z[clist[i]], globalBBox.zmax), globalBBox.zmin);
|
          | T posx = normalize(xx, globalBBox.xmin, globalBBox.xmax);
          | T posy = normalize(yy, globalBBox.ymin, globalBBox.ymax);
          | T posz = normalize(zz, globalBBox.zmin, globalBBox.zmax);
|
          int hx = posx * nX;
          int hy = posy * nY;int hz = posz * nZ;|
   I hx = std::min(hx, nX - 1);
   \overline{I} hy = std::min(hy, nY - 1);
   I hz = std::min(hz, nZ - 1);
|
          unsigned int l = hz * nX * nY + hy * nX + hx;|
   I cellList[1].push_back(clist[i]);
+-- }
```
図 6.2.4-1 リサイズ回数低減前のソースコード

<span id="page-84-1"></span><span id="page-84-0"></span>

| <b>FREQUENCY</b> | EXCLUSIVE<br>TIME[sec]( %) | AVER. TIME<br>[msec]    | <b>MOPS</b> | MFLOPS | V OP<br>RATIO V.LEN | AVER. | <b>TIME</b> | MISS         | VECTOR L1CACHE CPU PORT VLD LLC | CONF HIT E. % | PROC. NAME |
|------------------|----------------------------|-------------------------|-------------|--------|---------------------|-------|-------------|--------------|---------------------------------|---------------|------------|
|                  |                            | 33.215 ( 6.4) 16607.389 | 898.2       | 10.0   | 0.03                | 6.6   |             | 0.089 13.083 | 0.000                           | 100.00        | 【最適化前】     |

図 6.2.4-2 リサイズ回数低減前の FTRACE 情報

図 [6.2.4-3](#page-85-0) に 最適化後のソースコードを示す. push\_back 関数の呼び出しを避けるため, 次の 3 ステップに分けて処理を実現する.すなわち,(1) cellList の各要素のリストの長さを事前に計算 (2) cellList の各要素のリストをリサイズしメモリ領域を確保 (3) cellList の各要素のリストに粒子 ID を代入,である.

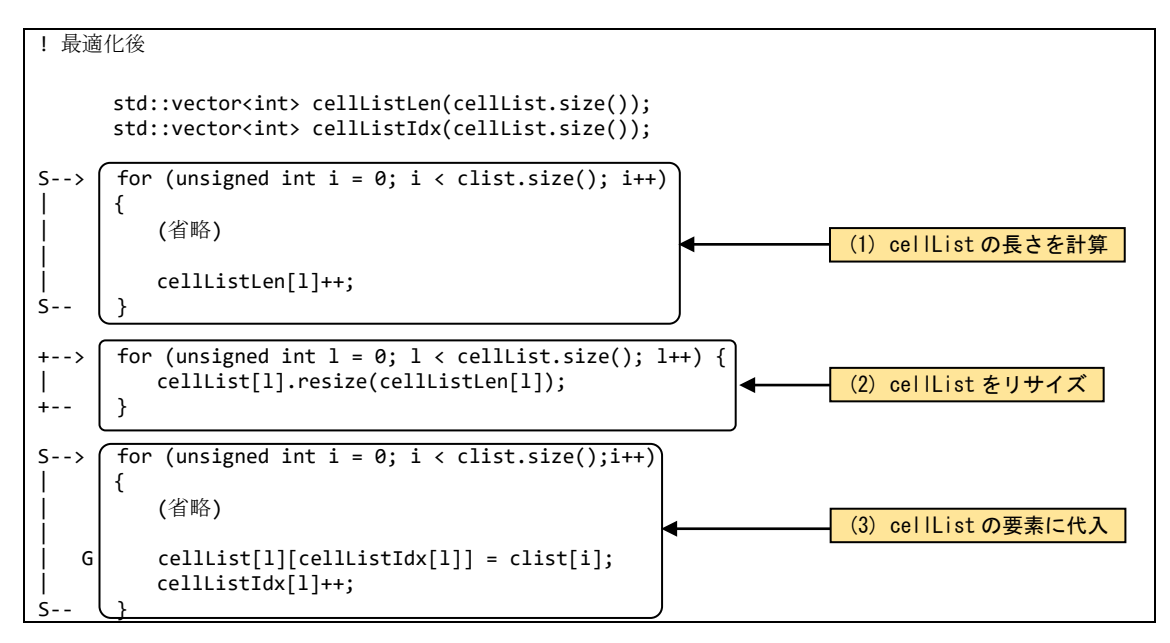

図 6.2.4-3 リサイズ回数低減後のソースコード

<span id="page-85-0"></span>(3) 性能分析

図 [6.2.4-4](#page-85-1) に最適化後の FTRACE 情報を示す. また,図 [6.2.4-5](#page-85-2) にリサイズ回数低減前後 の Reallocate 関数の実行回数の差異を記載する.

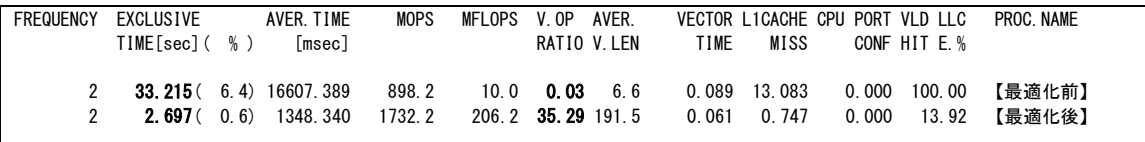

図 6.2.4-4 リサイズ回数低減前後の FTRACE 情報

<span id="page-85-2"></span><span id="page-85-1"></span>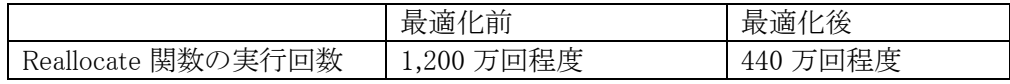

図 6.2.4-5 リサイズ回数低減前後の Reallocate 関数の実行回数

最適化により,実行時間が 33.3 秒から 2.7 秒に短縮されている.また,部分ベクトルによってベ クトル化率が0.03% から35.29% に向上した.また,Reallocate関数の実行回数が1,200万回程度 から 440 万回程度まで削減されていることがわかる.

## 6.3. ファイル I/O 高速化の事例

#### 6.3.1. ファイル I/O の高速化

(1) 最適化方針

AOBA-A でサイズの大きいデータの入出力を行う場合は I/O 時間短縮のため,書式なし記録 (バイナリファイル)を行うことが推奨される.これは,書式付記録(テキストファイル)で I/O を行っ た場合,データの書き出し要素毎に書式変換のためのスカラ処理が必要となるため,著しく実行 時間が増加するためである.

本事例は書式なし記録の場合でも,WRITE/READ 文における配列のアクセス方法がスカラ方 式の場合には入出力の時間が増加するため,これを配列範囲の指定に変更しベクトル演算とす ることで計算時間の短縮を図る.また,Fortran2003 から実装されたファイル I/O の方式で C 言語 とも互換性のある,ストリームファイルの書式なし記録で I/O を行った場合の性能も示す.

FTRACE 情報の取得の際に、環境変数 VE\_FORT\_FILEINF=DETAIL を指定して実行する事 で,ファイル I/O に関連する情報(File Information)を採取する事が可能である.図 [6.3.1-1](#page-86-0) に最 適化前のコードを示す.倍精度実数で定義された 3 つの 3 次元配列の WRITE および READ を 行い,一度の I/O におけるデータサイズは 402,653,184byte(384MB)となる.外部ファイルの接続 方法は順編成ファイルの書式なし記録(unformatted, sequential)である.

図 [6.3.1-2](#page-86-1) に最適化前の FTRACE 情報を,図 [6.3.1-3](#page-87-0) に最適化前の File I/O 情報の一部を 示す.ファイルは書式なし記録で行われているが,WRITE/READ文での配列のアクセス方法がス カラ方式となるため,WRITE/READ ともにベクトル演算率が低く,その結果ファイル転送速度 (Transfer Rate)は WRITE で約 150,959KByte/sec,READ で約 78,337KByte/sec となっている.

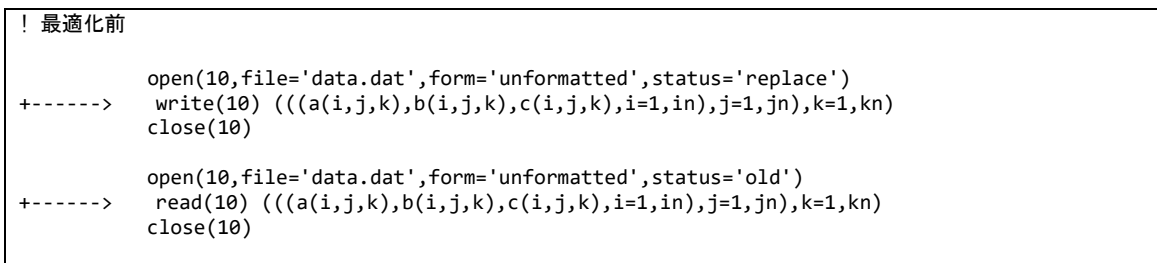

図 6.3.1-1 最適化前のコード

<span id="page-86-1"></span><span id="page-86-0"></span>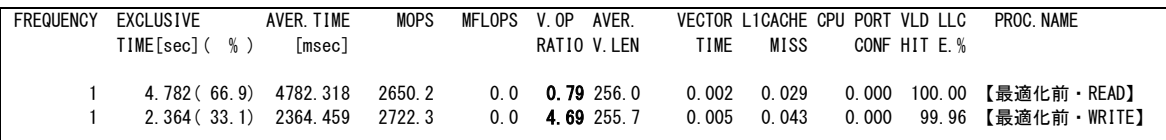

図 6.3.1-2 最適化前の FTRACE 情報

| 【最適化前・WRITE】(抜粋)                     |       |                                 |              |              |  |
|--------------------------------------|-------|---------------------------------|--------------|--------------|--|
|                                      |       | Total (In/Out)                  | Input        | Output       |  |
| Total Data Size (Byte)               | De la | 402653184.                      | 0.           | 402653184    |  |
| Data Size (Byte)<br>Max              |       |                                 | 0.           | 402653184    |  |
| Data Size (Byte)<br>Min              |       |                                 | 0.           | 402653184    |  |
| Data Size (Byte) : 402653184,<br>Ave |       |                                 | 0.           | 402653184    |  |
| Transfer Rate (KByte/sec):           |       | 150959.571.                     | 0.000,       | 150959.571   |  |
|                                      |       |                                 |              |              |  |
|                                      |       | Total(In/Out/Aux)               | Input        | Output       |  |
| Real Time (sec)                      |       | 2.606056,<br><b>The Company</b> | $0.000000$ . | 2.604777     |  |
| User Time (sec)                      |       | 2.363568.                       | 0.000000,    | 2.363455     |  |
|                                      |       |                                 |              |              |  |
|                                      |       |                                 |              |              |  |
| 【最適化前・READ】(抜粋)                      |       |                                 |              |              |  |
|                                      |       | Total (In/Out)                  | Input        | Output       |  |
| Total Data Size (Byte)               |       | 402653184.<br>de la provi       | 402653184,   | $\mathbf{0}$ |  |
| Data Size (Byte)<br>Max              | - 11  |                                 | 402653184,   | 0            |  |
| Data Size (Byte)<br>Min              |       |                                 | 402653184,   | 0            |  |
| Data Size (Byte) : 402653184,<br>Ave |       |                                 | 402653184,   | $\Omega$     |  |
| Transfer Rate (KByte/sec) :          |       | 78337.021.                      | 78337.021.   | 0.000        |  |
|                                      |       |                                 |              |              |  |
|                                      |       | Total(In/Out/Aux)               | Input        | Output       |  |
| Real Time (sec)                      |       | 5.019925.<br><b>The Common</b>  | 5.019542.    | 0.000000     |  |
| User Time (sec)                      |       | 4.781595.                       | 4.781551.    | 0.000000     |  |

図 6.3.1-3 最適化前の File I/O 情報

<span id="page-87-0"></span>図 [6.3.1-4](#page-87-1) に最適化後のコードを示す.WRITE/READ 文において配列のアクセス方法を配列 範囲を指定する方法に変更している.また,図 [6.3.1-5](#page-87-2) は accsess='stream' を指定してストリー ム方式でのファイル I/O を行うコードである.

```
! 最適化後
```
 open(10,file='data.dat',form='unformatted',status='replace') write(10) a(1:in,1:jn,1:kn),b(1:in,1:jn,1:kn),c(1:in,1:jn,1:kn) close(10)

```
 open(10,file='data.dat',form='unformatted',status='old')
 read(10) a(1:in,1:jn,1:kn),b(1:in,1:jn,1:kn),c(1:in,1:jn,1:kn)
         close(10)
```
図 6.3.1-4 最適化後のコード

<span id="page-87-1"></span>! ストリーム方式

```
 open(10,file='data.dat',form='unformatted',status='replace',access='stream')
write(10) a(1:in,1:jn,1:kn),b(1:in,1:jn,1:kn),c(1:in,1:jn,1:kn)
 close(10)
```

```
 open(10,file='data.dat',form='unformatted',status='old',access='stream')
 read(10) a(1:in,1:jn,1:kn),b(1:in,1:jn,1:kn),c(1:in,1:jn,1:kn)
 close(10)
```
図 6.3.1-5 access='stream'を指定したコード

図 [6.3.1-6](#page-88-0) に最適化前後およびストリーム方式でのファイル I/O を行った場合の FTRACE 情 報を,図 [6.3.1-7](#page-88-1) に最適化後の File I/O 情報,図 [6.3.1-8](#page-89-0) にストリーム方式での File I/O 情報を 示す.

最適化後はファイルI/Oがベクトル演算で行われたことにより,ベクトル演算率が約99% まで増 加し,計算時間はほぼ 0 秒となった.このときのファイル転送速度は WRITE で約 2,894,875KByte/sec,READで約3,579,814KByte/secとなり,最適化前と比較してそれぞれ約19 倍と約 45 倍の性能向上となった.

ストリーム方式での I/O の場合,ファイル転送速度は WRITE で約 2,952,594KByte/sec,READ で約 9,514,898KByte/sec となり,最適化後と比較して WRITE ではほぼ同等の性能であったが, 特に READ では約 2.6 倍のさらなる性能向上がみられた.

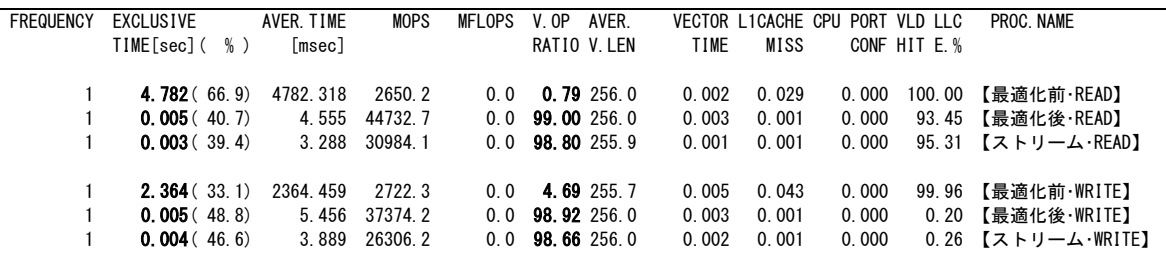

図 6.3.1-6 最適化前後の FTRACE 情報

<span id="page-88-0"></span>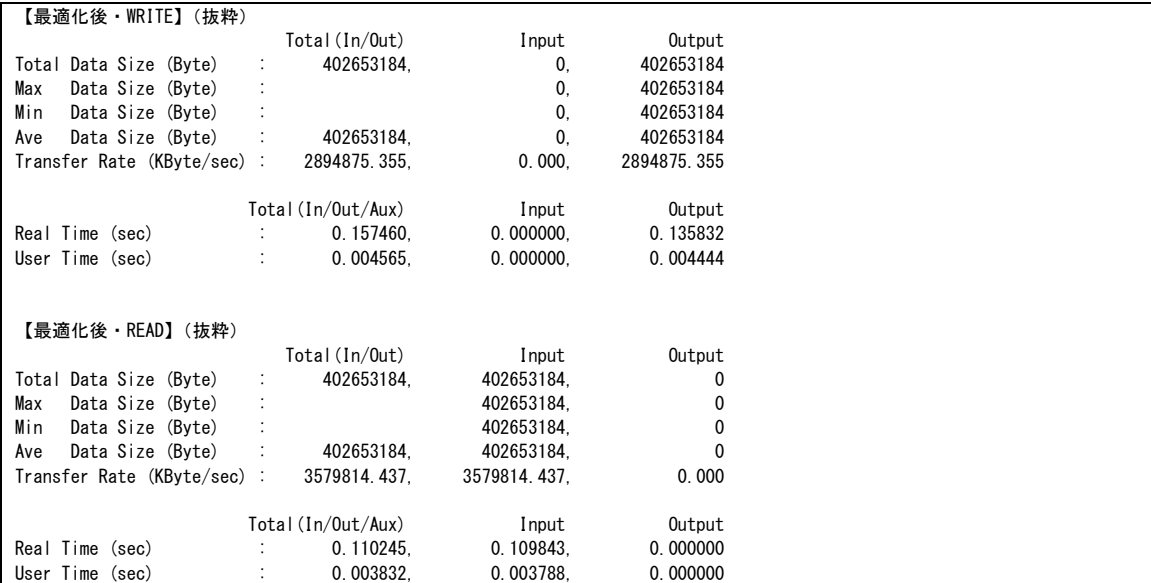

<span id="page-88-1"></span>図 6.3.1-7 最適化後の File I/O 情報

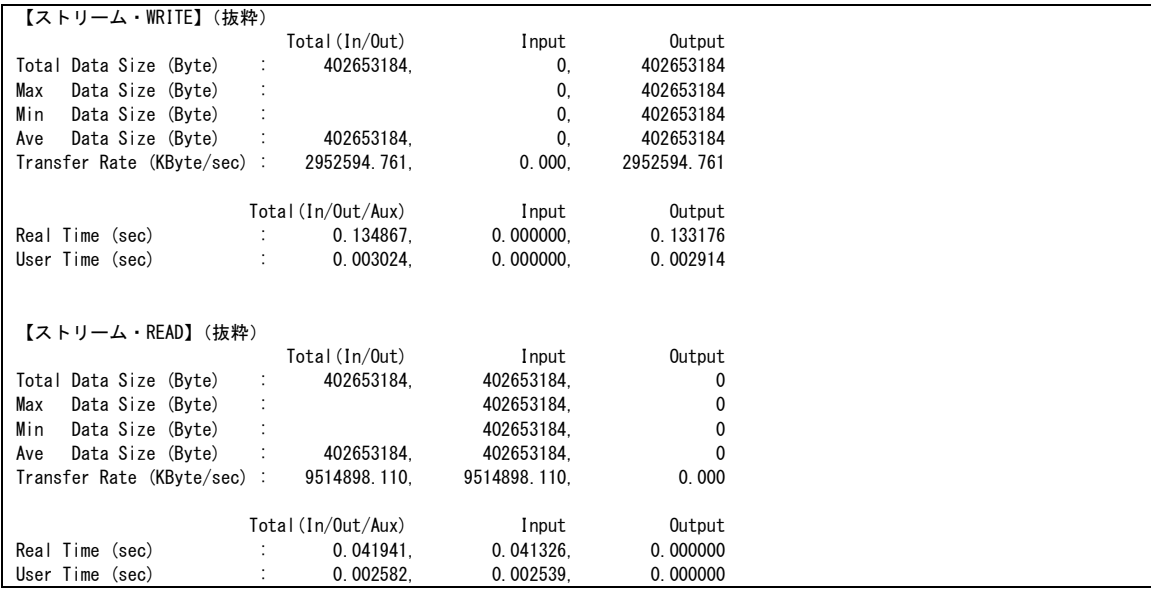

図 6.3.1-8 ストリーム方式での File I/O 情報

## <span id="page-89-0"></span>6.4. MPI 通信処理改善による高速化の事例

## 6.4.1. 複数の通信処理をまとめることによる高速化

(1) 最適化方針

本事例は,MPI 通信処理を削減することで高速化を行った例である.

図 [6.4.1-1](#page-90-0) に最適化前のコードを示す.MPI プロセス毎に変数 var[1-6]が個別に算出され,そ れぞれについて MPI\_Allreduce 通信処理が行われている.その後,変数 var7 が(MPI\_Allreduce 通信によって得られた)全MPIプロセス合計の var[1-6]の総和として算出されている.後続の処理 で参照されるのは var7 のみである.

MPI プロセス毎に var[1-6]の総和を算出し,その値について MPI\_Allreduce 通信を行うことで MPI 通信回数を削減することができる.

図 [6.4.1-2](#page-90-1) に示す最適化前の FTRACE 情報では,10,800 回の MPI 通信によって合計 84.4 kByte が MPI 通信の対象となっている. MPI 通信回数を削減することで性能向上が期待できる.

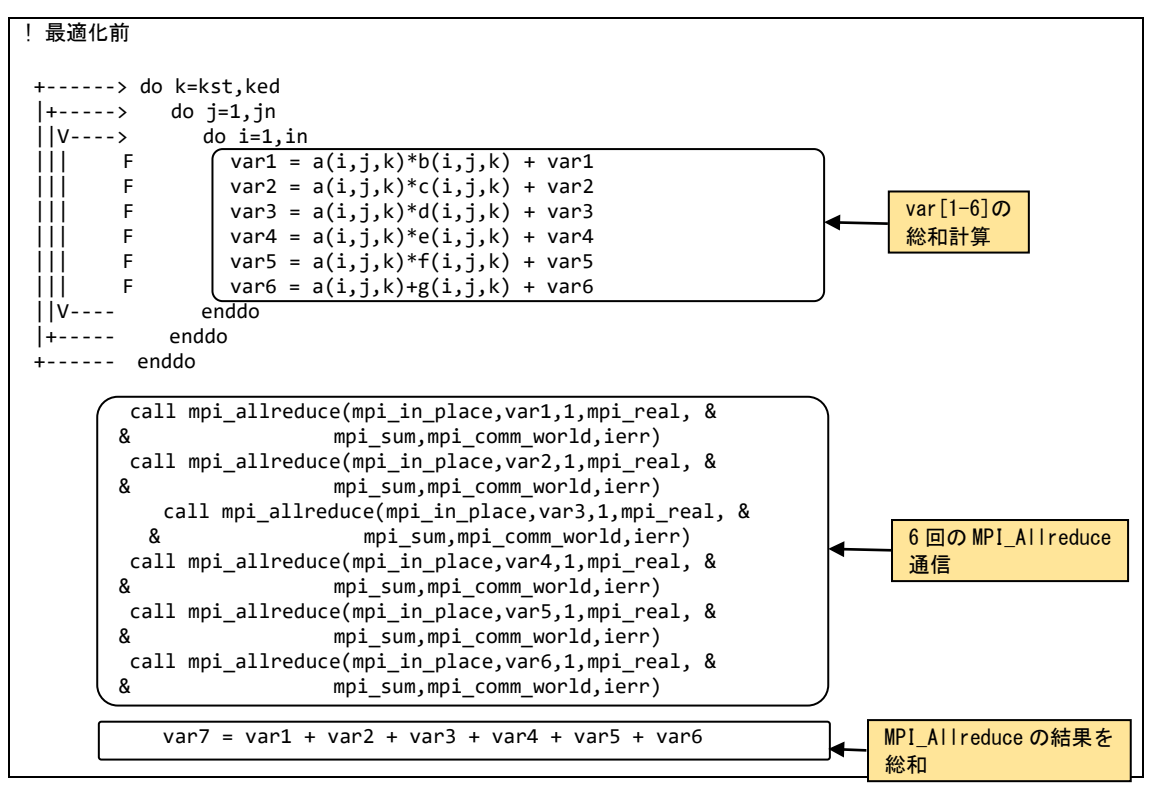

図 6.4.1-1 最適化前のコード

<span id="page-90-0"></span>

| <b>FREQUENCY</b> | <b>EXCLUSIVE</b> | AVER. TIME   | <b>MOPS</b>    | <b>MFLOPS</b> | AVER.<br>V OP |       |        | VECTOR L1CACHE CPU PORT VLD LLC |      | PROC. NAME |
|------------------|------------------|--------------|----------------|---------------|---------------|-------|--------|---------------------------------|------|------------|
|                  | TIME[sec](       | %)<br>[msec] |                |               | RATIO V. LEN  | TIME  | MISS   | CONF HIT E. %                   |      |            |
|                  |                  |              |                |               |               |       |        |                                 |      |            |
| 1800             | 1.957(           | (0, 6)       | 1.087 146231.9 | 70243.6       | 99.53 207.7   | 1.913 | 0.019  | 0.000                           | 0.14 | 【最適化前】     |
|                  |                  |              |                |               |               |       |        |                                 |      |            |
| ELAPSED          |                  | COMM. TIME   |                | IDLE TIME     | AVFR I FN     | COUNT |        | TOTAL LEN PROC NAME             |      |            |
|                  | COMM. TIME       |              | IDLE TIME      |               |               |       |        |                                 |      |            |
| TIME[sec]        | [sec]            | ELAPSED      | [sec]          | ELAPSED       | [byte]        |       | [byte] |                                 |      |            |
|                  |                  |              |                |               |               |       |        |                                 |      |            |
| 1.958            | 0.048            | 0.024        | 0.012          | 0.006         | 8.0           | 10800 |        | 84.4K【最適化前】                     |      |            |
|                  |                  |              |                |               |               |       |        |                                 |      |            |

図 6.4.1-2 最適化前の FTRACE 情報

<span id="page-90-1"></span>図 [6.4.1-3](#page-90-2) に最適化後のコードを示す.MPI プロセス毎に var[1-6]の総和を算出し,その値に ついて MPI\_Allreduce 通信を行うことで MPI 通信回数を削減することができる.

<span id="page-90-2"></span>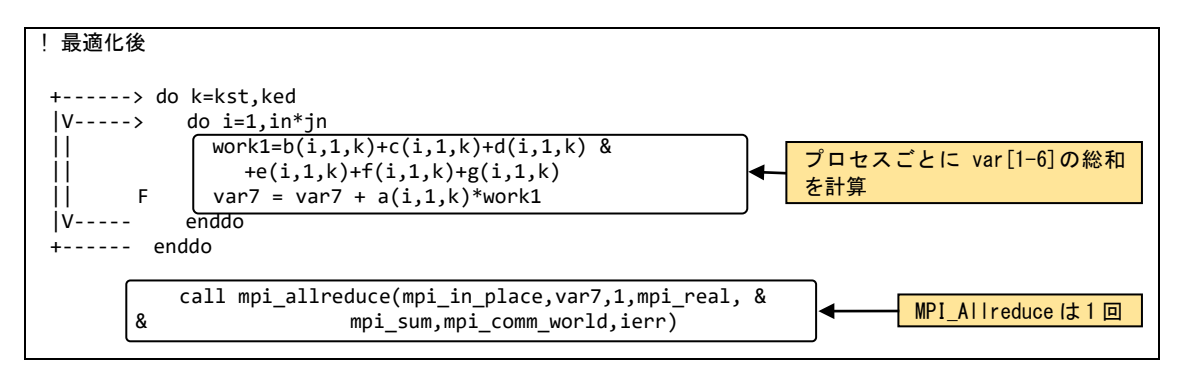

図 6.4.1-3 最適化後のコード

図 [6.4.1-4](#page-91-0) に最適化前後の性能値を示す.

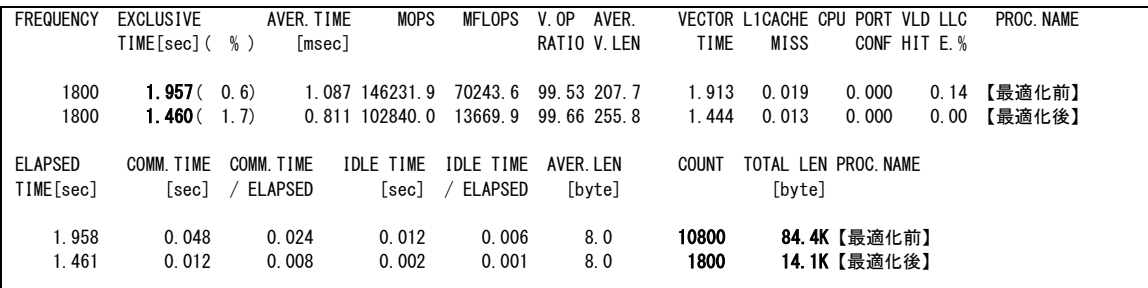

図 6.4.1-4 最適化前後の FTRACE 情報

<span id="page-91-0"></span>MPI 通信回数の削減により,MPI 通信回数が 10,800 回から 1,800 回に,MPI 通信量が 84.4 kByte から 14.1 kByte に削減されている.結果として実行時間が 2.0 秒から 1.5 秒に短縮されて いる.

#### 6.4.2. 演算と通信のオーバーラップによる高速化

(1) 最適化方針

MPI の通信処理時間を削減する手法として,演算処理とのオーバーラップがある.演算処理と 同時に MPI 通信処理を実行することで,通信処理時間を隠蔽するものである.この手法の適用可 能な条件として,通信処理に依存しない(直接関係のない)演算処理が存在する必要がある.例 えば、差分計算を MPI 化する場合、各 MPI プロセスに割り当てられた領域のうち、境界領域につ いては,隣接する MPI プロセスとデータ交換が必要になる.この場合,データ交換が必要な境界 領域を先に演算し,データ交換の必要ない境界領域以外の演算中にデータ交換(MPI 通信処 理)を行うことで,演算と通信のオーバーラップを実現可能である.

本高速化では演算と通信のオーバーラップの手法として,スレッド操作を用いる.MPI 並列とス レッド並列を組み合わせたハイブリッド MPI 実行(VE 間は MPI 並列,VE 内はスレッド並列)にお いて,演算処理に必要なデータのメモリからの供給が間に合わず,演算処理が待ち状態となりス レッド並列の効果が得られない場合がある.このような場合に,特定のスレッドが MPI 通信処理を 担当し,演算処理を担当する他のスレッドと平行に実行することで演算処理と通信処理のオーバ ーラップを実現する.

図 [6.4.2-1](#page-92-0)(左)に演算処理と通信処理をオーバーラップさせない場合の処理フローを示す. MPI プロセスに割り当てられた全領域の計算をスレッドに割り当て,各スレッドが並列に演算処理 を実行する.演算処理が終了すると,隣接する領域間で境界要素の交換を行うため,境界要素を 収集する処理を実行する.次に,収集したデータを隣接する領域を担当する MPI プロセス間で交 換するための通信処理を行う.SX-Aurora TSUBASA の MPI は,どのスレッドも MPI 手続きを呼び 出すことができるが,複数のスレッドが同時に MPI 手続きを実行することはできないため (MPI\_THREAD\_SERIALIZED 機能),境界領域の通信はマスタースレッド(スレッド 0)が担当して 実行する.通信処理終了後,通信されたデータをもとの配列に格納する境界要素の展開処理を

実行する.図 [6.4.2-1](#page-92-0)(右)に、演算処理と通信処理をオーバーラップさせた場合の処理フローを 示す.まず,境界領域の計算を全スレッドで分担して実行する.次に,マスタースレッドが境界要 素の収集,データ交換のための通信,交換された境界要素の展開を担当する.そのほかのスレッ ド(スレッド 1 から 3)は境界領域以外の計算を分担して担当する.このとき,スレッドに対する割り 当て方法は,OpenMP が有する schedule 機能を用いて自動で設定する.

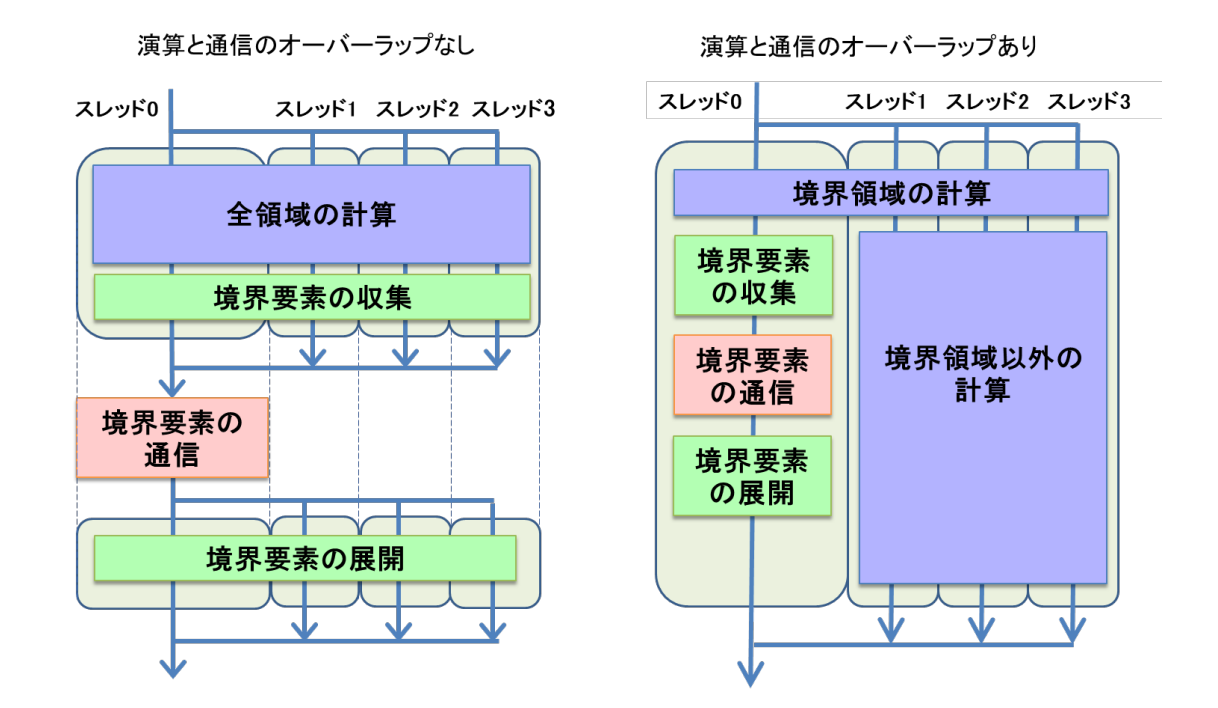

図 6.4.2-1 演算と通信のオーバーラップなし(左)とあり(右)の処理フロー

<span id="page-92-0"></span>演算処置と通信処理をオーバーラップさせる手法において,スレッドの割り当て方法には, OpenMP が有する schedule 機能を用いて自動で設定する方法と,ユーザ側が手動で設定する方 法がある.

図 [6.4.2-2](#page-93-0)(左)に OpenMP による自動スレッド操作の例を示す.図中の赤字は OpenMP の指 示文を表す.parallel 指示文により、スレッドが生成される. 通信処理(境界要素の収集・通信・展 開)の前後に master 指示文と end master 指示文を挿入することで,スレッド 0 が通信処置を担当 する.do 指示文の指示句である schedule に dynamic を指定することで,各スレッドに演算処置が 動的に割り当てられる.また,スレッド 0 の通信処理が終了した時点で演算処置が終了していなけ れば,スレッド 0 にも演算処置が割り当てられる.OpenMP による自動スレッド操作はユーザ側の 負担(プログラム修正)が小さいが,OpenMP による操作のためのオーバヘッドが大きくなる問題が ある.図 [6.4.2-2](#page-93-0)(右)に,OpenMP による手動スレッド操作の例を示す.通信処理をスレッド 0 に 割り当てる部分は自動スレッド割り当てと同じであるが,演算処理の各スレッドへの割り当てを OpenMP の do 指示文を使用せず,DO 文に与える開始値と終了値に事前に計算しておいたスレ ッドごとの開始値と終了値を指定する.演算処理はスレッド 0 を除くスレッドで均等に分担し,均等 に分担できなかった場合の、余りの処理をスレッド 0 が担当する. これは、本手法を適用する前提

として,すべてのスレッドを演算に割り当ててもデータ供給が間に合わないメモリ負荷の高いアプ リケーションを想定しているため,スレッド 0 には,通信処理と,最小限の演算処置を割り当てるた めである.図 6.4.2-2(右)の例では,MPI プロセスに割り当てられた領域の大きさ(DO ループの繰 り返し数)が 100 の場合のスレッドごとの開始値,終了値を示している.スレッド 1~3 の繰り返し数 が 33 になるように分割され, あまりの 1 回の処理をスレッド 0 が行うように開始値, 終了値が設定さ れている.このスレッド操作の場合,手動でスレッド操作を行うため OpenMP によるオーバヘッドの 影響が小さい.事前に各スレッドに割り当てる演算の開始値と終了値を計算しておく必要がある が,わずか 20 行程度の処理の追加である.

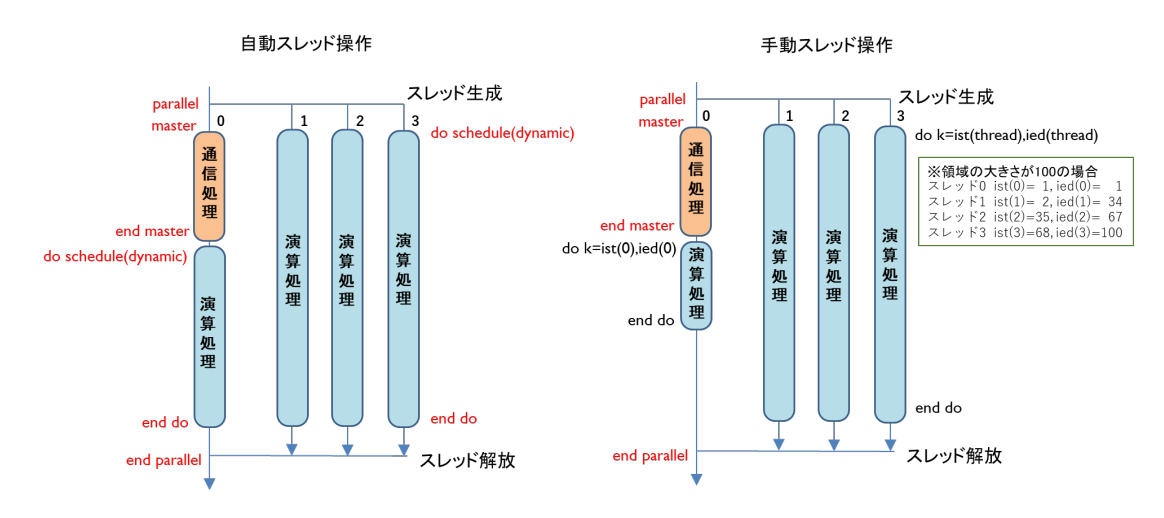

図 6.4.2-2 OpenMP による自動スレッド生成(左)と手動スレッド生成(右)

<span id="page-93-0"></span>(2) 最適化内容

演算と通信のオーバーラップによる高速化事例を,Poisson 方程式に対して SOR(Successive Over-Relaxation)法を用いて計算するプログラムを使用して説明する.図 [6.4.2-3](#page-93-1)(左)に演算と 通信のオーバーラップ適用前,図 [6.4.2-3](#page-93-1)(右)に適用後の SOR 法の処理フローを示す.

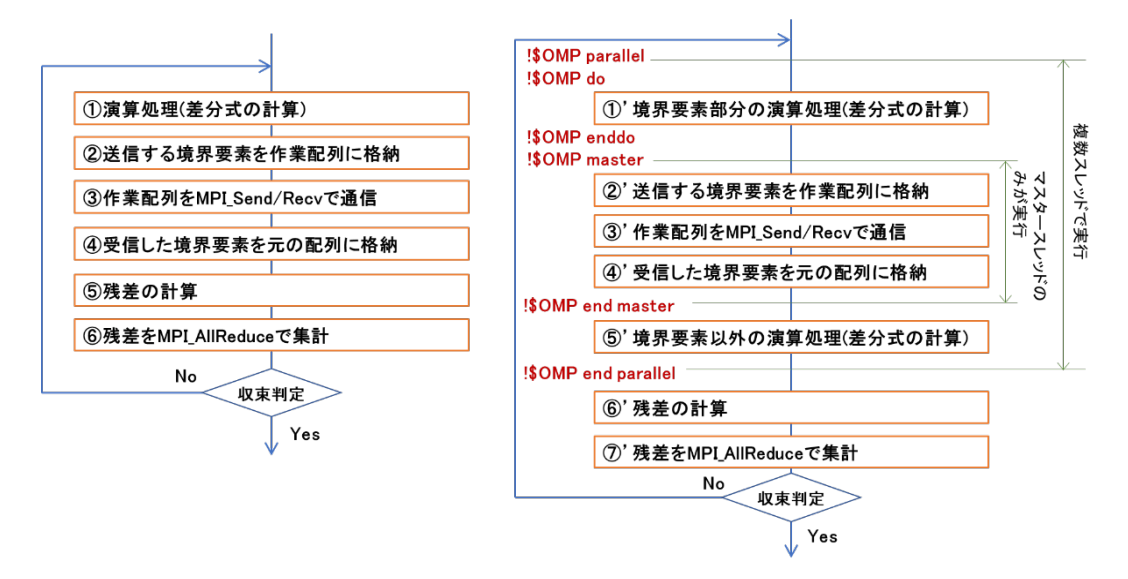

<span id="page-93-1"></span>図 6.4.2-3 オーバーラップ適用前(左)と適用後(右)の SOR 法の処理フロー

まず,演算と通信のオーバーラップ前の処理フローでは,①で割り当てられた全領域の計算を 行い,②③④では隣接する MPI プロセスが担当する境界要素の値を参照するため,MPI 通信を 用いてデータの転送を行う.②でメモリ上連続でないアドレスに格納されている境界要素を送信 用の作業配列に連続して格納し,④で受信した作業配列を元の配列のアドレスに格納する処理 を行う.⑤⑥で SOR 法の収束判定のための処理を行っている.

次に,演算と通信をオーバーラップ後の処理フローでは, ①' の処理で, ②' ~ 4)' の送受 信に使用する境界領域の計算を全スレッドで行う.②' から ④' の処理は前後に OpenMP 指 示文 master / end master を挿入することで,スレッド 0 のみで実行することを指定する.⑤' の 境界要素以外の演算処理の実装方法は図 [6.4.2-2](#page-93-0) に示した通り,自動スレッド操作と手動スレッ ド操作で異なる.図 [6.4.2-4](#page-94-0) に,手動スレッド操作の実装例を示す.OpenMP の指示文 do を用い て,外側の K のループをスレッド並列化の対象にするが,schedule 節を付加することで OpenMP が用意するループのスケジュールを使用する.schedule 節の type に dynamic を指定すると動的な スケジュールが適用される.

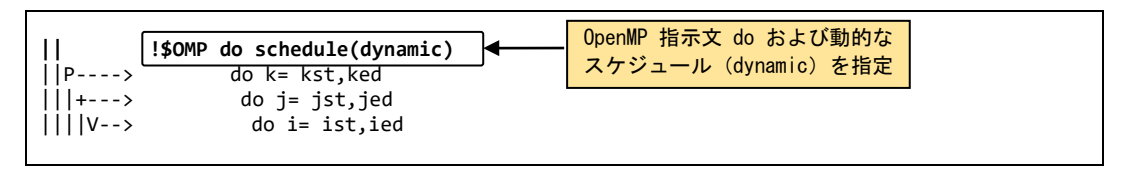

図 6.4.2-4 手動スレッド操作の例

<span id="page-94-0"></span>図 [6.4.2-5](#page-95-0) に手動スレッド操作時のスレッドに割り当てるループの開始値と終了値の計算例を 示す. 配列 kst2 に各スレッドのループの開始値,配列 ked2 に各スレッドのループの終了値を格 納する.配列 kst2, ked2 は動的割り当て配列として,関数 omp\_get\_num\_threads で取得した総スレ ッド数で配列サイズを定義する.スレッド 1 から最終スレッドにループを均等に割り当てるため,ル ープに余りが発生する場合にはスレッド 0 に割り当てる. 図 [6.4.2-6](#page-95-1) に手動スレッド操作時の演 算ループに対する処置を示す.手動スレッド操作では,あらかじめ計算しておいたスレッドごとの ループの開始値と終了値を使用して各スレッドが担当するループを実行できるようにする.

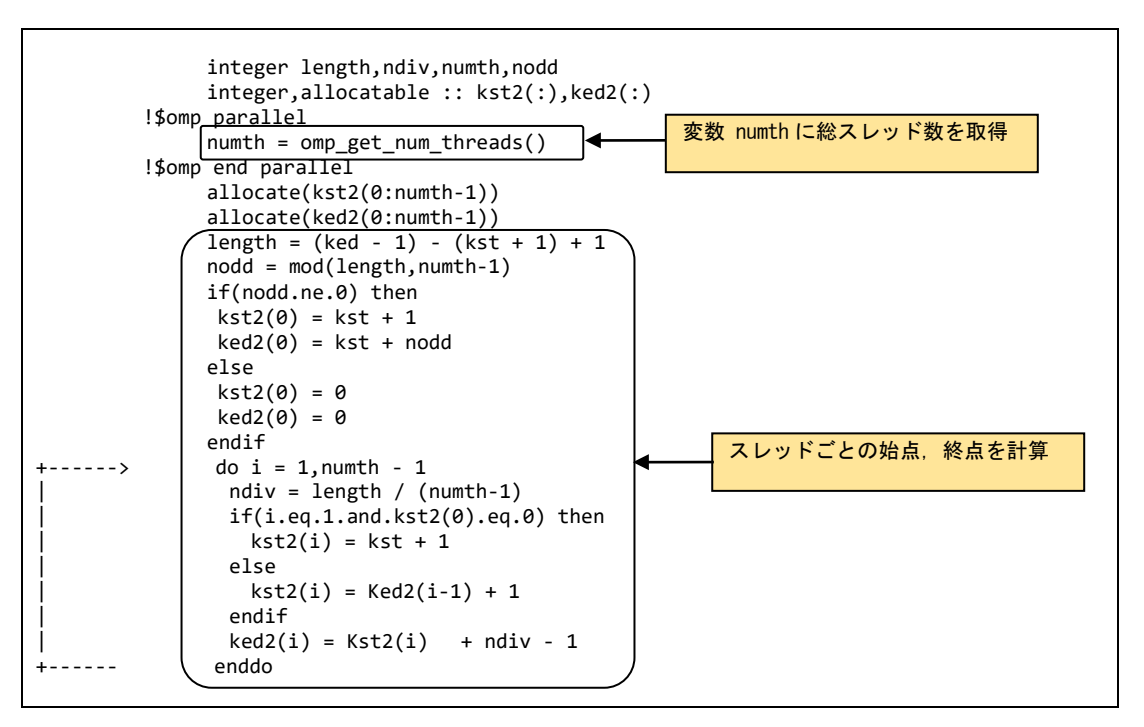

図 6.4.2-5 手動スレッド操作の例(ループの始点・終点を求める)

<span id="page-95-0"></span>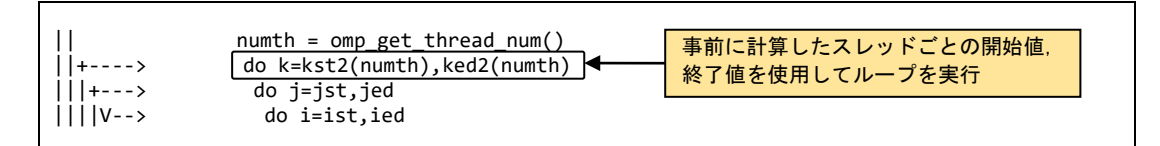

図 6.4.2-6 手動スレッド操作の例(演算ループに対する処置)

<span id="page-95-1"></span>図 [6.4.2-7](#page-96-0)に SOR法ループの測定結果を示す.オーバーラップなしの場合は,通信処置時間 (Communucation Time)が 2,059 秒であり,全体時間から通信時間を除いた時間(Calculation Time)は 2,222 秒である.演算と通信のオーバーラップを適用し,かつ演算部分で OpenMP の自 動スレッド操作を適用した自動スレッドオーバーラップの場合,全体実行時間が 2,988 秒となり, 約 1.5 倍の性能向上が得られた.また,手動スレッド操作による手動スレッドオーバーラップの場 合,OpenMP のオーバヘッドが削減されたことにより,自動スレッドオーバーラップよりもさらに実行 時間が短縮された.

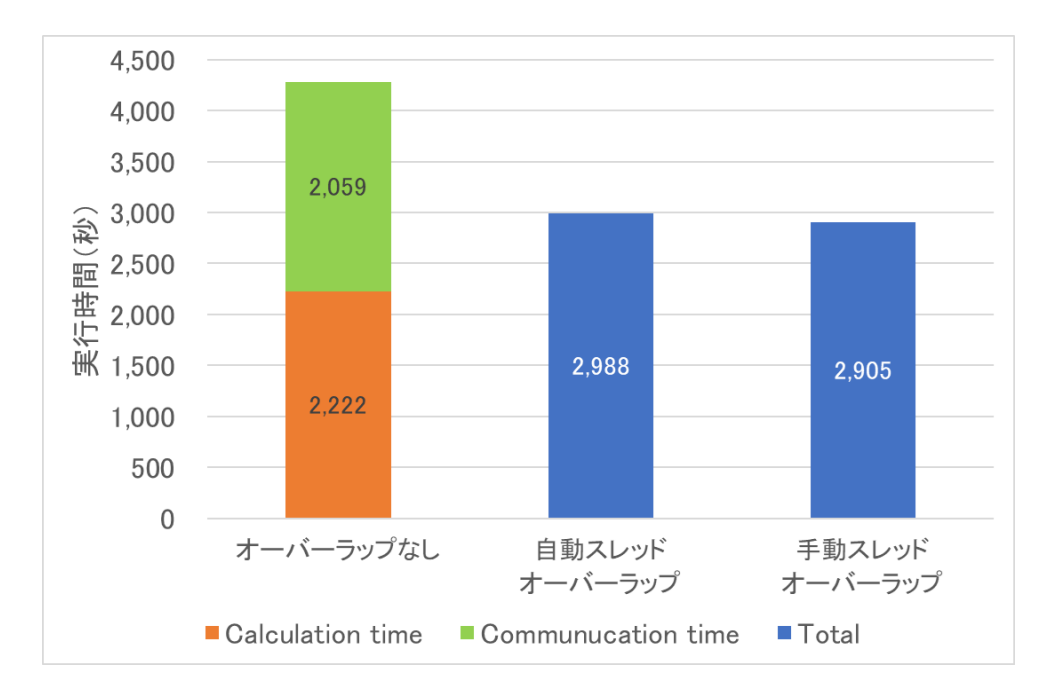

図 6.4.2-7 SOR 法ループの性能測定結果

## <span id="page-96-0"></span>6.5. VH-VE の連携による高速化の事例

## 6.5.1. VH Call による高速化(1)

(1) 最適化方針

「5.3.1. VH Call」 に記載しているように,VE が不得意とする処理を VH にオフロードすることで 性能を向上させることができる.本事例では,FortranコードをVH Callで高速化する方法を示す.

図 [6.5.1-1](#page-96-1) に,最適化前の FTRACE 情報を示す.また,図 [6.5.1-2](#page-97-0) に最もコストの高いサブル ーチン SUB 1 の呼び出し構造の概要図を記載する. SUB 1 は, MAIN 関数から呼び出され, SUB\_1 自身も別のサブルーチン SUB\_A を呼び出している.さらに,SUB\_A は SUB\_1 にインライン 展開される構造をしている.サブルーチン SUB\_1 の性能情報(インライン展開された SUB\_A の性 能情報も含む)をみると,ベクトル演算率,平均ベクトル長がともに小さく,ベクトル処理に向いて いないことがわかる. そこで, SUB 1 配下の処理を VH にオフロードする.

<span id="page-96-1"></span>

| <b>FREQUENCY</b> | EXCLUSIVE<br>TIME[sec]( %) | AVER. TIME<br>[msec] | <b>MOPS</b> | MFLOPS | V OP<br>RATIO V.LEN | AVER.  | TIME   | MISS   | VECTOR L1CACHE CPU PORT VLD LLC | CONF HIT E. % | PROC NAME        |  |
|------------------|----------------------------|----------------------|-------------|--------|---------------------|--------|--------|--------|---------------------------------|---------------|------------------|--|
| 1001             | 49.550(22.0)               | 49.500               | 838.2       |        | 136.0 22.34         | - 2. 7 | 28.453 | 15.954 | 0.000                           | 00 00         | SUB <sub>1</sub> |  |

図 6.5.1-1 最適化前の FTRACE 情報

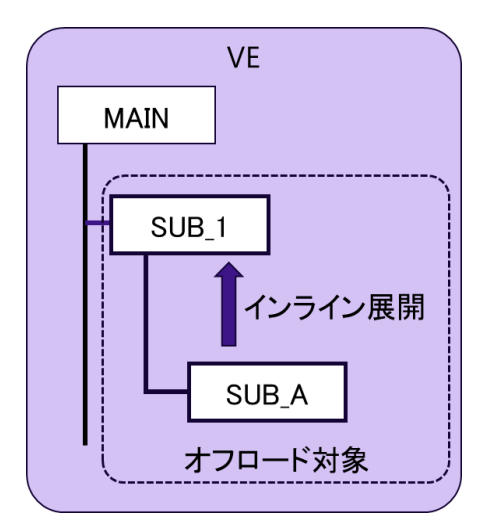

図 6.5.1-2 サブルーチン SUB\_1 の呼び出し構造の概要図

<span id="page-97-0"></span>図 [6.5.1-3](#page-97-1) に,VH Call 適用後の実行イメージ図を記載する.VH にオフロードするサブルーチ ンを切り出し,共有ライブラリ libvhcal.so としてコンパイルしておく.VE 側のプログラムには,VH Call を利用するための手続き(fvhcall\_install,fvhcall\_find など)を記載し,fvhcall\_invoke\_with\_args により,VH側の処理を VE側から呼び出す.各手続きの概要については,「5.3.1 VH Call」を参照 のこと.

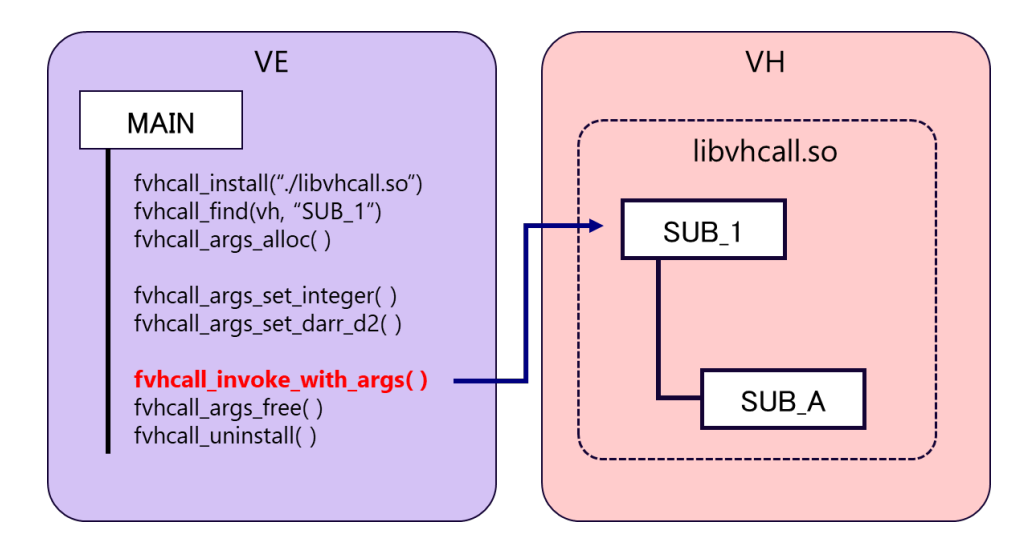

図 6.5.1-3 VHcall 適用後の実行イメージ図

<span id="page-97-1"></span>図 [6.5.1-4](#page-98-0) に共有ライブラリ libvhcall.so のコンパイル方法を記載する.ソースコード vh\_fortran.f90 には、SUB\_1 および SUB\_A を記載する. 本事例では、GNU コンパイラを使用して共 有ライブラリを作成している.

\$ gfortran -shared -fPIC -o libvhcall.so vh\_fortran.f90

#### 図 6.5.1-4 共有ライブラリのコンパイル方法

<span id="page-98-0"></span>図 [6.5.1-5](#page-98-1) に,VE 側で実行するコードのうち,VH Call に関連した部分を抜粋して記載する. まず, Fortran プログラムで VH Call を使用するためには, vhcall\_fortran モジュールを参照する必 要があるため,use 文で vhcall\_fortran モジュール使用を宣言する. そして, fvhcall\_install により, 作成した共有ライブラリ libvhcall.so を呼び出す. 次に, vhcall\_find により, 共有ライブラリの中から サブルーチン SUB\_1 を探す. その後, 手続きに渡す引数を作成するため, fvhcall\_args\_alloc, fvhcall\_args\_set\_XXXX を実行する.ここで,XXXX の部分は,引数の型によって変わり,必要な引 数の数だけ記載する必要がある.この事例では,2 つの単精度整数型の変数,int1 および int2, 倍精度実数型の 2 次元配列 array1,倍精度実数型の 3 次元配列 array2 の 4 つの引数を設定し ている. fvhcall intent in が、指定されている場合, その引数が VH 側で実行されるライブラリへの 入力として扱われ, fyhcall\_intent\_out が指定されている場合, その引数は出力となる. 入力, 出力 の両方になる場合には, fvhcall intent inout を指定する. 引数の設定後, VH 側の手続きを呼び だすために fvhcall invoke with args を実行する. VH 上での処理が完了すると, fvhcall args free によって引数を開放し, fvhcall\_args\_uninstall で共有ライブラリをアンロードする.

```
!VE 側で実行するコード
 :
use vhcall_fortran
implicit none
integer(8) :: vh,sym,ca
integer :: ret
 :
vh = fvhcall_install("./libvhcall.so")
sym = fvhcall_find(vh, "SUB_1")
ca = fvhcall_args_alloc()
 :
ret = fvhcall_args_set_integer(ca, fvhcall_intent_in, 1, int1)
ret = fvhcall_args_set_integer(ca, fvhcall_intent_in, 2, int2)
ret = fvhcall_args_set_darr_d2(ca, fvhcall_intent_in, 3, array1)
ret = fvhcall_args_set_darr_d3(ca, fvhcall_intent_out,4, array2)
\lceilret = fvhcall_invoke_with_args(sym, ca)\blacktrianglerightcall fvhcall_args_free(ca)
ret = fvhcall uninstall(vh):
                                                   VH 側の手続きの呼び出し
```
図 6.5.1-5 VE 側で実行するコード

<span id="page-98-1"></span>(3) 性能分析

表 [6.5.1-1](#page-99-0)に,最適化前後のサブルーチン SUB 1(SUB Aの実行時間も含む)の実行時間を記 載する.

表 6.5.1-1 最適化前後の SUB\_1(SUB\_A を含む)の実行時間

<span id="page-99-0"></span>

|                  | 刖<br>1臣                                            | $\lambda$<br>1沽<br>Ħ |
|------------------|----------------------------------------------------|----------------------|
| 中中<br>· 肖<br>пŊ. | المصدر<br>nh.<br>◡<br>л~ - н<br>$\cdot\sigma$<br>レ | $f^f$<br>سن          |

VH Call により処理を VH 側にオフロードすることで,実行時間が 49.6 秒から 21.3 秒に短縮さ れた.

#### 6.5.2. VH Call による高速化(2)

(1) 最適化方針

「6.5.1. VH Call による高速化(1)」では Fortran プログラムで VH Call を使用した高速化の事例 を紹介したが,ここでは C++コードに VHcall を適用した事例を示す.

図 [6.5.2-1](#page-99-1) に,本プログラムの時間発展ループの概念図を示す.Main 関数内の時間発展ル ープでは複数の関数が実行されるが,FUNC\_2 及び FUNC\_3 はベクトル化できない処理を含んで いる. 図 [6.5.2-2](#page-99-2) に FUNC 2, FUNC 3 の実行時間, 平均ベクトル長, ベクトル演算率を記載する. FUNC 2 と FUNC 3 を合わせた実行時間は,全体の約 7 割を占めていることがわかる. さらに,こ れらの処理のベクトル演算率,平均ベクトル長は小さく,VH 側にオフロードして実行することで実 行時間の短縮が期待できる. そこで,FUNC2,FUNC3 を VH にオフロードする.

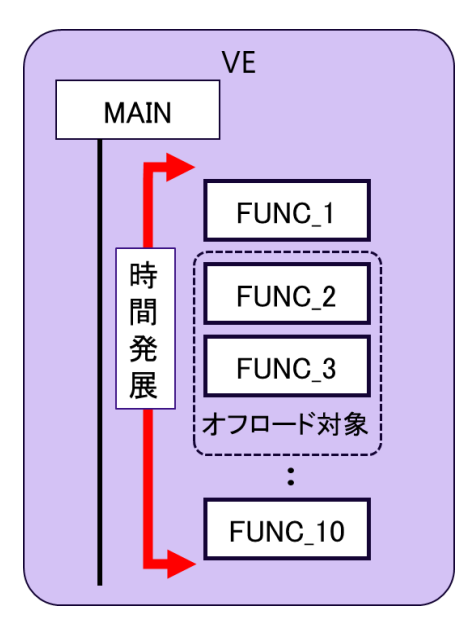

図 6.5.2-1 時間発展ループの概念図

<span id="page-99-2"></span><span id="page-99-1"></span>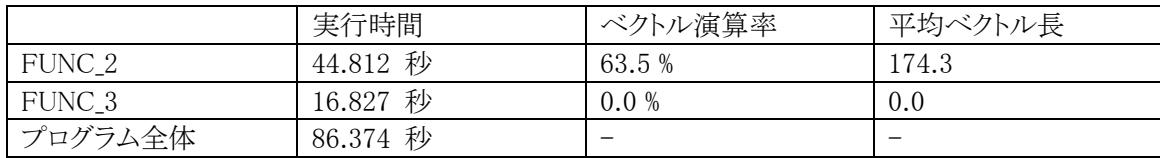

図 6.5.2-2 最適化前の FTRACE 情報

図 [6.5.2-3](#page-100-0) に,VH Call 適用後の実行イメージ図を記載する.FUNC\_2 内で生成されるデータ は,FUNC\_3 でしか使用されないため,FUNC\_2 と FUNC\_3 を 1 つの関数 FUNC\_23 としてまとめる ことで,VE-VH 間の通信量を削減している.VE 側のプログラムでは,VH Call 利用のための前準 備(共有ライブラリの呼び出し,引数の作成など)を行い,vhcall\_invoke\_with\_args により,VH 側の 処理を呼び出す.

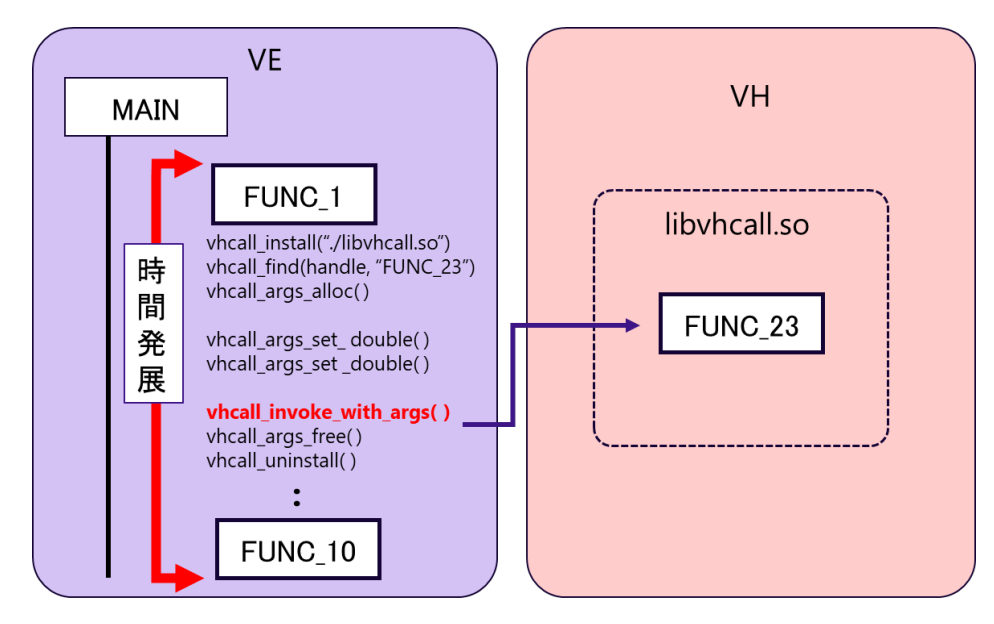

図 6.5.2-3 VHcall 適用後の実行イメージ図

<span id="page-100-0"></span>Fortran プログラムの VHcall と同様に,C++プログラムにおいても,VH で利用可能なコンパイラ を使用して共有ライブラリのコンパイルを行う.図 [6.5.2-4](#page-100-1) に,共有ライブラリ libvhcall.so のコンパ イル方法を記載する.vh.cpp には, FUNC 2, FUNC3の処理をまとめた FUNC 23が記載されてい る.本事例では,GNU コンパイラを使用して共有ライブラリを作成している.

# <span id="page-100-1"></span> $\frac{1}{2}$  g++ -Ofast -march=native -fopenmp -I include -shared -o libvh.so -std=c++11 -fPIC vh.cpp 図 6.5.2-4 共有ライブラリのコンパイル方法

図 [6.5.2-5](#page-101-0) に,VE 側で実行するコードのうち,VH Call に関連した部分を抜粋して記載する. まず,C/C++プログラムで VHcall を使用するために,#include ディレクティブにより,ヘッダファイ ル libvhcall.h を読み込む.そして,vhcall\_install により,作成した共有ライブラリ libvhcall.so を呼 び出す. 次に, vhcall find により, 共有ライブラリの中から関数 FUNC 23 を探す. 関数への引数の 引き渡しは,vhcall\_args\_alloc,vhcall\_args\_set\_XXXX により行われる. ここで, XXXX は引数により 異なり,記載された例では,倍精度浮動小数点型の変数 double1,4 バイト符号付き整数型の変 数 int1, 4 バイト符号なし整数型の変数 u int1, 8 バイト符号なし整数型の変数 u long1, ポインタ ptr1 となっている.vhcall\_args\_set\_pointer で指定されている VHCALL\_INTENT\_OUT は,その引 数が,VH 側で実行される関数からの出力であることをあらわす.引数が VH 側で実行される関数 への入力になる場合には, VHCALL\_INTENT\_IN を, 入出力になる場合には,

VHCALL\_INTENT\_INOUT を指定する.引数の設定後,VH 側の関数を呼び出すために vhcall\_invoke\_with\_args を実行する.VH 上での処理が完了すると vhcall\_args\_free によって引数を 開放し, vhcall\_args\_uninstall で共有ライブラリをアンロードする.

```
!VE 側で実行するコード
  :
#include <libvhcall.h>
  :
 static vhcall_handle handle = vhcall_install("./libvhcall.so");
 static int64_t symid = vhcall_find(handle, "FUNC23");
    int ret;
   vhcall args *ca = vhcall args alloc();
    ret = vhcall_args_set_double(ca, 0, double1);
  :
    ret = vhcall_args_set_i32(ca, 6, int1);
  :
    ret = vhcall_args_set_u32(ca, 9, u_int1);
  :
    ret = vhcall_args_set_u64(ca, 10, u_long1);
  :
   ret = vhcall_args_set_pointer(ca, VHCALL_INTENT_OUT, 19, ptr1, sizeof(int) * n);
     :
    ret = vhcall_invoke_with_args(symid, ca, NULL);
: 15 m
    vhcall_args_free(ca);
    vhcall_uninstall(handle);
}
 :
```
図 6.5.2-5 VE 側で実行するコード

<span id="page-101-1"></span><span id="page-101-0"></span>(3) 性能分析

表 [6.5.2-1](#page-101-1) に,最適化前後の関数 FUNC\_1 および FUNC\_2 の実行時間を記載する.

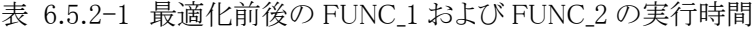

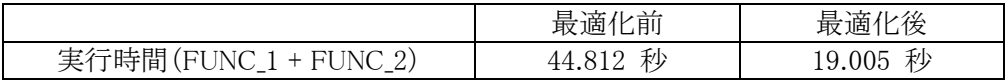

VH Call により処理を VH 側にオフロードすることで,実行時間が 44.812 秒から 19.005 秒に短 縮された.

#### 6.5.3. VH-VE Hybrid MPI による高速化

(1) 最適化方針

物理現象の時間発展の様子を計算するシミュレーションでは,特定のタイムステップごとに,計 算結果をファイルに出力し,後処理において時間変化の様子を確認することがよくある.ファイル 出力の間隔を短くすればするほど,現象の時間発展の様子をより短い時間間隔で解明することが

できる.しかし,ファイル出力の回数が増える分,ファイル I/O のコストも増加する.特に,1 回あた りの出力ファイルのサイズが大きい場合には,プログラム全体に占める I/O 時間の割合が無視で きないくらいに大きくなる場合もある.本事例は,VE-VH Hybrid MPIにより,ファイルI/Oにかかる 時間を削減した事例である.

本事例のプログラムは,自然現象の時間発展の様子をリアルタイムに予測計算するものであり, 入力データを一定の時間間隔で受信するという特徴がある.つまり,次の入力データを受信する までに,シミュレーションを完了させなければならないという制約がある.

図 [6.5.3-1](#page-102-0) に本プログラムの全体概要図を記載する.入力データの受信インターバルは 30 分 であり,この間に,7 時間分の物理シミュレーションを実行する.オリジナルの実行条件では,1 時 間分のシミュレーションごとにファイル出力が行われ,1 回あたり 160MB のファイルを 4 ファイル出 力する. 図 [6.5.3-2](#page-103-0) は,最適化前のプログラム全体の実行時間を示している.1 時間に 1 回ファ イル出力を行うケースで,すでに制限時間の 30 分ぎりぎりの値となっており.ファイルの出力間隔 を短くすると制限時間を超過してしまうことがわかる.

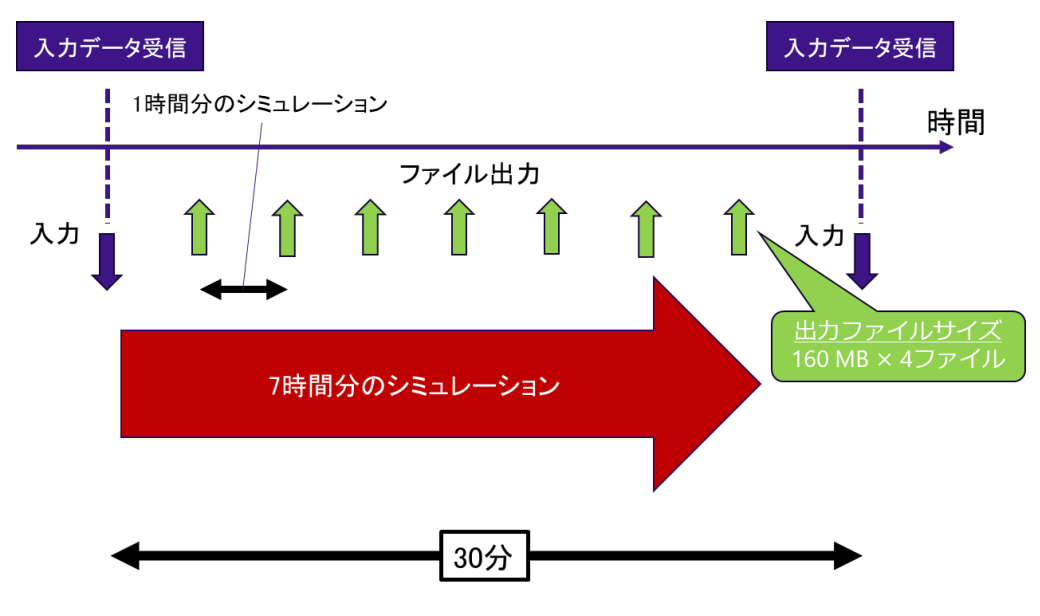

<span id="page-102-0"></span>図 6.5.3-1 プログラムの全体概要図

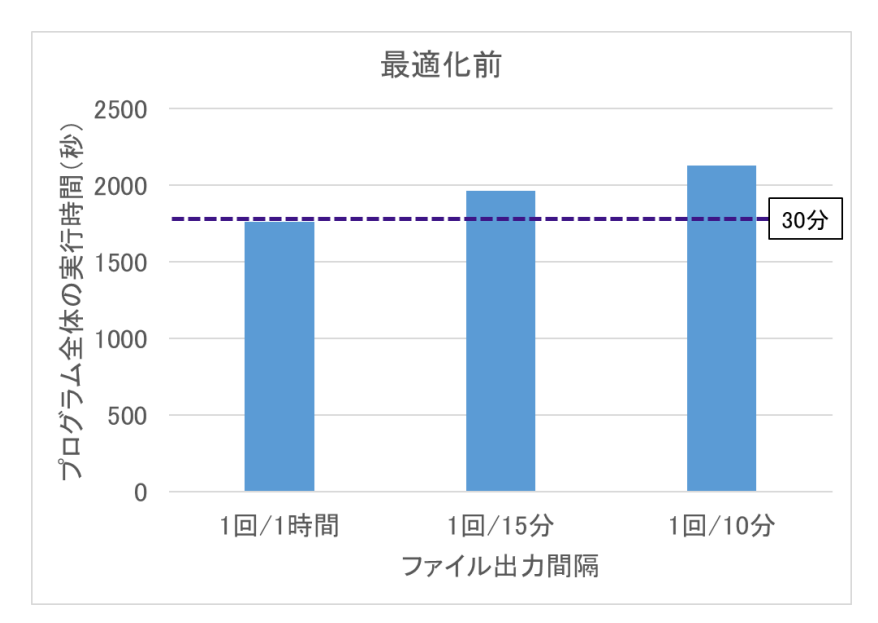

図 6.5.3-2 最適化前のプログラム全体の実行時間

<span id="page-103-0"></span>ファイル出力処理の実行時間を削減するために,VH 上にファイル出力処理を行う MPI プロセ スを立ち上げる. ファイル出力処理を行う I/O プログラムを新規に作成し(VH application), VE 上 で主要演算を行うプログラム(VE application)と連携させる. 図 [6.5.3-3](#page-104-0) に VE application コードを 記載する. まず, VH 上の MPI プロセスと VE 上の MPI プロセスのデータのやり取りは, すべての MPI プロセスが所属するコミュニケータ(mpi\_comm\_world)を使用して行われる.次に, mpi comm split で mpi comm world を分割し, VE 上で動作する MPI プロセス間での通信を制御 するためのコミュニケータ(mpi\_comm\_ve)を生成する.VE 上で主要演算を行う MPI プロセス間の 通信は、この mpi comm ve を使用して行われる. ファイル出力に必要なパラメータ(ny,nx,t)お よび出力データ(data)は 1 対 1 通信である mpi send を使用して転送している.この事例では, double precision 型の配列 data に格納された ny \* nx 個のデータが,VH 上で動作するプロセス に送信される.簡単のために 1 ファイル分の出力の例を抜粋して記載しているが,実際には 4 ファ イル分の転送処理が行われる.図 [6.5.3-4](#page-104-1) には VH application コードを記載する.VH applicaion では,VH,VE 上の全プロセスが所属するコミュニケータである mpi\_comm\_world を使用して,VE から mpi\_secd により送信されたパラメータ,データを mpi\_recv で受信している.データの受信が完 了すると,受信したデータの出力処理を行う.VH application の終了判定は,終了フラグにより制 御する.VE application では,すべての計算処理完了後,-1 にメッセージタグ 3 をつけて VH application に送信している.VH application ではメッセージタグ 3 のついたデータをパラメータ t として受信し,t の値が -1 の場合にプログラムを終了するようにしている.

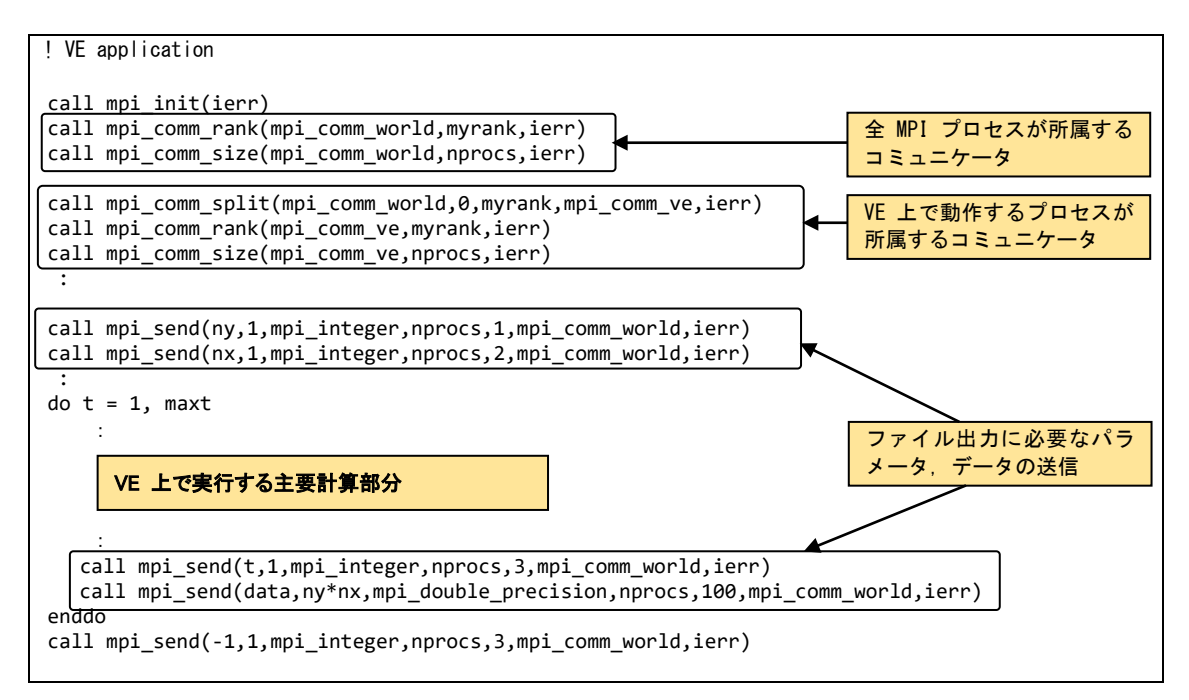

図 6.5.3-3 VE application コード

<span id="page-104-0"></span>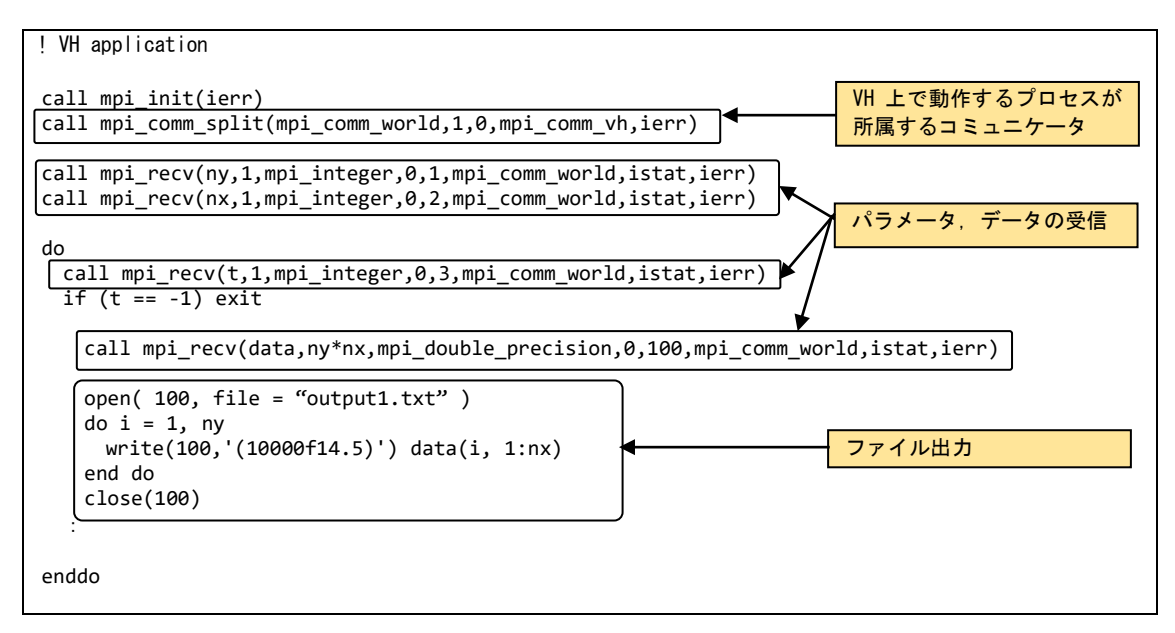

図 6.5.3-4 VH application コード

<span id="page-104-1"></span>図 [6.5.3-5](#page-105-0) に最適化前後のプログラム全体の実行時間を示す.

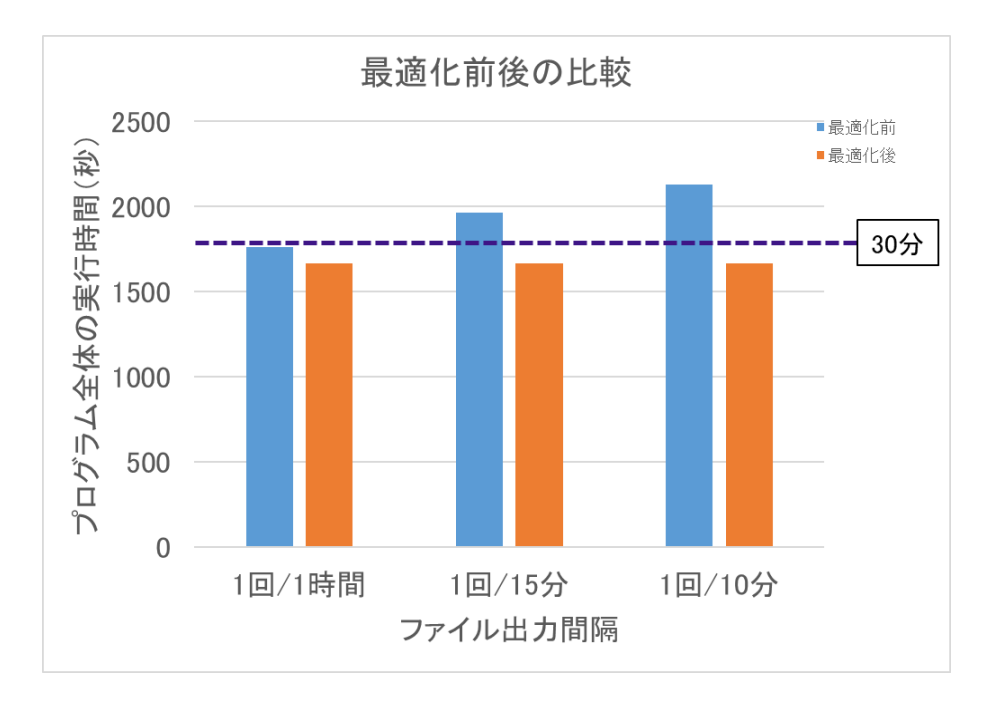

図 6.5.3-5 最適化前後のプログラム全体の実行時間

<span id="page-105-0"></span>ファイル出力処理が VH 側で実行され,さらに,VE 側の演算処理と VH 側の I/O 処理がオー バーラップ可能になったことで,1 時間に 1 回出力のパターンにおいてもプログラム全体の実行時 間が短縮されている.さらに,ファイル出力間隔を短くして,ファイルの出力回数を増やしても,最 適化後では,プログラム全体の実行時間はほとんど変化しておらず,制限時間内にプログラムを 完了させることが可能になっていることがわかる.

高速化推進研究活動報告 第 8 号

2024 年 2 月発行

編集・発行 東北大学サイバーサイエンスセンター 〒980-8578 宮城県仙台市青葉区荒巻字青葉 6-3 https://www.cc.tohoku.ac.jp/